DOCUMENT RESUME

 $\frac{d\mathcal{P}}{d\mathcal{P}}\mathcal{P}=\frac{d\mathcal{P}}{d\mathcal{P}}\mathcal{P}=\frac{d\mathcal{P}}{d\mathcal{P}}\mathcal{P}$ 

**ED 139 910** CE 010 76

--AUTHOR Basualdo, Eugenio A. TITLE Supervised Student Teaching.<br>INSTITUTION State Univ. of New York. Coll

 $\frac{1}{\sum_{i=1}^{n-1} \sigma_i}$  $\mathcal{L}_{\mathcal{D}}$ 

 $z_{\rm g}^{\prime}$  . Ы. 

 $\mathcal{L}_{\mathbf{a}}$ et.<br>S ali<br>Pitri  $\tilde{\mathbf{z}}$ 

je<br>V

 $\mathbf{r}$ 

 $\mu \leq 2$ 

 $\sum_{i=1}^{\infty} \frac{1}{i}$ p.  $\frac{1}{\mu} \frac{1}{\mu}$  . ÷.

> $\sim$   $\lesssim$ b. S)  $\sim$  1. i<br>av Á ż,

> > $\mathcal{R}^{(1)}_{\infty}$

 $\frac{1}{2\sqrt{N}}\sum_{i=1}^N\left(\frac{1}{N}\right)^2\left(\frac{1}{N}\right)^2\leq\frac{1}{N}\sum_{i=1}^N\left(\frac{1}{N}\right)^2\leq\frac{1}{N}\sum_{i=1}^N\left(\frac{1}{N}\right)^2\leq\frac{1}{N}\sum_{i=1}^N\left(\frac{1}{N}\right)^2\leq\frac{1}{N}\sum_{i=1}^N\left(\frac{1}{N}\right)^2\leq\frac{1}{N}\sum_{i=1}^N\left(\frac{1}{N}\right)^2\leq\frac{1}{N}\sum_{i=1}^N\left(\frac{1}{N$ 

PUB DATE<br>NOTE

of Vocational-Technical Education.<br>[76] 141p.; Several pages (containing sample lesso were copyrighted and therefore removed. They included in the pagination ; Some parts may I marginally legible

State Univ. of New York. Coll. at Utica/Rome.

EDRS PRICE DESCRIPTORS MF-\$0.83 HC-\$7.35 Plus Postage. Higher Education; Inservice Teacher Educatior Instructional Materials; \*Manuals; Methods Cc Part Time Students; Preservice Education; \*St Teaching; \*Worksheets

 $\mathcal{A}^{\text{max}}$  and  $\mathcal{A}^{\text{max}}$ 

sppec

#### ABSTRACT

The three manuals included in this document a results of a.project\_which revised the student teaching cours offered by the Vocational-Technical Education Department at t University. College at Utica/Rome (New York). (Project procedu involved the following: (1) Materials and ideas available in department regarding student teaching were identified, (2) an search, on student teaching materials was conducted, and (3)  $\ell$  persons responsible for student teaching in vocational educat identified in the "1975-76 Industrial Teacher Education Direc and 45 State vocational education directors were requested to ideas/materials related to student teaching.) Each of the man includes sample assignment Sheets covering various aspects of teaching, and teacher-related activities (i.e., relationship school staff, student activities, preparing quizzes) . The man designed for three student types. VTE 492 Supervised Student Teaching Directions and Assignments" is designed for full-tim preService-vocational-technical students in a six-semester ho student teaching course. uVTE 468 Modularized Preservice Stud Teaching Directions and Assignments" is designed for part-tim .(usually employed) preservice vocational-technical students i semester hour student teaching course. "VTE 467 Modularized I Student Teaching Directions and Assignments" is designed for part-time inservice vocational-technical teachers who are try n ya li obtain State certification. (LAS)

Documents acquired by ERIC include many informal unpubl  $\clubsuit$ materials mot available from other sources. ERIC makes ever  $*$  to obtain the hest copy available. Nevertheless, items of m -reproducibility are often encountered and this affects the \* of the microfiche and hardcopy reproductions ERIC makes ava. \* via the ERIC Document Reproduction Service (EDRS). EDRS is. \* responsible for the quality of the original document. Repro .\* supplied by EDRS are the best:that can be\_made from the ori,

**DE OIO 76.** 

SUPERVISED STUDENT TEACHING

 $\sim 22\%$ 

BY

#### DEPARIMENT OF VOCATIONAL-TECHNICAL EDUCATION EUGENIO A. BASUALDO, D.Ed. ASSISTANT. PROFESSOR

US SEPARTMENT OF HET LIMIT ...<br>
EDUCATION & WELFT ... NATIONAL INSTITUTE OF<br>
MATIONAL INSTITUTE OF<br>
THE BOCUMENT HAS BELIV REFRO<br>
DUCED EXACTLY AT PEREUR DENOMINAL<br>
THE PERSON OR OPCANIZATION ORINIONS<br>
ATING IT POINTS CONT

 $\hat{R}^{(1)}_{\mu\nu}$ 

STATE UNIVERSITY COLLEGE AT UTICA/ROME 811 COURT STREET UTICA, NEW YORK 13502

 $\mathbf{r}$ 

 $\overline{2}$ 

#### INTRODUCTION

This writer was assigned with the task of revising the Student Teaching courses offered by the Vocational-Technical Education Department at the State University College at Utica/Rome. In carrying out this assignment, the following strategy was pursued:

- 1. Materials and ideas available in the department regarding student teaching were identified.
- 2. Materials available through ERIC regarding student teachi were identified.
- 3. Letters were sent to 82 persons responsible for student teaching in Vocational Education or Industrial Arts programs as identified in the 1975-76 Industrial Teacher Education Directory (14th. edition). These educators were asked to assist by sending materials that they were using in their student teaching endeavors.
- 4. Letters were sent to 45 vocational education directors of the Boards of Cooperative Education in New York State. These educators were asked to send the materials or ideas that they may have regarding student teaching.

The materials obtained through these means were studied and the three student teaching manuals were developed for the three distinct groups of students that the Vocational-Technical Education Department at the State University C011ege at Utica/Rome serves.

The first manual entitled, "VTE 492 Supervised Student Teaching Directions and Assignments," is designed to guide full-time preservice vocational-technical students through their six semester hour s'usient teaching course. This course is required by the state of New York for those students seeking state certification to teach occupational (vocational or technical) education subjects in secondary schools and correctional programs. This student teaching course is designed to give the student an pportunity to practice and refine his/her teaching and other skills required for a successful teaching career. These skills should have been obtained from the previous series of Professional Education courses required by the VOcational-Technical Education program at the State University College at Utica/Pome. This experience is provided in a vocational or technical program under the guidance and supervision of a senior instructor from the cooperating institution and the faculty nember designated by the college to supervise the student-teaching experience.

The second manual entitled, "VTE 468 Modularized Pre-Service Student Teaching Directions and Assignments," is designed to guide part-time preservice vocational-technical students through their two semester hour student teaching course. These students are craftsmen who, on a part-time basis are trying to obtain New York state certification. Since these

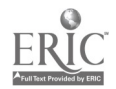

individuals' work schedules do not permit them to take the six semester hours of student teaching, the department has divided this experience into three distinct courses: 1) Observation Teaching, 2) Demonstration Teadhing, and 3) Student Teaching. This two semester modularized pre-service student teaching course is designed to give the part-time student an opportunity to practice and.refine his/her teaching and other Skills required for a successful teaching career. These Skills Should have been obtained from the previous series of Professional Education courses required by the Vocational-Technical Education program at Utica/Rome. This experience is provided in a vocational or technical program under the guidance and supervision of the master teacher from the cooperating institution and the faculty member designated by the college to supervise the student teaching experience.

The third manual entitled, "VTE 467 Modularized In-Service Student Teaching Directions and Assignments," is designed to guide part-time inservice vocational-technical students through their two semester hour student teaching course. These students are vocational-technical teachers who, on a part-time basis, are trying to obtain New York state certification. Since these individuals' work sdhedules do not permit them to take the six semester hours of student teaching, the department has divided this experience into three distinct courses: 1) Observation Teaching, 2) Demonstration and 3) Student Teaching. This two semester modularized in-service student teaching course is designed to give the part-time student an opportunity to refine his/her teadhing and other skills required for a successful teaching career. These Skills Should have been Obtained from the previous series of Professional Education courses required by the Vocational-Technical Education program at Utica/Rome. This experience will take place in the student vocational shop and classroom under the guidance and supervision of a representative of the Department of Vocational-Technical Education.

#### STATE UNIVERSITY COLLEGE AT U7ICA/ROME 811 COURT STREET UTICA, NEW YORK 13502

VTE-492 SUPERVISED STUDENT TEACHING

#### DIRECTIONS AND ASSIGNMENTS

DEPARTMENT OF VOCATIONAL-TECHNICAL EDUCATION

 $\chi \sim 2$ 

 $\overline{5}$ 

#### STATE UNIVERSITY COLLEGE AT UTICA/ROME DEPARTMENT OF VCCATIONAL-TECHNICAL EDUCATION VTE 492 - SUPERVISED STUDENT TEACHING

#### DIRECTIONS

You will be expected to demonstrate your instructional abilities as a vocational-technical instructor during this experience in student teaching. The activities that are a requirement of student teaching will take place in a vocational or technical program under the guidance and supervision of a master teacher from the cooperating institution and the faculty member designated by the college to supervise the student teaching experience. You will be expected to assume several specific assignments which you and the master teacher will plan in complete detail. These assignments are described on the sheets which follow.

You are to use the "Student Teaching Schedule" form found on the next two pages to provide an accurate record of your teaching assignments and experiences. This form can be used to assist you in scheduling your activities in advance with the cooperation of the master teacher and the consultation of your college supervisor if needed.

The number of vocational shop and classroom visitations nade by the college supervisor will be at his/her discretion and may v ary according to the needs and progress of the student teacher. All visitations will be arranged by the college supervisor in consultation with the master teacher and the student teacher.

The student teacher should be phased in gradually to the teaching responsibilities and should be totally responsible for his/her classes for at least one-third of the student teaching experience. The student teaching experience is not limited only to the assignments contained in this manual. Any other assignments that the master teacher deens necessary should be included in the student teachinq experience.

At the end of your student teaching experience, you will be required to compile a final report consisting of all the assignment sheets and eight lesson plans together with their respective instructional sheets. Although you are required to prepare lesson plans for each lesson that you are assigned to present, you are only required to hand in four information and four skill lessons together with their respective instructional sheets and your final report.

Two samples of the lesson plan format appear in Appendix A. Choose one of these formats for your lesson plans. Samples of the instructional sheets are found in Appendix B and a sample of the instrument that will be used to evaluate your lesson presentation is found in Appendix C.

The final grade will be determined by the master teacher's evaluation of your student teaching and the completed final report.

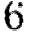

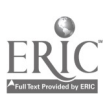

ı

التعطي

 $\mathcal{L}_{\mathcal{A}}$ 

#### STATE UNIVERSITY COLLEGE AT UTICA/ROME DEPARTMENT OF VOCATIONAL-TECHNICAL EDUCATION VTE 492 - SUPERVISED STUDENT TEACHING

STUDENT:

 $\bar{u}$  .

 $\sim 0.01$ 

 $\zeta$  .  $\overline{\zeta}$ 

 $\sim$ 

 $\label{eq:Weyl} \mathcal{Y}\rho\mathbf{t} = g_{\mathcal{P}}\mathbf{v}(\mathbf{v},\mathbf{v}_{\mathcal{O},\mathbf{t}_{\mathcal{O}}},\mathbf{v}_{\mathcal{O},\mathbf{t}})$  $\mathcal{A}_k$ 

開始計算

ják Ŧ.

 $SCHOOL:$ 

TEACHING AREA: TEACHER: MASTER TEACHER:

COLLEGE SUPERVISOR:

#### STUDENT TEACHING SCHEDULE

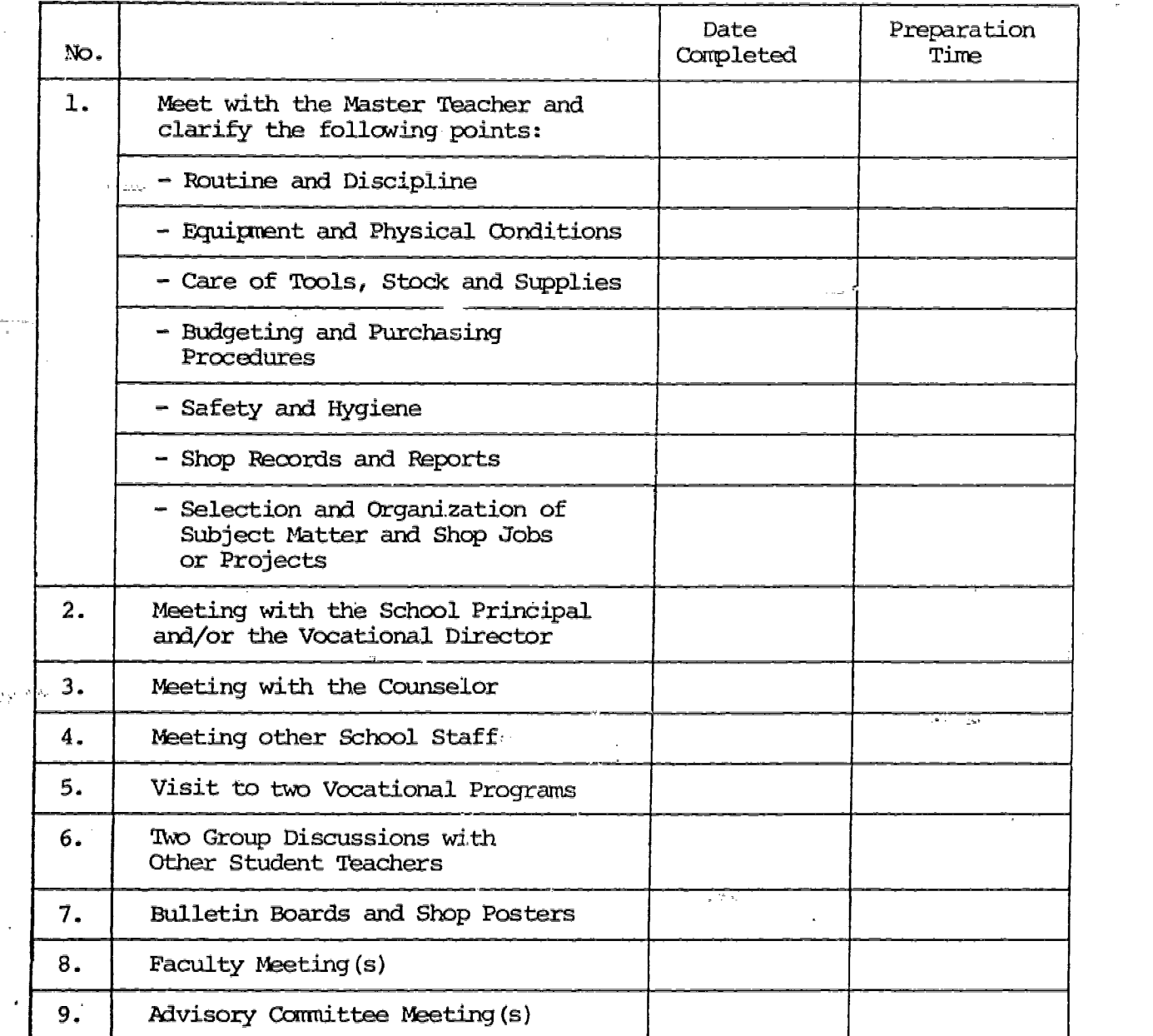

# STUDENT TEACHING SCHEDULE (CONT'D)

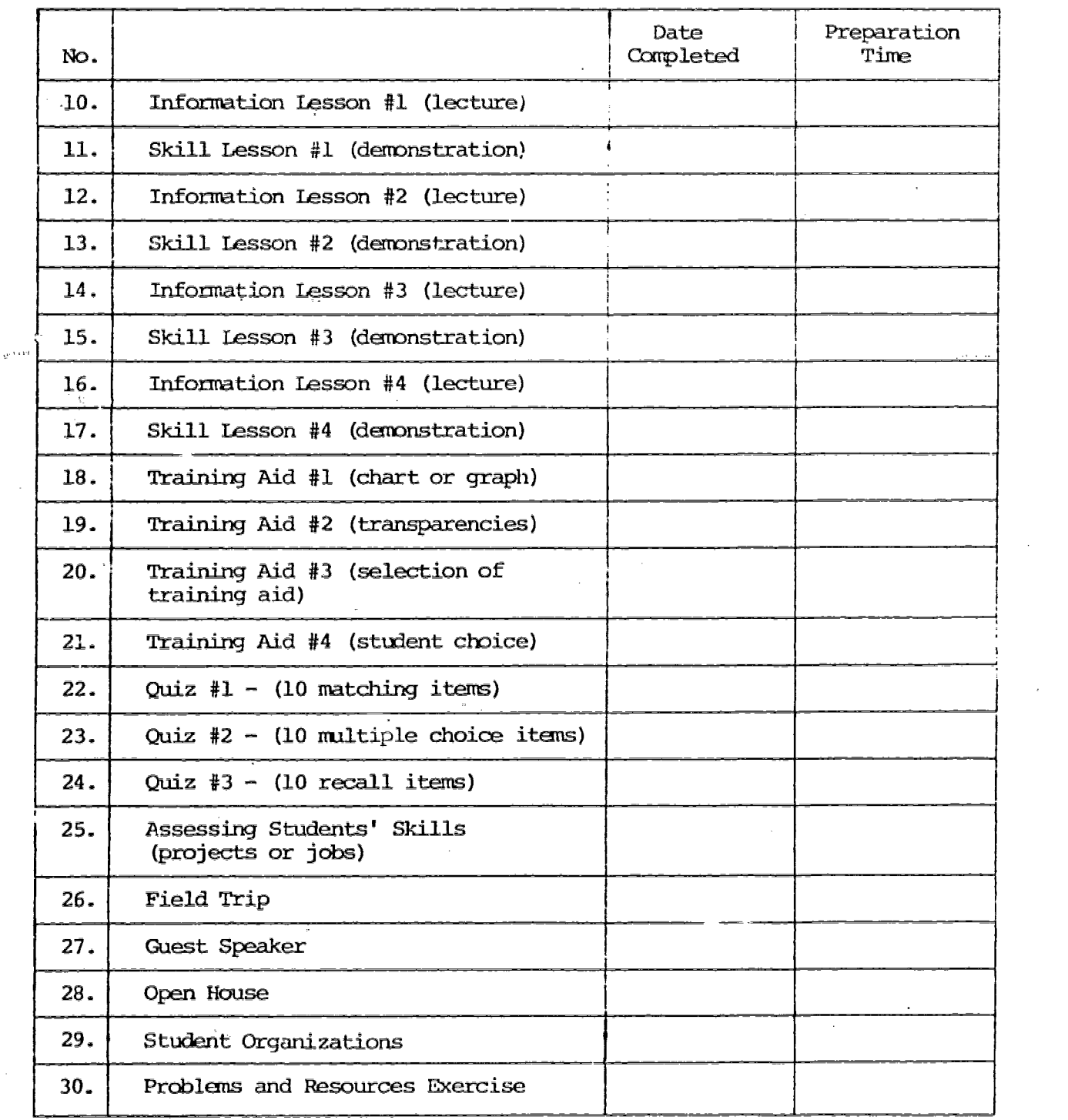

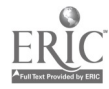

 $\bar{\psi}_m$ 

 $8\,$ 

 $\sim$ 

 $\mathcal{L}_2^2$ 

 $\pm$ 

 $\sim 10^{-1}$ 

.<br>Prime power in <sub>the s</sub>econd property and the state of the second 

#### STATE UNIVERSITY COLLEGE AT UTICA/ROUE DEPARTMENT OF VOCATIONAL-TECHNICAL EDUCATION WE-492 - SUPERVISED STUDENT TEACHING

 $\frac{1}{\sqrt{2\pi}\sqrt{2}}\frac{1}{\sqrt{2}}\left(\frac{1}{2}\right)^2\frac{1}{\sqrt{2}}\frac{1}{\sqrt{2}}\left(\frac{1}{2}\right)^2.$ 

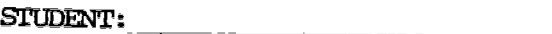

SCHOOL:

TEACHING AREA:

MASTER TEACHER:

ODLLEGE SUFERVISOR:

#### Routine and Discipline

وللمحادث

The following questions are to be answered after discussing them with the master teacher.

1. How do you verify that the school is closed because of some emergenc (snow storm)?

والمحاوي

 $\sim$   $\sim$ 

 $\mathcal{A}^{\mathcal{A}}$  .

, series .<br>1990 - Jacob John Barnett, espainiar altres de la proposició de la proposició de la proposició de la proposic

2. How do you report an emergency that will keep you from attending school?

How many different classes does the vocational-technical teacher have? How many students are in each class?

 $\bar{V}^{\dagger}$  i 4. How is attendance taken and what are the recording procedures? To whom are absenteeism and tardiness reported, and when?

<u>.</u><br>1980 - Jan Jawa Barnett, fransk matematiker (

#### Routine and Discipline (Cont'd)

- -

 $\sim$   $\sim$ 

5. What are the procedures to follow for completing a report card and what information is contained in it?

6. What deadlines and reports must be met by the vocational-technical teacher  $_{\rm out}$ during the year?

.<br>20 maande eeuw van die Groot van die Groot van die Groot van die Groot van die Groot van die Groot van die Gro

7. With whom does the vocational-technical teacher associate directly with in order to carry out his duties?

8. How many job related meetings does the vocational-technical teacher have to attend per month and what axe the natures of these meetings?

 $\sim \epsilon_{\rm m}$ 

9. What type of public relations is empected from the vocational-technical teacher? What are the Shop promotional activities?

 $10-$ 

 $\mathcal{F}_{\mathcal{A}}$ 

 $\mathcal{A}^{\pm}$ 

#### Routine and Discipline (Cont'd)

 $\mathbf{t}_{\text{max}}$ 

**Carlos** 

<u> 1980 - John Stein, amerikansk politiker (d. 1980)</u>

.<br>1980 - Marie Barriott, margaret amerikansk politiker (d. 1980)

 $\sim 10$ 

 $\mathcal{L}_{\mathcal{A}}$ 

 $\frac{1}{2}$  .

10. With the help of the master teacher, draw an organizational chart.

<u> 1989 - Antonio Antonio Antonio de Antonio Antonio Antonio Antonio II (m. 1989).</u>

11. What are some of the "don'ts" that you should be award of?

12. What procedure is to be followed in case of discipline problems?

 $\mathbf{A}^{\top}$ 

13. What are the master teacher's supervisory duties students are out of the shop but within the school?

14. Ask the master teacher for the faculty handbook. Examine it then describe the type of material that is contained in it.

 $\frac{d^2}{d^2}$  ,  $\frac{d^2}{d^2}$  , and the set of  $\frac{d^2}{d^2}$ 

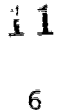

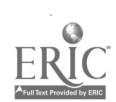

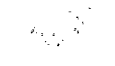

# Rules and Discipline  $(Cont'd')$

Í,

÷.  $\overline{\mathcal{L}}_{\rm{M}}$ 

 $\omega_1^{\perp}$ 

15. What type of duplicating facilities are available to the vocationaltechnical teacher?

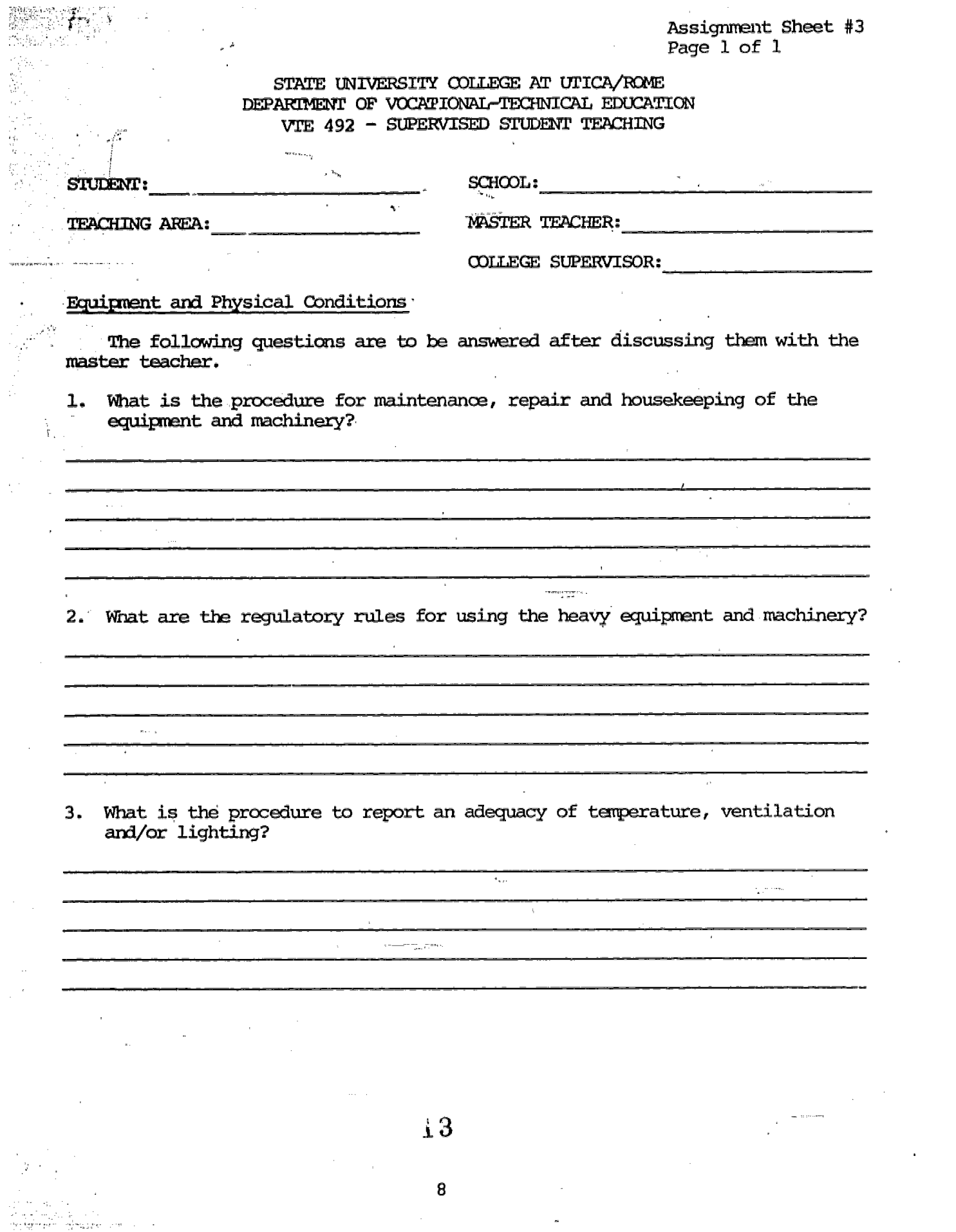

 $\bar{\phantom{a}}$ 

 $\underset{\overbrace{\mathbf{F}.\text{full East Provided by EHC}}}{{\mathbf{F}.\mathbf{R}\text{UCT}}}}$ 

Assignment Sheet #4 Page  $1$  of  $1$ 

 $\mathcal{L}_{\rm{max}}$ 

#### STATE UNIVERSITY COLLEGE AT UTICA/ROME DEPARTMENT OF VOCATIONAL-TECHNICAL EDUCATION VTE 492 - SUFERVISED STUDENT TEACHING

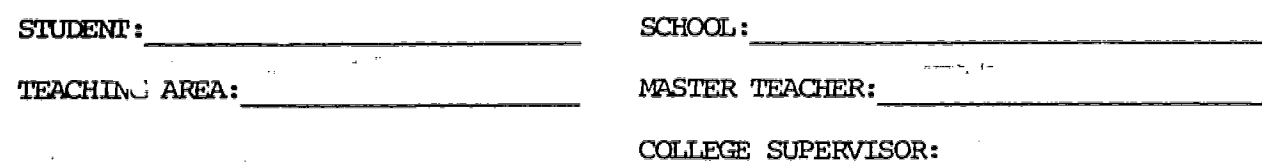

Care of Tools, Stock and Supplies

 $\omega$  is  $\omega$ 

The following questions are to be answered after discussing them with t master teacher

1. How are the tools, stock and supplies protected from damage, loss and . abuse?

2. What precautions are used to avoid loss of tools and supplies and the waste of materials?

method is used to maintain an inventory of tools, materials and supplies?

4. Who has access to the storage of tools, stock and supplies?

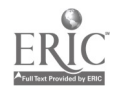

 $\pm 4$ 

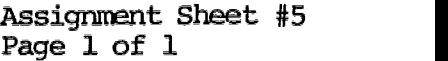

 $\sim 25$ 

#### $\frac{d^2}{dt}$ STATE UNIVERSITY COLLEGE AT UTICA/ROME DEPARIMENT OF VOCATIONAL-TECHNICAL EDUCATION VTE 492 - SUPERVISED STUDENT TEACHING

 $\begin{split} \mathcal{P}_{\mathcal{F}_{\mathcal{G}_{\mathcal{G}}}}^{(\xi_{\mathcal{G}_{\mathcal{G}}})_{\mathcal{G}_{\mathcal{G}}}} \mathcal{P}_{\mathcal{G}_{\mathcal{G}_{\mathcal{G}}}}^{(1)} \\ \mathcal{P}_{\mathcal{G}_{\mathcal{G}_{\mathcal{G}}}}^{(1)} \end{split}$ 

 $\frac{1}{2}$  .

 $\mathcal{O}(\mathcal{O}_\mathbf{X})$ 

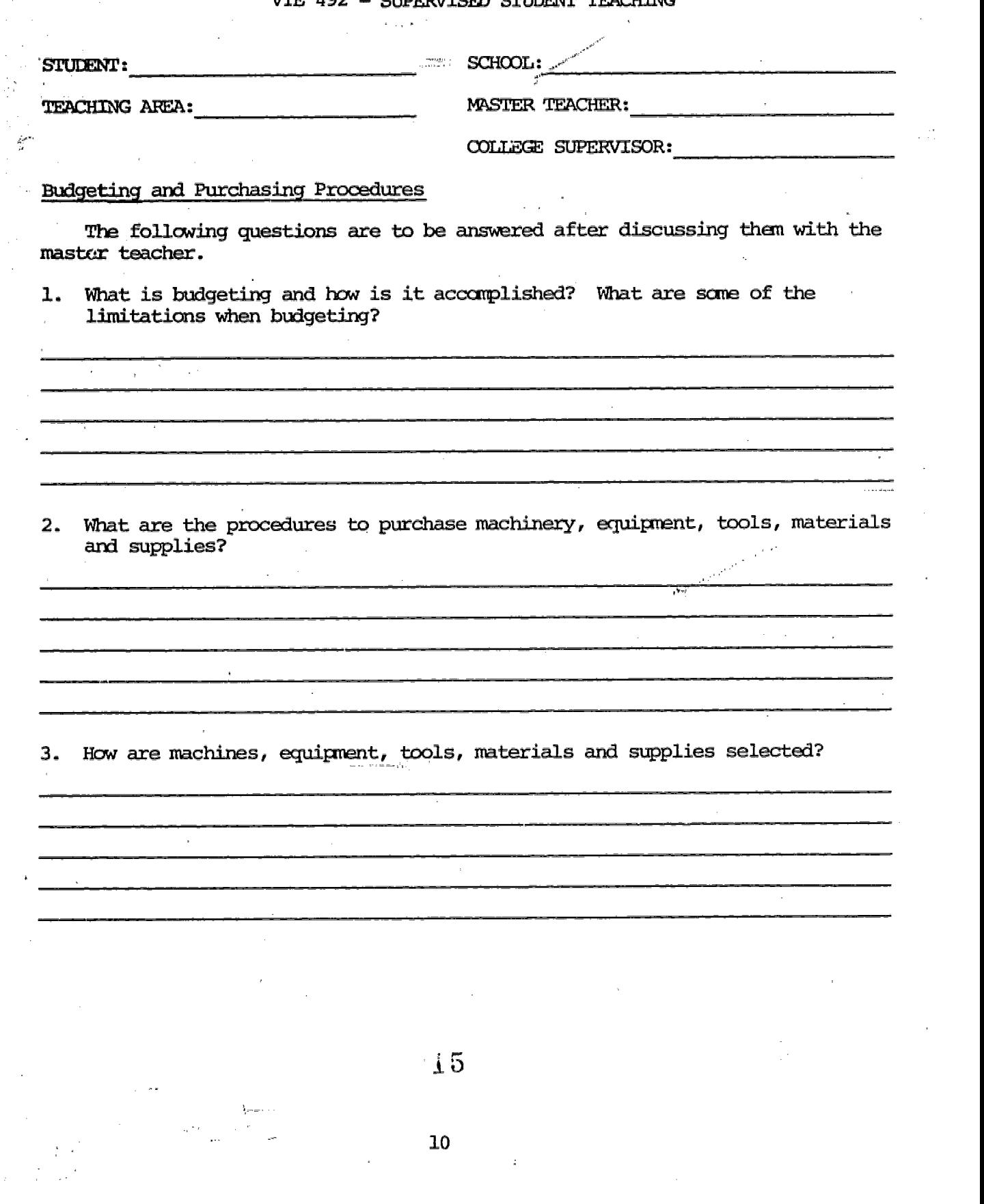

#### STATE UNIVERSITY COLLEGE AT UTICA/ROME DEPARTMERT OF WCATIONALTECHNICAL EDUCATION VTE 492 - SUPERVISED STUDENT TEACHING

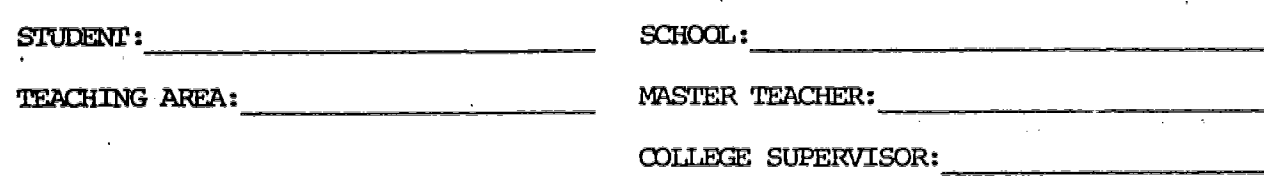

#### Safety and Hygiene

 $\mathcal{C}^{\mathcal{A}}$  .

)<br>P

The following questions are to be answered after discussing them with the master teacher.

1. What safety rules and regulations have bee

2. How is it determined i a student is permitted to use a given piece of hazardous equipment?

3. What is the procedure employed in case a student is injured in the shop?

<u> 1989 - Johann John Harry Harry Harry Harry Harry Harry Harry Harry Harry Harry Harry Harry Harry Harry Harry H</u>

4. How many different types of alarm systems are in the shop? What is the significance of each alarm system?

5. In a schematic layout of the school, showthe path(s) that your students nust follow in case of a fire alarm. Nerk with a red pencil the various electrical switches that discontinue the flow of current in your shop and with a green pencil mark where the fire extinguishers are located in your Shop.

 $\pm 6$ 

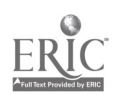

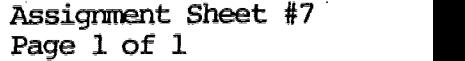

#### STATE UNIVERSITY COLLEGE AT UTICA/ROME DEPARIMENT OF VOCATIONAL-TECHNICAL EDUCATION 7TE 492 - SUPERVISED STUDENT TEACHING

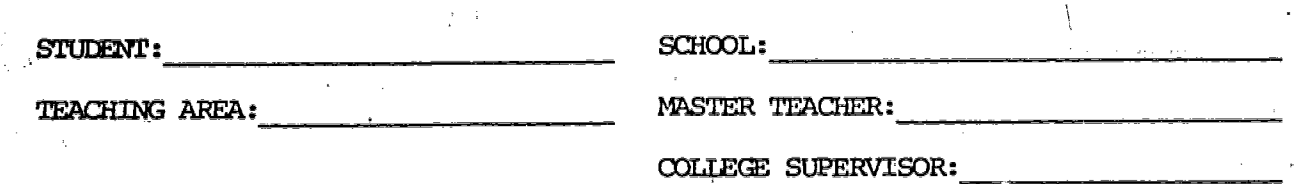

#### Shop Records and Reports

 $\sim$ 

 $\epsilon_{\rm g}$ 

The following questions are to be answered after discussing them with the master teacher.

1. What type of records and reports are kept for each of the students?

What other types of records and reports are kept by the vocationaltechnical teacher?

7

المعلوم .<br>منابع المحمد العداد المحمد المحمد ال

经运动过滤机

 $\bullet$ 

12

 $\bar{\rho}_{\rm{max}}$ 

Assignment Sheet #8 Page 1 of 1

 $\label{eq:3.1} \begin{array}{lllllllllllllll} \mathbf{1}_{\mathbf{1}_{\mathbf{1}_{\mathbf{1}_{\mathbf{1}_{\mathbf{1}_{\mathbf{1}}}}\mathbf{1}_{\mathbf{1}_{\mathbf{1}}\mathbf{1}_{\mathbf{1}}\mathbf{1}_{\mathbf{1}}\mathbf{1}_{\mathbf{1}}\mathbf{1}_{\mathbf{1}}\mathbf{1}_{\mathbf{1}}\mathbf{1}_{\mathbf{1}}\mathbf{1}_{\mathbf{1}_{\mathbf{1}}\mathbf{1}_{\mathbf{1}}\mathbf{1}_{\mathbf{1}}\mathbf{1}_{\mathbf{1}}\mathbf{1}_{\mathbf{$ 

 $\label{eq:1} \frac{1}{2}\frac{1}{\sqrt{2}}\left(\frac{1}{2}\right)^{2} \left(\frac{1}{2}\right)^{2} \left(\frac{1}{2}\right)^{2} \left(\frac{1}{2}\right)^{2} \left(\frac{1}{2}\right)^{2} \left(\frac{1}{2}\right)^{2} \left(\frac{1}{2}\right)^{2} \left(\frac{1}{2}\right)^{2} \left(\frac{1}{2}\right)^{2} \left(\frac{1}{2}\right)^{2} \left(\frac{1}{2}\right)^{2} \left(\frac{1}{2}\right)^{2} \left(\frac{1}{2}\right)^{2} \left(\frac{1}{2}\right)^{2} \$ 

 $\mathbf{r}$ 

#### STATE UNIVERSITY COLLEGE AT uricA/ROmE DEPARTMENT OF VOCATIONAL-IECHNICAL EDUCATION VTE 492 - SUPERVISED STUDENT TEACHING

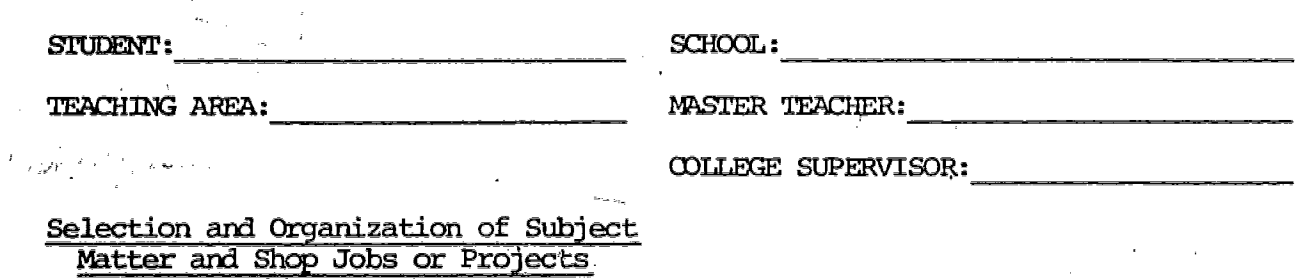

The following questions are to be discussing them with the master teacher.  $\epsilon$  .

1. How is the material to be taught selected by the master teacher?

 $\alpha$  .  $\alpha$ 

 $\mathcal{O}(N^2)$  and  $\mathcal{O}(N^2)$ 

 $\label{eq:1} \liminf_{\mathbf{z}\in\mathbb{R}^d} \mathbb{E}[\mathbf{z}^{\text{max}}]$ 

 $\sim$ 

Since demonstration ( ) and ( ) and ( )  $\frac{\sum\limits_{i=1}^{n} \alpha_{i}m_{i}m_{i}}{2}$  ,  $\frac{\gamma_{i}}{\gamma_{i}}$  ,  $\frac{\gamma_{i}}{\gamma_{i}}$ 

 $\sim$ 

2. What is the procedure that the master teacher used to incorporate or delete materials from his teaching?

> $\sim 100$ a<br>Here

3. What system does the master teacher use to select shop jobs or projects?

 $18$ 

13

 $\Delta \sim 3.2$  , and  $\Delta \sim 1$ 

Assignment Sheet #9 Page 1 of 2

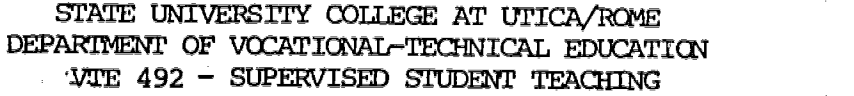

STUDENT:

SCHOOL:

TEACHING AREA: University of the Contractor of the Contractor of the Contractor of the Contractor of the Contractor of the Contractor of the Contractor of the Contractor of the Contractor of the Contractor of the Contracto

MASTER TEACHER:  $\sim 100$ 

COLLEGE SUPERVISOR:\_

Meeting with the School Principal and/or the Vocational Director

 $\mathbf{A}$  and  $\mathbf{A}$  are the set of  $\mathbf{A}$  and  $\mathbf{A}$ 

The following questions are to be answered after discussing them with the master teacher.

1. What does the principal or vocational director expect of you during your student teaching experience?

2. What does the principal or vocational director expect of his/her vocational technical teachers?

 $\sim 10^{-11}$ 

3. What is the principal's or vocational director's stand on student discipline, drugs, family and financial problems?

.<br>1980 - Paul Linux, menderi bernard besteht als besteht der Stadt an der Stadt an der Stadt an der Stadt an der

<u> 2000 - Andrea Station Barbara (h. 1888).</u><br>1900 - Andrea Station Barbara (h. 1888).

4. How does the principal or vocational director expect the vocationaltechnical teacher to establish priorities when working in the annual budget?  $\mu\mathrm{e}^{\pm\mathrm{i}}$ 

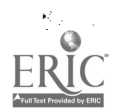

f,

極度接続性最高的接触機関動画解説の「電動電動時間の整形有限線線の部分生産を基づくっている」として、その中に発生したので、その中には、この中に、「空間についても、これになっている」として、この中に、その

Assignment Sheet #9 Page 2 of  $2$ 

 $\bar{H}$ 

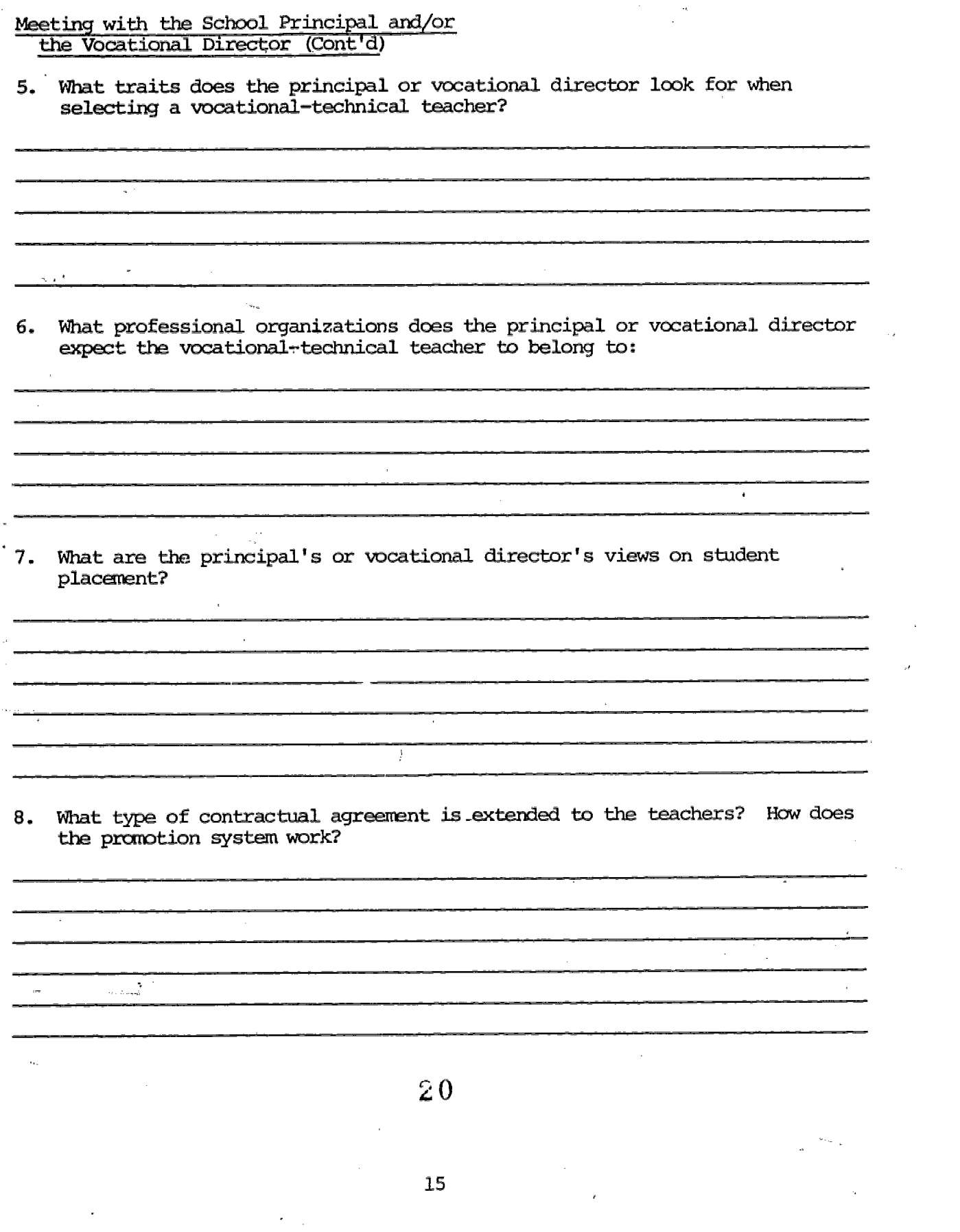

■藤野 藤原紫紫紫 納茶品質的 (2008年) 1990年 10月10日 10月20日 10月20日 10月20日 10月20日 10月20日 10月20日 10月20日 10月20日 10月20日 10月20日 10月20日 10月20日 10月20日 10月20日 10月20日 10月20日 10月20日 10月20日 10月20日 10月20日 10月20日 10月20日 10月20日 10月20日 10月20日 10月20日

 $\begin{bmatrix} \mathbf{1} & \mathbf{1} & \mathbf{$ 

「最後に最後の「大きな機能を行われた」「アンディアのためではある」と考えている。また、「アンディア」ということになる。 (1) 「アンディア」ということになる。 (1) 「アンディア」ということには、

 $\bar{1}$ 

ERIC d by ERIC  $\chi^{\chi\lambda}$ 

 $\bar{z}$  $\sim$ 

 $\hat{\mathcal{A}}$ 

 $\epsilon_{\rm exa_{\rm N_{\rm B}}_{\rm 1}}$ 

 $\hat{\mathcal{A}}$ 

Assignment Sheet #10 Page 1 of 2

# STATE UNIVERSITY COLLEGE AT UTICA/ROME EEPARTMENT OF VOCATIONAL-TECHNICAL EDUCATION

 $\bar{\beta}$ 

 $\frac{1}{\epsilon}$  $\alpha_{\rm{max}}$ 

i)<br>Kir  $\bar{\cal J}$ 

 $\bar{t}$ 

- 1898年 - 1898年 - 1898年 - 1898年 - 1898年 - 1898年 - 1898年 - 1898年 - 1898年 - 1898年 - 1898年 - 1898年 - 18

 $\sim$ 

 $_{\rm r}$ 

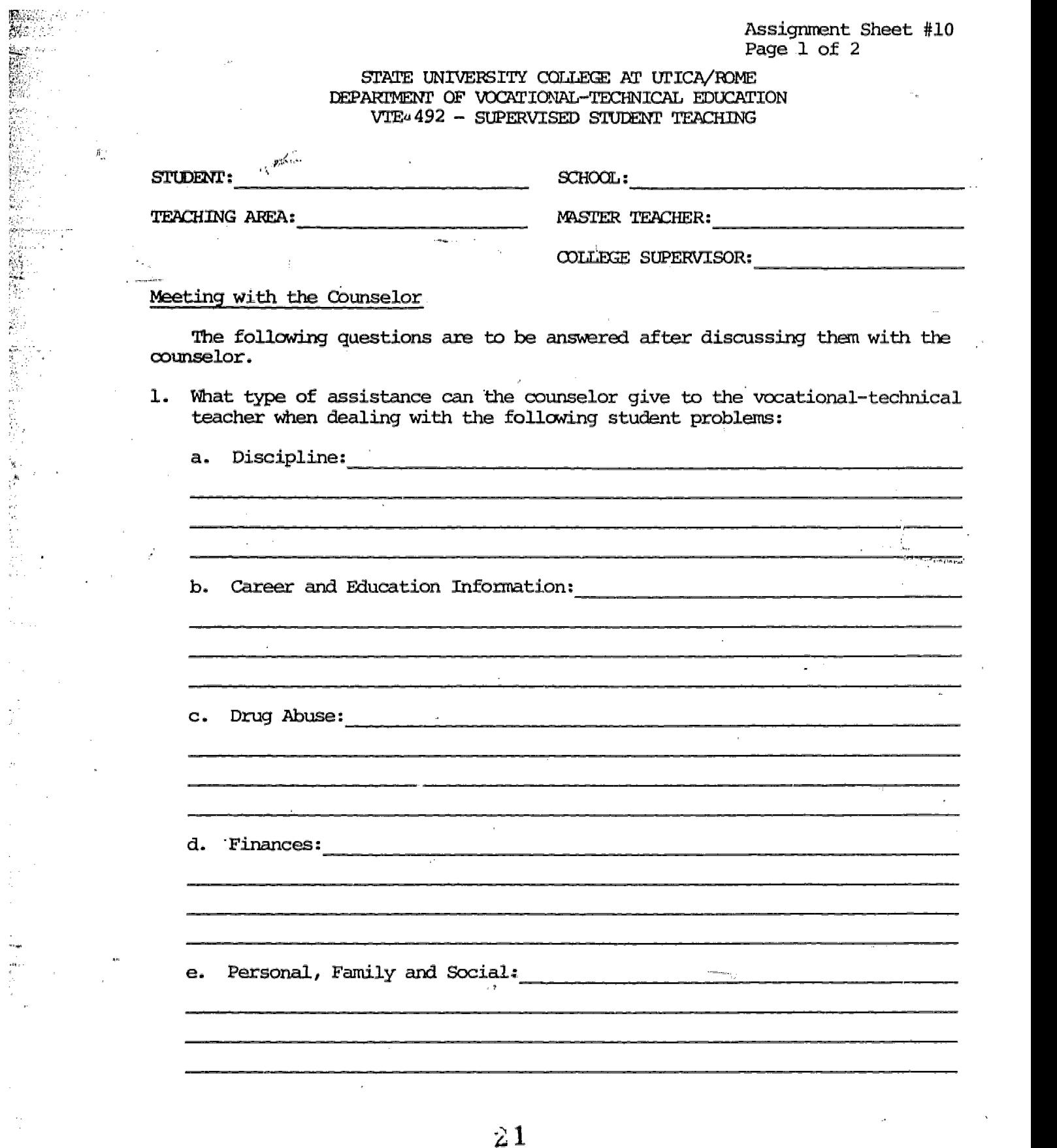

 $\tau$  in segma

 $\bar{\alpha}$ 

Assignment Sheet #10 Page 2 of 2

 $\bar{\tau}$ 

 $\mathcal{L}$ 

 $-19.59$ 

 $\bar{\epsilon}$ 

 $\mathcal{L}$ 

 $\bar{z}$ 

i<br>Sa

Meeting with the Counselor (Cont'd)

 $\mathbf{x}$ 

4

 $\frac{1}{2}$ 

 $\frac{1}{2}$ eras

 $\hat{S}_{\vec{k}\alpha_{1},\vec{k}\alpha_{2},\vec{k}}^{(1)}$  $\frac{1}{1+\lambda_1+\lambda_2+\cdots+\lambda_n}$ 

 $\alpha_{\rm{max}}$ 

 $\frac{\left( \mathcal{D}_{\mathcal{C}}^{(1)} \right) \left( \mathcal{D}_{\mathcal{C}}^{(2)} \right) }{\left( \sum_{i=1}^{n} \mathcal{D}_{\mathcal{C}}^{(2)} \right) \left( \sum_{i=1}^{n} \mathcal{D}_{\mathcal{C}}^{(2)} \right) }$ 

Ĵ,

in<br>Ha

 $\cdot$ 

 $\gamma_{\rm{in}}$ 

 $\bar{\bar{z}}$ 

 $\cdot$ 

 $\mathcal{L}$  $\frac{\partial^2 \mathcal{L}^{\text{even}}}{\partial \mathcal{L}^{\text{even}}}$ 

> a Lorenza  $\mathbf{y}_i$

> > £

 $\frac{1}{p}$  ), , , ,

hyd

18

2. How can the counselor assist in redirecting students that have been ill placed in a vocational program?

 $\sim$   $\sim$ 

3. What community agencies does the counselor use in referring students with problems?

17

Assignment Sheet #11 Page 1 of 1

 $\sim 10^{-11}$ 

#### STATE UNIVERSITY COLLEGE AT UTICA/ROME DEPARIMENT OF VOCATIONAL-TECHNICAL EDUCATION VIE 492 - SUPERVISED STUDENT TEACHING

 $\sim 10$ 

 $\mathcal{L}^{\text{max}}$ 

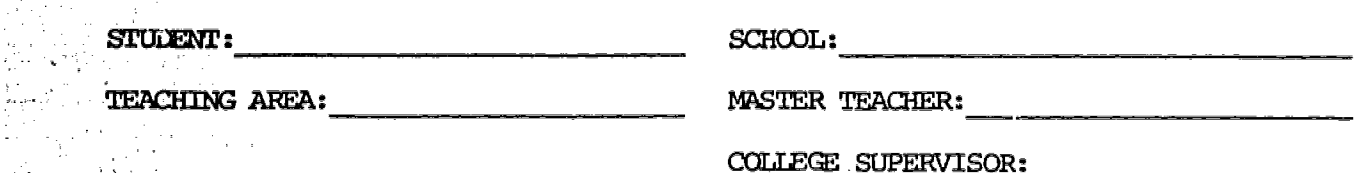

#### Meeting Other School Staff.

 $\sim 10$ 

 $\sim$ 

**MANAGEMENT SERVICES** 

3 - 19 <u>19 A</u>

 $\mathcal{L}^{\mathcal{L}}$  .

sila di

à. ti Pa

 $\tau = \tau_1$ 

 $\frac{1}{2}$  $\sim 2$  $\mathcal{L}_\mathrm{c}$ 

The following questions are to be answered after discussing them with the other school staff.

How does this staff person assist the vocational-technical teacher in carrying out the duties?

2. How do the vocational students in your class benefit from this staff member?

.<br>Se premiera 3. Describe the job of this staff member in the school.

 $\hat{\mathcal{L}}_{\text{max}}$  and  $\hat{\mathcal{L}}_{\text{max}}$ 

23

 $\tau_{\rm acc}$ 

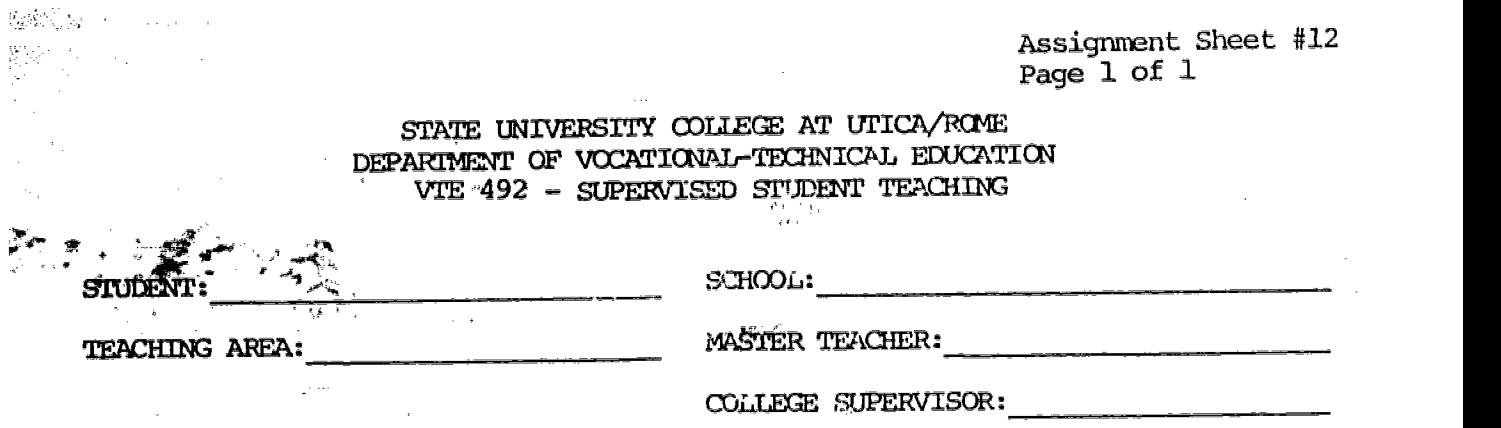

#### Visit to a Vocational Program

 $\mathcal{L}$ 

 $\mathbb{R}^3$ 

After visiting a vocational program write a short report of your trip. With the assistance of your master teacher, determine what school you should visit, who you should see, what you should look for and what questions you should ask.'

 $\alpha$  .

ಕಾರ್

 $\sim \alpha \epsilon_{\rm 2d,peak}^{(1)}$ 

REPORT:

 $\frac{1}{\sin^2\theta}$ 

Â.

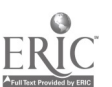

Assignment Sheet #13 Page  $1$  of  $1$ 

## STATE UNIVERSITY COLLEGE AT UTICA/ROME DEPARTMENT OF VOCATIONAL-TECHNICAL EDUCATION VTE 492 - SUPERVISED STUDENT TEACHING

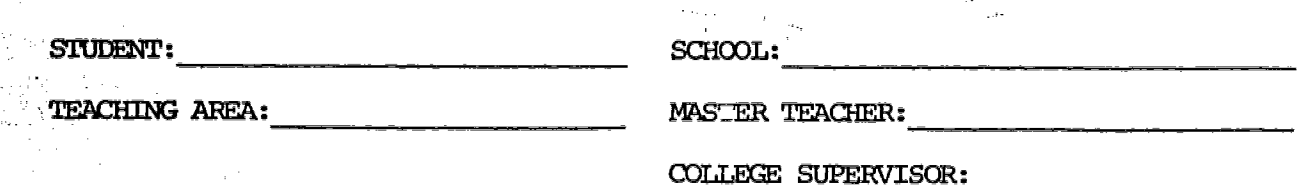

#### Visit to a Vocational Program.

 $\sim$   $\sim$ After visiting a vocational program write a short report of your trip. With the assistance of your master teacher, determine what school you should visit, who you should see, what you should look for and what questions you should ask.

REPORT:

新能量的, 2017年

 $\frac{1}{2}$  .

ÿę.

¥, 요구 德。 품  $\hat{\mathbf{H}}$ 

新<br>新元

أسراح

 $\frac{1}{2}$ 

Ġ,  $\epsilon_{\rm{max}}$  $\bar{z}$ 

> $\bar{\beta}$  $\mathcal{A}$  $\sim$  $\begin{array}{l} \overbrace{\left( \begin{array}{cc} 0 & 0 \\ 0 & 0 \end{array} \right)}^{\text{maximize}} & \overbrace{\left( \begin{array}{cc} 0 & 0 \\ 0 & 0 \end{array} \right)}^{\text{maximize}} \end{array}$  $\bar{\star}$  $\frac{1}{2}$  and  $\frac{1}{2}$ 7. september 1979.<br>1970 - Persian Bander 1979.  $\bar{\rm v}$  $\frac{1}{\left\| \mathcal{L}_{\mathcal{A}}\right\|_{\mathcal{L}_{\mathcal{A}}^{\mathcal{A}}(\mathcal{A}^{\prime})}}\left( \mathcal{L}_{\mathcal{A}}\right) ^{\mathcal{A}}\left( \mathcal{L}_{\mathcal{A}}\right) ^{\mathcal{A}}\left( \mathcal{L}_{\mathcal{A}}\right) ^{\mathcal{A}}\left( \mathcal{L}_{\mathcal{A}}\right) ^{\mathcal{A}}\left( \mathcal{L}_{\mathcal{A}}\right) ^{\mathcal{A}}\left( \mathcal{L}_{\mathcal{A}}\right) ^{\mathcal{A}}\left( \mathcal{L}_{\mathcal{A$  $\mathcal{L}$  $\epsilon_{\rm{max}} = \epsilon_{\rm{max}}$

na<br>Marie Altri

ż5

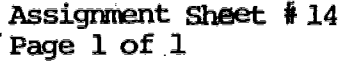

# STATE UNIVERSITY COLLEGE AT UTICA/ROME DEPARTMENT OF VOCATIONAL-TECHNICAL EDUCATION<br>VIE 492 - SUPERVISED STUDENT TEACHING

 $\mathcal{A}^{\mathcal{A}}$ 

 $\sim 10^7$ 

 $\mathbf{r}$ 

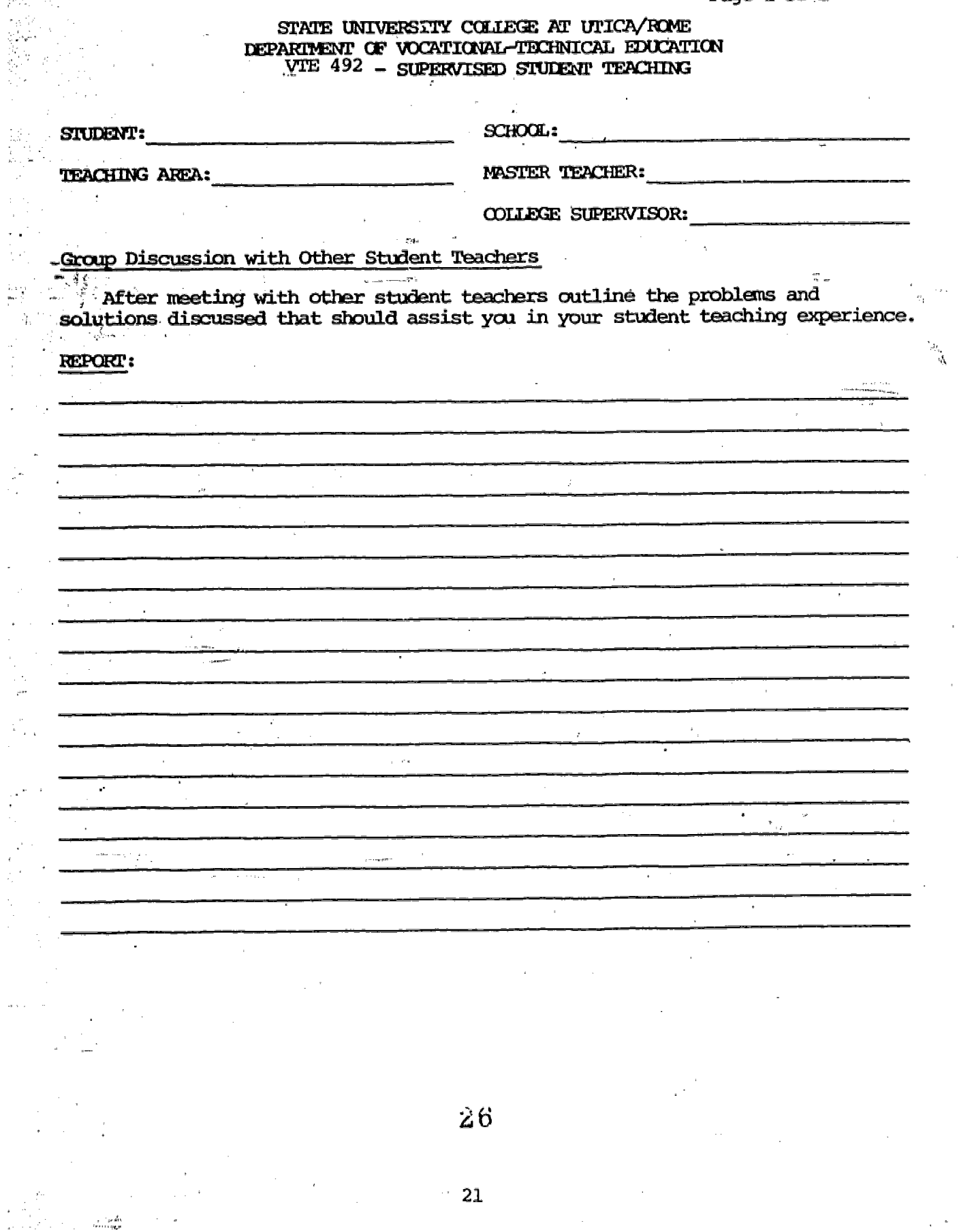

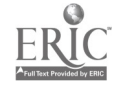

Assignment Sheet #15 Page 1 of 1

#### STATE UNIVERSITY COLLEGE AT UTICA/ROME DEPARTMENT OF VOCATIONAL-TECHNICAL EDUCATION VTE 492 - SUPERVISED STUDENT TEACHING

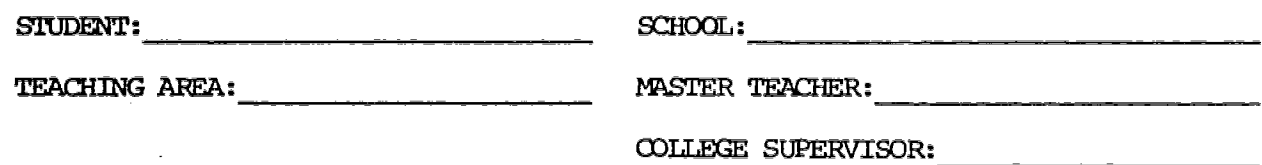

#### Group Discussion with Other Student Teachers

· After meeting with other student teachers outline the problems and solutions discussed that should assist you in your student teaching experience..

REPORT:

 $\sim$  $\mathbf{r}$ 

 $\mathcal{L}_{\mathcal{A}}$ 

 $\mathcal{A}^{\mathcal{A}}$ 

**業務情報を提案する前の発展の最も発表的な場合が、それでの活動を提案しています。 こうしょう こうしょう こうしょう こうしょう こうしょう こうしょう こうしょう こうしょう こうしょう こうしょう こうしょう こうしょう こうしょう こうしょう こうしょう** 

 $\begin{array}{l} \mathcal{L}_{\mathcal{A}}(x) = \frac{1}{2} \sum_{i=1}^{n} \frac{1}{2} \left( \frac{1}{2} \sum_{i=1}^{n} \frac{1}{2} \left( \frac{1}{2} \right) \right)^{i} \left( \frac{1}{2} \right)^{i} \left( \frac{1}{2} \right)^{i} \left( \frac{1}{2} \right)^{i} \left( \frac{1}{2} \right)^{i} \left( \frac{1}{2} \right)^{i} \left( \frac{1}{2} \right)^{i} \left( \frac{1}{2} \right)^{i} \left( \frac{1}{2} \right)^{i$ 

ĄÝ. i<br>No

2010年,我们在1980年,我们在1980年,我们也不是一个年纪的,我们的学习,我们的学习,我们的爱好,我们的学习,我们的学习,我们的学习,我们的学习,我们的学习,我们的学习,我们的学习,我们的学习,我们的学习,我们的学习,我们的学习,我们的学习,我们的学习,我们的学习,我们的学习,我们的学习,我们的学习,我们的学习,我们

anda<br>San Fra

 $27$ 

 $\sqrt{2}$ 

w.

Assignmen. Sheet #16 Page 1 of 1

#### STATE UNIVERSITY COLLEGE AT UTICA/ROME DEPARIMENT OF VOCATIONAL-TECHNICAL EDUCATION VTE 492 - SUPERVISED STUDENT TEACHING

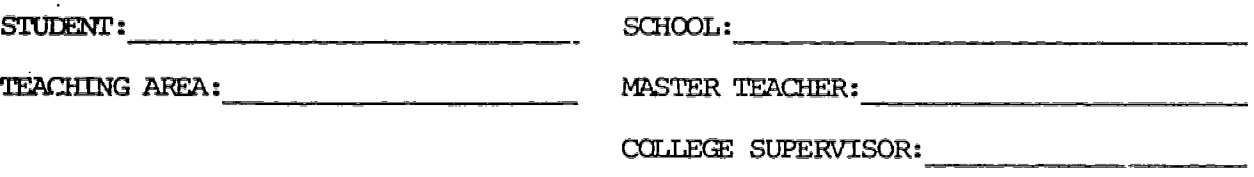

#### letin Boards and Shop Posters

 $\begin{split} \frac{d\mathbf{y}}{d\mathbf{x}}&=\frac{d\mathbf{y}}{d\mathbf{x}}\left(\begin{array}{cc} \mathbf{y} & \mathbf{y} & \mathbf{y} \\ \mathbf{y} & \mathbf{y} & \mathbf{y} \\ \mathbf{y} & \mathbf{y} & \mathbf{y} \\ \mathbf{y} & \mathbf{y} & \mathbf{y} \\ \mathbf{y} & \mathbf{y} & \mathbf{y} \\ \mathbf{y} & \mathbf{y} & \mathbf{y} \\ \mathbf{y} & \mathbf{y} & \mathbf{y} \\ \mathbf{y} & \mathbf{y} & \mathbf{y} \\ \mathbf$ 

10、新闻的一个

 $\frac{1}{2} \frac{1}{2} \frac{1}{2} \frac{1}{2}$  $\{7,5\}$ 

动物

 $\frac{1}{2}$ 

 $\frac{1}{k} \int_{\mathbb{R}^3}$ 

Ç,

 $\bar{\mathcal{A}}_1$ 

この人気最ものである高原語の部分開発を整理した講義会。

五年 にっこ 巻を見て 宝屋の動

Early in your student teaching experience you should ask the master teacher for permission to maintain the bulletin board and shop posters. The master teacher should assist you in determining the themes to be presented and how often they should be rotated. After having been in charge of the bulletin boards and shop posters for three weeks, answer the following questions.

1. How many different central themes were presented in your bulletin board? What were these themes all about?

2. What themes were presented in the shop posters? How many times were these posters changed?

What techniques were used to verify that the students read the bulletir board and shop posters?

 $\overline{a}$ 

 $28$ 

Assignment Sheet #17 Page 1 of 1

 $\bar{1}$ 

 $\mathcal{L}_{\mathrm{max}}$ 

#### STATE UNIVERSITY COLLEGE AT UTICA/ROME DEPARTMENT OF VOCATIONAL-TECHNICAL EDUCATION VTE 492 - SUPERVISED STULENT TEACHING

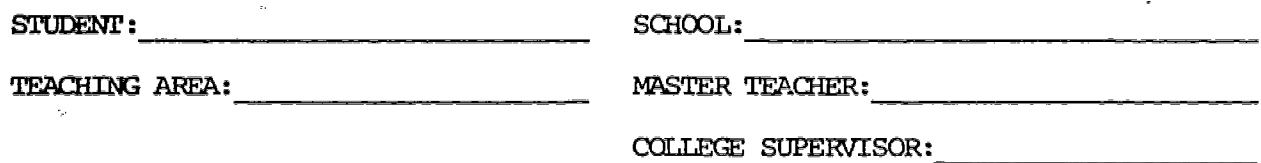

### Faculty Meeting (s)

After attending one or more faculty meetings describe what you learned from it.

 $\sim$ 

 $\mathcal{L}$ 

 $\sim 10^4$ 

المسترجل

REPORT:

 $\ddot{\phantom{a}}$ 

t, in<br>Su

表现的 的复数

÷.

 $\mathcal{F}_{\mathcal{A}}$  $\omega$  or  $\omega$  .  $\omega$ 

e pos

t.<br>P

 $\sim$  1

4. 精光的

Assignment Sheet #18 Page 1 of

#### STATE UNIVERSITY COLLEGE AT UTICA/ROME DEPATTMENT OF VOCATIGNAL-TECHNICAL EDUCATION VTE 492 - SUPERVISED STUDENT TEACHING

 $\bar{\mathbf{z}}$  is a  $\bar{\mathbf{z}}$ 

 $\sim$   $\sim$ 

 $\sim$   $\sim$  $\sim 800$  km  $^{-2}$ 

 $\hat{\boldsymbol{\gamma}}$  $\mathcal{L}$   $\bar{\mathbf{r}}$ 

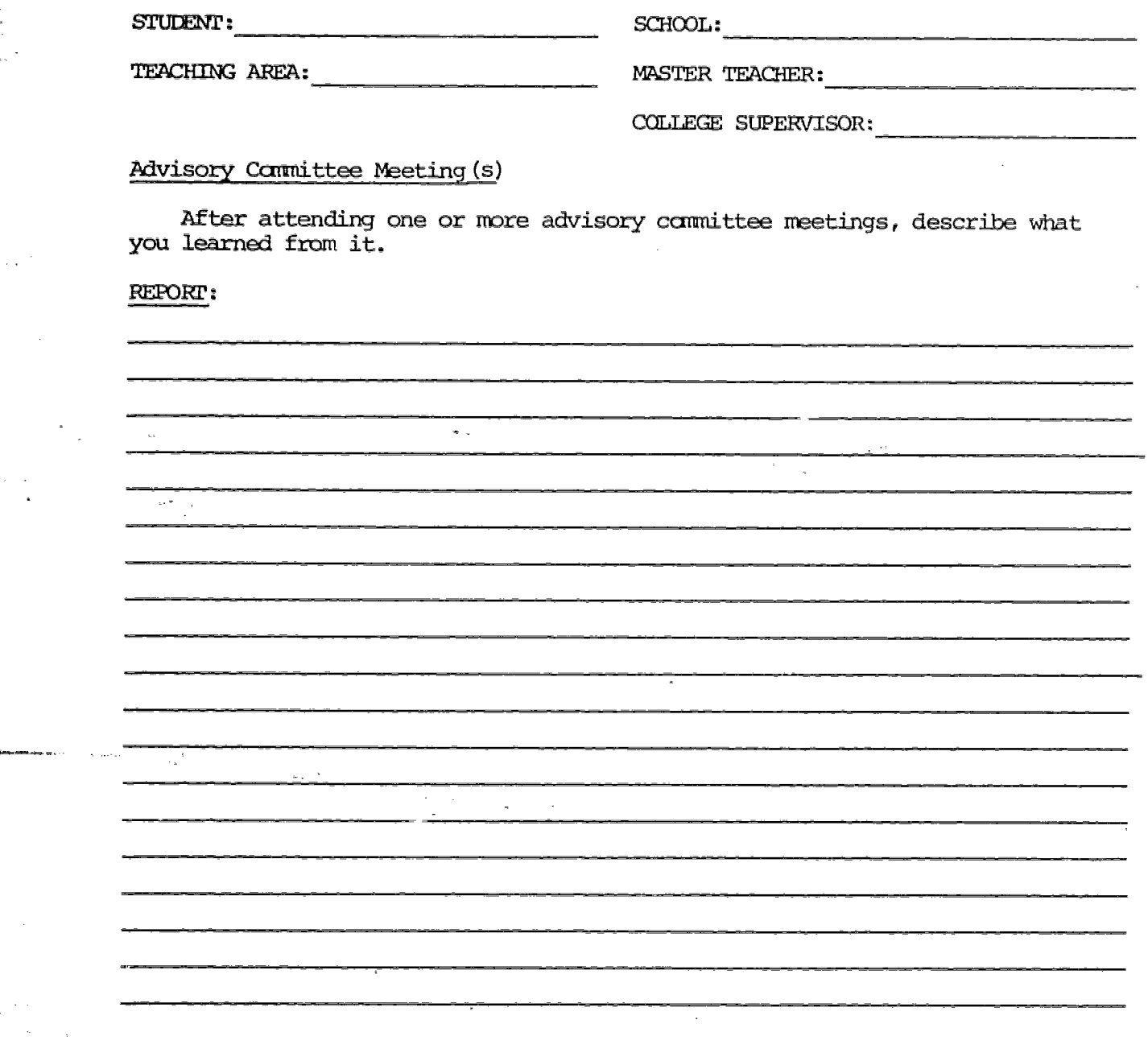

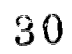

 $\langle \hat{A} \rangle$ 

 $\bar{1}$ 

25

 $\sim$  as

Assignment Sheet #19 Page 1 of 1

STATE UNIVERSITY COLLEGE AT UTICA/ROME DEPARTMFM OF WCATIONAL -TECHNICAL EDUCATION 3rrE 492 - SUPERVISED STUDENT TEACHING

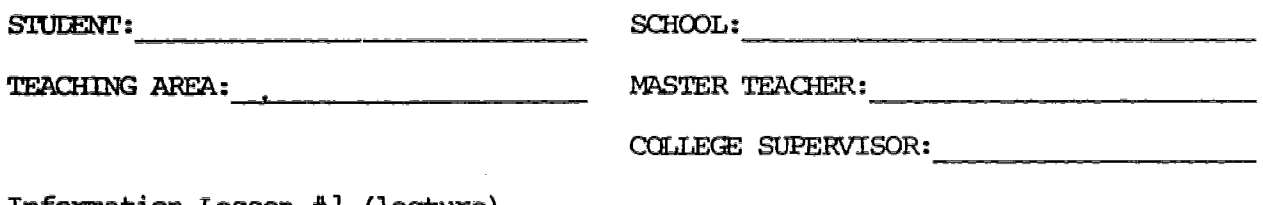

#### Information Lesson #1 (lecture)

 $\mu$  $\vec{x}$  :

誤 家具

(2) (2) (2)

(動物)とも基本を最も

 $\gamma_{\rm g}$ 

医血管 经工作 医动脉的 医前列腺 化硫酸钾 医精神性病 医心脏病

ia<br>K  $\mathcal{G}_{\mathcal{F}_{\mathcal{G}_{\mathcal{B}}}}$ 

影長

Prepare a lesson plan and appropriate instructional sheets for an information lesson which you will present. Study the lesson plan and instructional sheets carefully, discuss them with your master teacher and make any necessary corrections, additions or deletions. Under the guidance of your master teacher, present the lesson and hand out the necessary instructional sheets to your class; then answer the following questions:

1. What were some of the difficulties that you encountered in presenting the lesson?  $148\,T_{\rm{BH}}$ 

2. What would you do to improve your presentation if you were gi opportunity to repeat it before another group of students?

3. How did the improvements suggested by your master teacher help you in this lesson?

3 1

26

 $\hat{\zeta}$  and  $\hat{\zeta}$ 

Assignment Sheet #20 Page 1 of 1

#### STATE UNIVERSITY COLLEGE AT UTICA/ROME DEPARTMENT OF VOCATIONAL-TECHNICAL EDUCATION WTE 492 - SUPERVISED STUDENT TEACHING

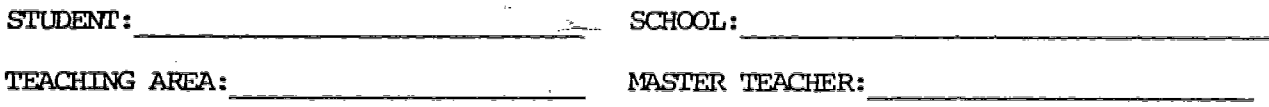

COLLEGE SUPERVISOR:

 $\sim 10^{-11}$ 

<u> 1975 - El Mario III, amb al marco de la final de la propia de la final de la final de la final de la final de</u>

#### Skill Lesson  $#1$  (demonstration)

(魏武) 到了一个

 $\frac{1}{2}$  $\frac{1}{2}$ 

> Prepare a lesson plan and appropriate imtructional sheets for a skill lesson which you will present. Study the lesson plan and instructional sheets carefully, discuss them with your master teacher and make any necessary corrections, additions or deletions. Under the guidance of your master teacher, present the lesson and hand out the necessary instructional sheets to your class; then answer the following questions:

> 1. What were some of the difficulties that you encountered in presenting the lesson?

.<br>Matagasi Ministerium II de La Sala II de La Victorium est anno 1992 a l'anno 1992.

.<br>Tietos principalis de la contexte de la construcción de la construcción de la construcción de la construcción

2. What would you do to improve your presentation if you were given an opportunity to repeat it before another group of students?

3. How did the improvements suggested by your mas er teacher help you in this lesson?

 $\overline{32}$ 

Assignment Sheet #21

STATE UNIVERSITY COLLEGE AT UTICA/ROME DEPARTMENT C VOCATIONAL-TECHNICAL EDUCATION vte 492 - SUPERVISED STUDENT TEACHING

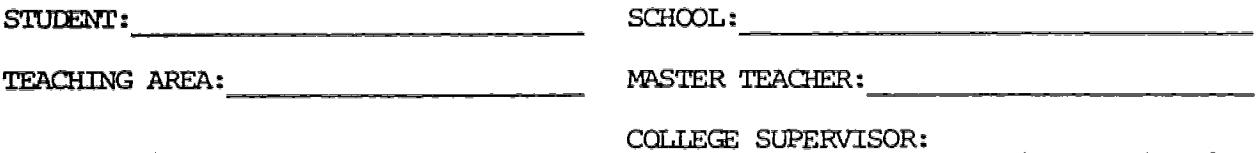

#### Information Lesson #2 (lecture)

 $\overline{\phantom{a}}$ 

好鬼 经经济信用

Prepare a lesson plan and appropriate instructional sheets for an information lesson which you will present. Study the lesson plan and instructional sheets carefully, discuss them with your master teacher and make any necessary corrections, additions or deletions. Under the guidance of your master teacher, present the lesson and hand out the necessary instructional sheets to your class; then answer the following questions:

 $\mathbf{r}$ 

1. What were some of the difficulties that you encountered in presenting the lesson?

2. What would you do to improve your prezentation if you were given an opportunity to repeat it before another group of students?

 $\sim$ 

 $\mathbb{R}^{N-1}$ 

 $\sim$  . The set of the set of the set of the set of the set of the set of the set of the set of the set of the set of the set of the set of the set of the set of the set of the set of the set of the set of the set of the s

How did the improvements suggested by your master teacher help you in this lesson?

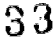

COILEGE SUPERVISOR:

 $\sim$   $\sim$ 

STATE UNIVERSITY COLLEGE AT UTICA/ROME DEPARTMENT OF VOCATIONAL-TECHNICAL EDUCATION VTE 492 - SUPERVISED STUDENT TEACHING

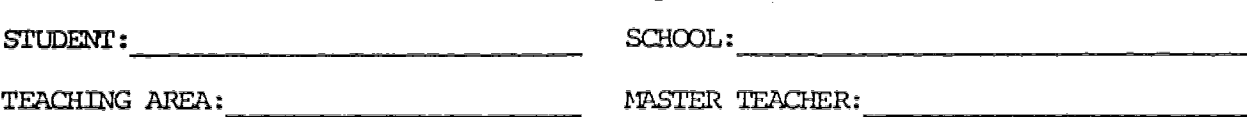

Skill Lesson #2 (demonstration)

Prepare a lesson plan and appropriate instructional sheets for a skill lesson which you will present. Study the lesson plan and instructional sheets carefully, discuss them with your master teacher and make any necessary corrections, additions or deletions. Under the guidance of your master teacher, present the lesson and hand out the necessary instructional sheets to your class; then answer the following questions:

1. What were some of the difficulties that you encountered in presenting the lesson?

2. What would you do to improve your presentation if you %ere given an opportunity to repeat it before another group of students?

3. How did the improvements suggested by your master teacher help you in this lesson?

29

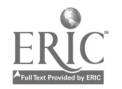

ASsignment Sheet #23

STATE UNIVERSITY COLLEGE AT UTICA/ROME Page 1 of 1 DEPARTMENT OF VOCATIONAL-TECHNICAL EDUCATION VTE 492 - SUPERVISED STUDENT TEACHING

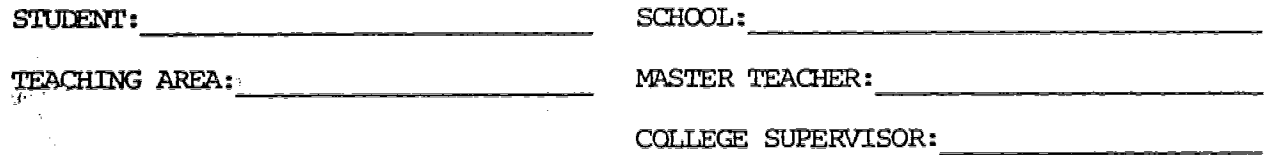

#### Information Lesson #3 (l'ecture)

 $\mathbf{r}$ 

 $\mathbf{I}$ 

Ψ.

Prepare a lesson plan and appropriate instructional sheets for an information lesson which you will present. Study the lesson plan and instructional sheets carefully, discuss them with your master teacher and make any necessary corrections, additions or deletions. Under the guidance of your master teacher, present the lesson and hand out the necessary instructional sheets to your class; then answer the following questions:

 $\sim$ 

 $\mathbf{r}$ 

1. What were some of the difficulties that you encountered in presenting the lesson?

What would you do to improve your presentation if you were given an opportunity to repeat it before another group of students?

 $\bullet$ 

How did the improvements suggested by your master teacher help you in this lesson?

Assignment Sheet #24 Page 1 of 1

#### STATE UNIVERSITY COLLEGE AT UTICA/ROME DEPARTMENT OF VOCATIONAL-TECHNICAL EDUCATION VTE 492 - SUPERVISED STUDENT TEACHING

STUDENT:

ij. 

 $\label{eq:1} \begin{aligned} \mathcal{E}_{\mathbf{p}}^{\mathbf{p}} \left( \mathbf{w}^{\mathbf{p}}_{\mathbf{p}} \right) \mathcal{E}_{\mathbf{p}}^{\mathbf{p}} \left( \mathbf{w}^{\mathbf{p}}_{\mathbf{p}} \right) \\ \mathcal{E}_{\mathbf{p}}^{\mathbf{p}} \left( \mathbf{w}^{\mathbf{p}}_{\mathbf{p}} \right) \mathcal{E}_{\mathbf{p}}^{\mathbf{p}} \left( \mathbf{w}^{\mathbf{p}}_{\mathbf{p}} \right) \mathcal{E}_{\mathbf{p}}^{\mathbf{p}} \left( \mathbf{w$ 

 $SCHOOL:$ 

TEACHING AREA:

 $\mathcal{L}$ 

MASTER TEACHER:

COLLEGE SUPERVISOR:

 $\mathbb{R}^{2n}$ 

#### Skill Lesson #3 (demonstration)

W

 $\clubsuit$  at

Prepare a lesson plan and appropriate instructional sheets for a skill lesson which you will present. Study the lesson plan and instructional sheets carefully, discuss them with your master teacher and make any necessary corrections, additions or deletions. Under the guidance of your master teacher, present the lesson and hand out the necessary instructional sheets to your class; then answer the following questions:

1. What were some of the difficulties that you encountered in presenting the lesson?

2. What would you do to improve your presentation if you were given an opportunity to repeat it before another group of students?

3. How did the improvements suggested by your master teacher help you in this lesson?

> 31  $36_\odot$
# Assignment Sheet #25

 $\lambda_{\rm{max}}$ 

 $\mathcal{L}^{\mathcal{L}}$ 

 $\mathcal{L}$  $\frac{\kappa}{\pi}$ 

# STATE UNIVERSITY COLLEGE AT UTICA/ROME Page 1 of 1 DEPARTMENT OF VOCATIONAL-TECHNICAL EDUCATION VTE 492 - SUPERVISED STUDENT TEACHING

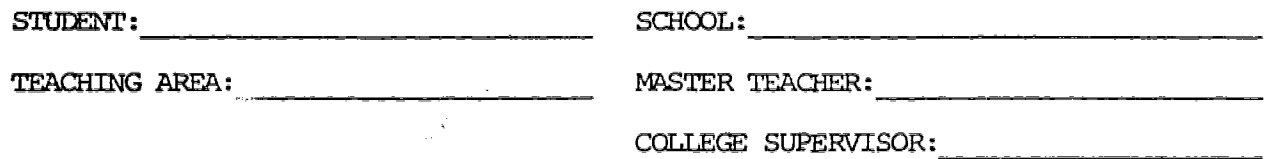

#### Information Lesson #4 (lecture)

 $\mathbf{I}$ 

 $\mathbf{L}$ 

Prepare a lesson plan and appropriate instructional sheets for an information lesson which you will present. Study the lesson plan and instructional sheets Carefully, discuss them with your master teacher and make any necessary corrections, additions or deletions. Under the guidance of your master teacher, present the lesson and hand out the necessary instructional sheets to your class; then answer the following questions:

I. What were same of the difficulties that you encountered in presenting the lesson?

 $\mathbf{e}^{\mathbf{r}}$ 

 $\mathcal{L}^{\mathcal{H}}$ 

x, 2. What would you do to improve your presentation if you were given an opportunity to:repeat it before another group of students?

3. How did the improvements suggested by your master teacher help you in this lesson?

37

#### STATE UNIVERSITY COLLEGE AT UTICA/RME DEPARTMENT OF VOCATIONAL-TECHNICAL EDUCATION VTE 492 - SUPERVISED SrUDEW TEACHING

STUDENT:

 $SCHOOL:$ 

TEACHING AREA:

وعاملها ويعاويها

MASTER TEACHER:

COLLEGE SUPERVISOR:

#### Skill Lesson #4 (demonstration,

 $\mathbb{R}^2$ 

Prepare a lesson plan and appropriate instructional sheets for a skill lesson which you will present. Study the lesson plan and instructional sheets carefully, discuss them with your master teacher and make any necessary corrections, additions or deletions. Under the guidance of your master teacher, present the lesson and hand out the necessary instructional sheets to your class; then answer the following questions:

1. What were some of the difficulties that you encountered in presenting the lesson?

2. What would you do to improve your presentation if you were given an opportunity to repeat it before another group of students?

3. How did the improvements suggested by your master teacher help you in this lesson?

 $\sim 3$  .

Assignment Sheet #27 Page 1 of 1

## STATE UNIVERSITY COLLEGE AT UTICA/ROME DEPARTMENT OF VCCATIONAL-TECHNICAL EDUCATION VTE 492 - SUPERVISED STUDENT TEACHING

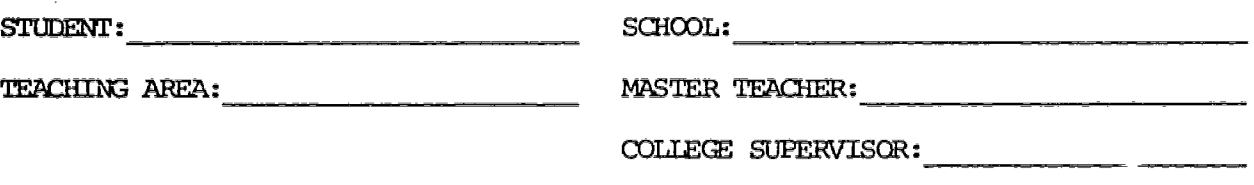

# Training Aid #1 (chart or graph)

- 1. Construct a chart or graph with you will use as a training aid during one of the assigned lessons which you will teach.
- 2. Before starting the construction of the training aid, secure the approval of your master teacher. In the space provided below, prepare a brief description of the proposed aid

3. Proposal:

医精神精神 法原则的法 计单位

 $\frac{1}{2} \frac{1}{2}$ 

医生态 医皮质素 医心房静脉

 $\epsilon_{\rm max}$  $\frac{100}{200} \frac{1}{2} \rho^2$  at (  $\chi \rightarrow$  $\epsilon$  :  $\chi$ Approved by: . . . . . Copy of the Training Aid requested: \_\_\_\_\_\_ YES **NO** 39

# STATE UNIVERSITY COLLEGE AT UTICA/ROME DEPARTMENT OF VOCATIONAL-TECHNICAL EDUCATION VTE 492 - SUPERVISED STUDENT TEACHING

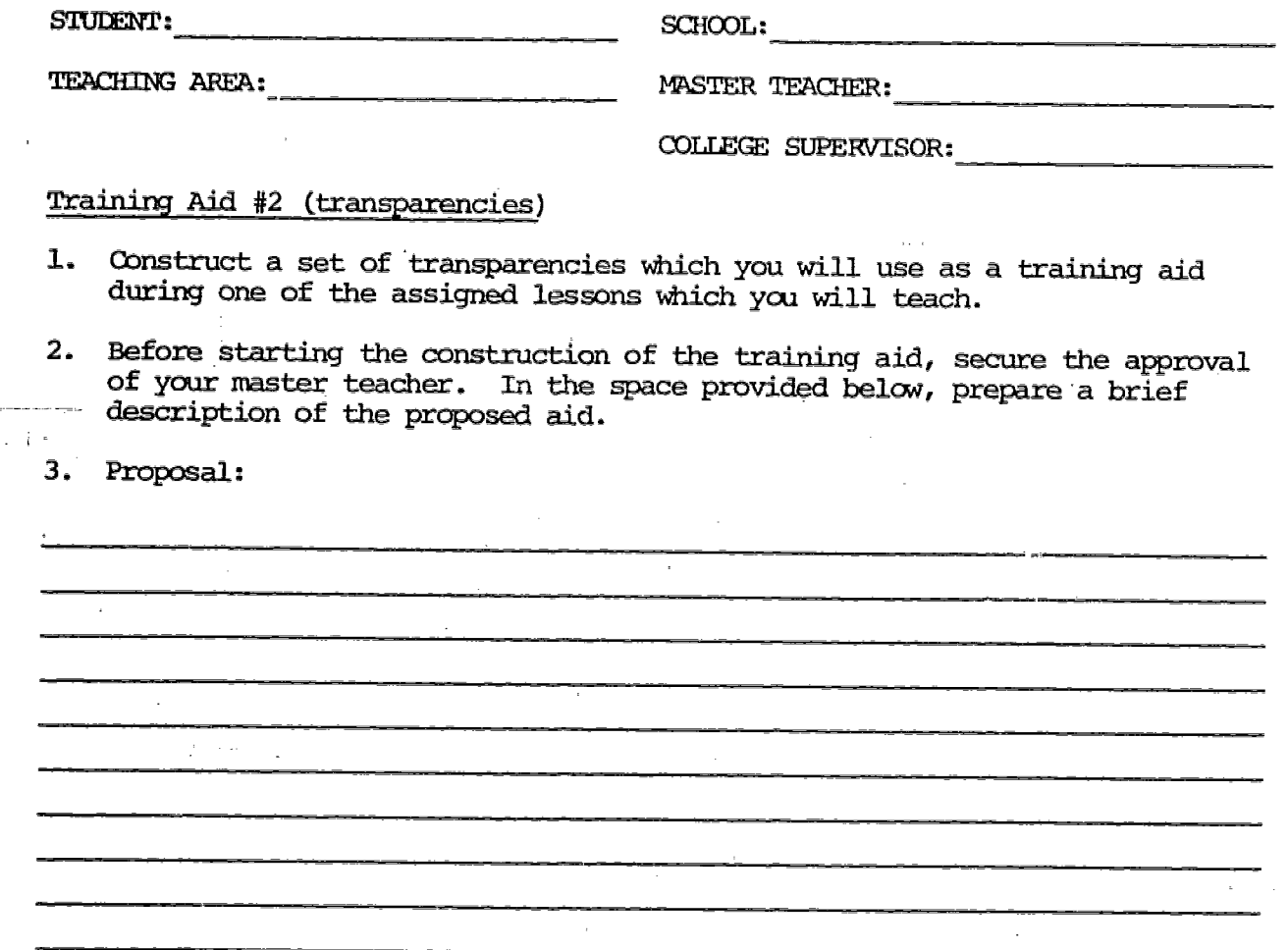

Approved by:

 $\sum_{i=1}^N \alpha_i$ 

28年の 国内 (1)

"在这些都是我的女人的现在分词我做到,我们的好好感觉,可是是有了多少的感觉,不是因为,这次就是他的感觉是那种的感觉,我们的心里就是一个人的。" "我们,我们的心里,我们的心里,我们的心里,我们的心里,

 $\frac{1}{3} \, \epsilon_3$ 

광

 $\begin{bmatrix} 1 & 1 \\ 1 & 1 \\ 1 & 1 \end{bmatrix}$ 

香山<br>大阪<br>サイト

 $\ddot{\cdot}$ ç.  $\begin{array}{c} \mathbb{P}^{1, \infty}_{\mathbb{R}}\\ \mathbb{V}_{\mathbb{R}^{2N}}^{\mathrm{unif}(\mathbb{R}^{2N}, \mathbb{Z}_2^N)} \end{array}$  ti<br>F

 $\rm NO$ 

40

 $\frac{1}{2} \frac{1}{\log \log \rho}$ 

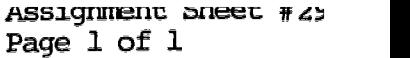

# STATE UNIVERSITY COLLEGE AT UTICA/ROME STATE UNIVERSITY COLLEGE AT UTICA/ROME<br>DEPARTMENT OF VOCATIONAL-TECHNICAL EDUCATION<br>VTE 492 - SUPERVISED STUDENT TEACHING VTE 492 - SUPERVISED STUDENT TEACHING

 $\sim 100$ 

 $\boldsymbol{\epsilon}$ 

 $\mathcal{L}_{\text{max}}$  and  $\mathcal{L}_{\text{max}}$  and  $\mathcal{L}_{\text{max}}$ 

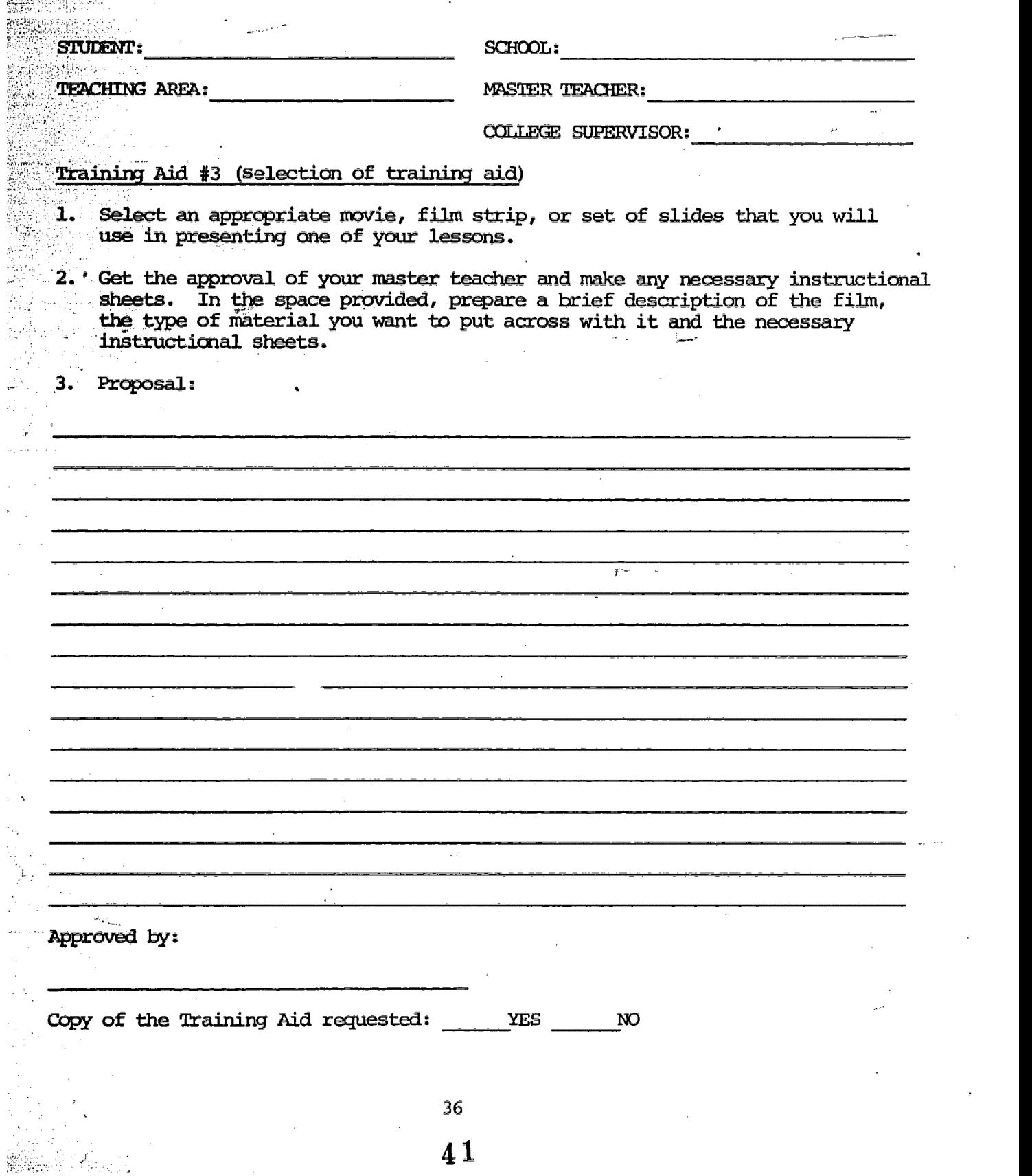

 $\bar{\nu}_\mathrm{S}$  $\mathcal{A}$ 

 $\bar{\beta}$ 

 $\alpha$ 

 $\bar{z}$ 

# STATE UNIVERSITY COLLEGE AT UTICA/ROME DEPARIMENT OF VOCATIONAL-TECHNICAL EDUCATION VTE 492 - SUPERVISED STUDENT TEAMING

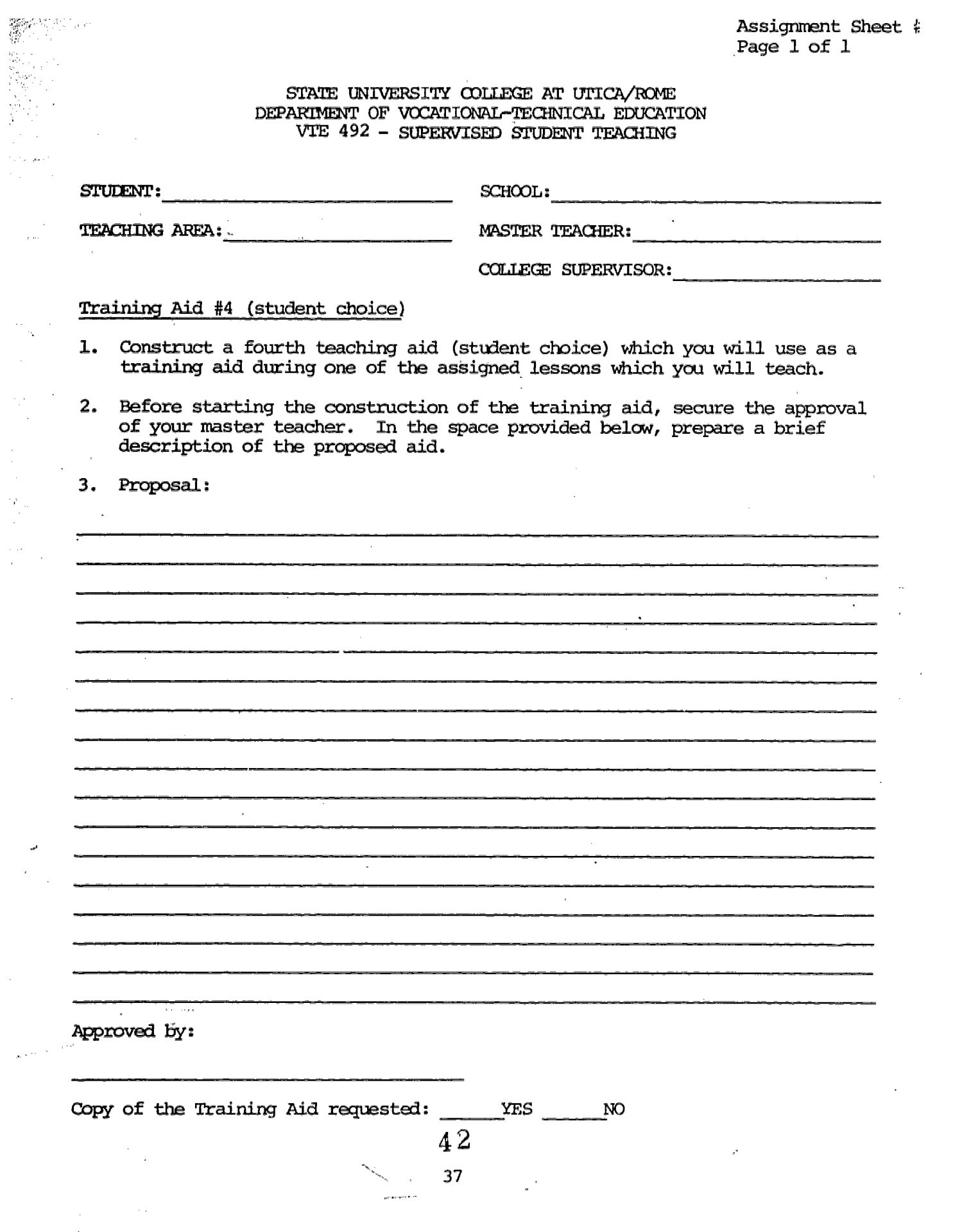

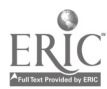

 $\frac{1}{\sqrt{2}}$ 

 $\mathcal{L}_{\mathcal{A}}$  .  $\sim$ 

 $\frac{\partial F_{\mu\nu}}{\partial \nu}$ 

 $\sim$ 

 $\omega$  $\bar{z}$ 

 $\sim$ 

 $\gamma_{\rm{sc}}$  ,  $\sim$ 

Assignment Sheet #31 Page 1 of 1

#### STATE UNIVERSITY COLLEGE AT UTICA/ROME DEPARTMENT OF VOCATIONAL-TECHNICAL EDUCATION VTE 492 - SUPERVISED STUDENT TEACHING

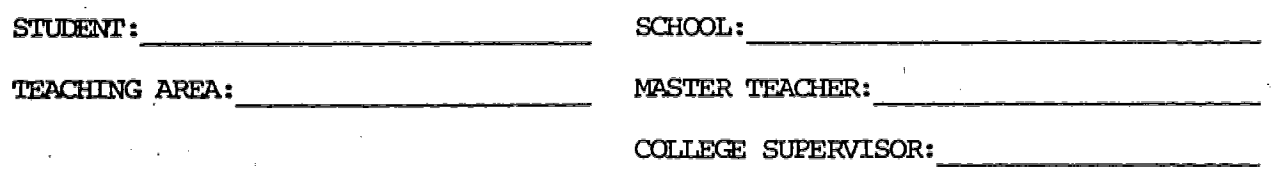

## $Quiz #1 - (10 matching items)$

監護機関管理の問題の調整問題の問題を解説に関する状態に対した。 こうしょう かんかん こうしん こうしょう こうしょう こうしょう こうしょう こうしょう こうしょう こうしょう こうしょう こうしょう こうしょう こうかん かんしゅう こうしょう こうこうしょう こうしょう こうしょう こうしょう こうしょう こうしょう こうしょう こうしょう こうしょう こうしょう

İ.

- 1. You are to prepare a ten item matching quiz which you will administer to your 'students following the presentation of one of the assigned lessons which you will teach.
- 2. Your master teacher should "look over" your quiz and initial it before you have it duplicated. Attach a copy of this quiz to this assignment sheet.
- 3. After doing an item analysis of this quiz answer the following about each item.

a. What is the difficult factor for each item?

b. What is the difficult factor for the total quiz?

43

 $\begin{array}{c} \texttt{mean} \\ \texttt{mean} \\ \texttt{max} \end{array}$ 

#### STATE UNIVERSITY COLLEGE AT UTICA/ROME DEPARTMENT OF VOCATIONAL-TEOBNICAL EDUCATION WE 492 - SUPERVISED STUDENT TEACHING

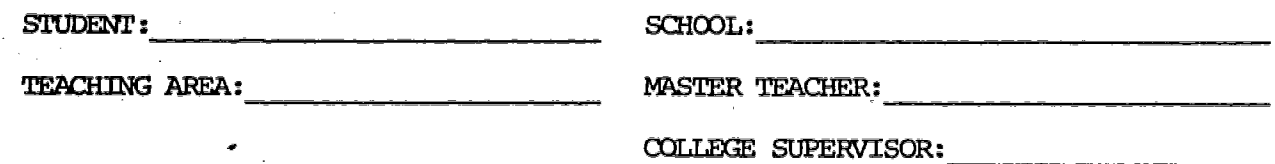

#### $Quiz$  #2 - (10 multiple choice items)

 $\partial \Omega^{\rm in \, 200}_{\rm eff}$ 

Å

- 1. You are to prepare a ten item multiple choice quiz which you will administer to your students following the presentation of one of the assigned lessons which you will teach.
- 2. Your master teacher should "lock over" your quiz and initial it before you have it duplicated. Attach a copy of this quiz to this assignment Sheet.
- 3. After doing an item analysis of this quiz answer the following about each iten.

a. What is the difficult factor for each item?

 $\mathcal{F}(\mathbf{y}_i)$ 

b. What is the difficult factor for the total quiz?

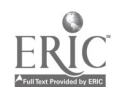

Assignment Sheet #33 Page 1 of 1

 $\mathbf{x}_{\mathbf{y}} = \sum_{i=1}^n x_i$ 

#### STATE UNIVERSITY COLLEGE AT UTICA/ROME DEPARIMENT OF VOCATIONAL-TECHNICAL EDUCATION VTE 492 - SUPERVISED STUDENT TEACHING

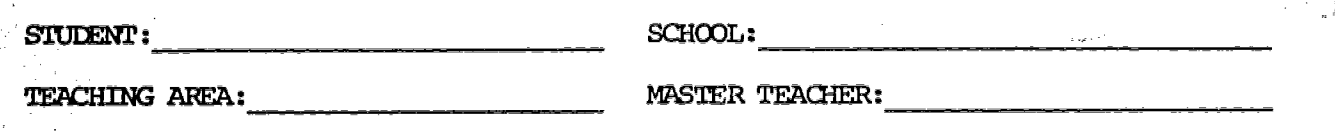

COLLEGE SUPERVISOR:

# $Quis #3 - (10 recall items)$

اليدي:

ŀ.

- 1. You are to prepare a ten item recall quiz which you will administer to your students following the presentation of one of the assigned lessons which you will teach.
- Your master teacher should "look over" your quiz and initial it before  $2.$ you have it duplicated. Attach a oppy of this quiz to this assignment sheet.
- $3.$ After doing an item analysis of this quiz answer the following about each item.

a. What is the difficult factor for each item?

b. What is the difficult factor for the total quiz?

45

Assignment Sheet #3! Page 1 of 1

 $\mathcal{H}_{\mathcal{F}}$ 

 $\frac{1}{\log n} \leq \frac{1}{\log n} \leq \frac{1}{\log n}$ 

المحمد المراد

 $\mathbb{R}^{n\times n}$  .

 $\phi$  ,  $\phi$  ,  $\phi$ 

**SOVIA** 

 $\alpha_{\rm rel}$ 

#### STATE UNIVERSITY COLLEGE AT UTICA/ROME DEPARTMENT OF VOCATIONAL-TECHNICAL EQUCATION VTE 492 - SUPERVISED STUDENr TEACHING

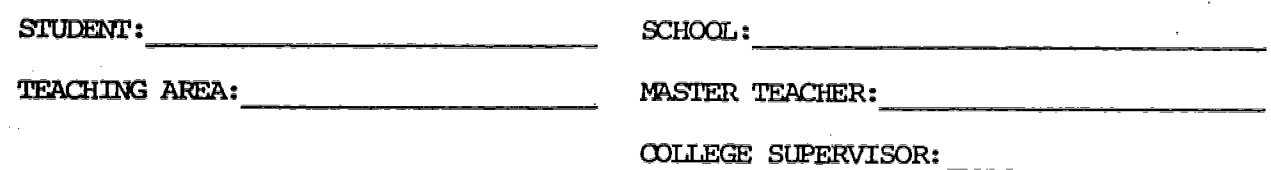

# Assessing Students' Skills (projects or jobs)

 $\mathcal{O}(\mathbb{R}^3)$  is a summary  $\mathcal{O}(\mathbb{R}^3)$ 

**代数**数的过去分词

in Santan  $\mathcal{P}^{(1)}$  .

남자는 e e go

ti.<br>Pirt

ä.  $\bar{z}$ 

 $\ddot{\epsilon}$  , we can easy

ليبردن

الأوراد الأوالية

 $\label{eq:1} \phi_{\mathcal{A}}(\phi_{\mathcal{A}}) = \phi_{\mathcal{A}}(\phi_{\mathcal{A}}) \phi_{\mathcal{A}}(\phi_{\mathcal{A}}) \phi_{\mathcal{A}}(\phi_{\mathcal{A}}) \phi_{\mathcal{A}}(\phi_{\mathcal{A}})$ i<br>De español de la

 $\sim$   $^{-1}$ 

ł.

▽

i<br>Sila

You are to assess the skills gained by each of the students in one of your classes. Consult your master teacher for guidance and authorization. After have graded the progress obtained by each student in his or her project or job, answer the following questions or statements:

1. Describe the type of projects or jobs that your students were working on.

 $\mathcal{L}^{\pm}$ 

2. What criteria did you have to measure the students' progress and level of achievement?

What problems did you encounter in grading the students' progress and level of achievement?

> $\sim$   $^{\prime}$  $\Delta \sim 10^5$

Assignment Sheet #30 Page 1 of 1

 $\sim 10^{-1}$ 

 $\mathbf{m}$ 

#### STATE UNIVERSITY ODLLEGE AT UTICA/ROME DEPAREMENT OF VCCATIONAL-TECHNICAL EDUCATION VTE 492 - SUPERVISED STUDENT TEACHING

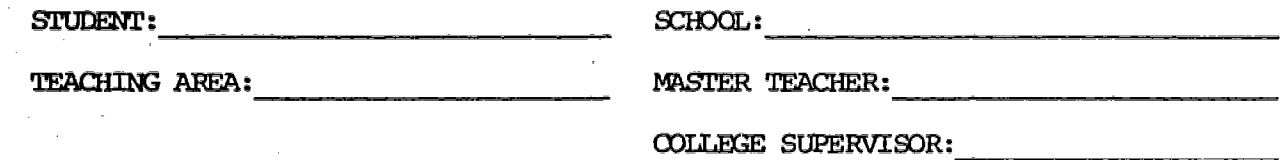

# Field Trip

腰 

 $\mathcal{O}_{\mathcal{O}_{\mathcal{A},\mathcal{C}}}$ 

Select a place where you may take one of your classes. Before making the proper arrangements, get the approval of your mastor. teacher. In the space below, prepare a brief description of the company, what you expect the students to gain from the trip and what steps you plan to follow in arranging this trip. Nake sure you follow the school's policy regarding field trips and the guidance of your master teacher.

#### Proposal:

 $\sim$ 

 $\frac{1}{\sqrt{2\pi\epsilon}}$ 

 $\mathcal{A}$ 

unin<br><sub>San</sub>cia M

Approved by:

 $\sim$ 

 $\bar{\Psi}$ 

 $\sim 10^6$ 

42

4 7

 $\mathcal{A}^{\pm}$ 

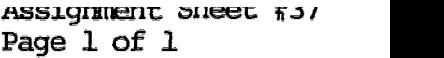

 $\mathcal{A}^{\mathcal{A}}$ 

 $\omega$ 

 $\mathcal{L}$ 

 $\sim$   $^{\circ}$ 

## STATE UNIVERSITY COLLEGE AT UTICA/ROME DEPARTMENT OF VOCATIONAL-TECHNICAL EDUCATION VTE 492 - SUPERVISED STUDENT TEACHING

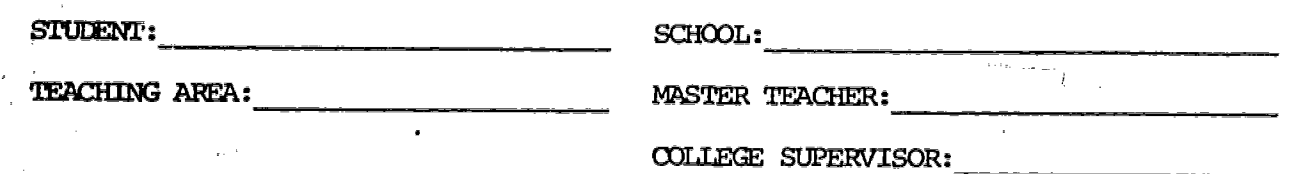

#### Guest Speaker

도로  $\{\gamma_{\mathbf{a}},$ i<br>Sant

 $\frac{d}{2}$  $\frac{1}{2}$  . ą

 $\hat{\mathcal{L}}_{\text{in}}$ 

.<br>Nasaraw

 $\mathbf{r}$ 

 $\frac{1}{2}$ 

ţ.

Select a topic in which you may utilize a guest speaker. Before making the proper arrangements, get the approval of your master teacher. In the space below, prepare a brief description of the topic you want the speaker to address himself/herself. Also list the steps you plan to follow in arranging for this speaker. In making the arrangements, follow the school's policy in this matter and consult with the master teacher for assistance.

 $\bar{z}$ 

 $\mathcal{A}$ 

 $\mathbb{Z}^{2n}$ 

 $\mathbb{R}^2$ 

Proposal:

 $\mathbf{x}$ 

à,

ال المتحدة التي تقديمها

Approved by:

 $\mathcal{A}_k$  $\sim$  4 8

Assignment Sheet #38 Page 1 of 1

, ģ.,

#### STATE UNIVERSITY COLLEGE AT UTICA/ROME DEPARTMENT OF VOCATIONAL-TECHNICAL EDUCATION VTE 492 - SUPERVISED STUDENT TEACHING

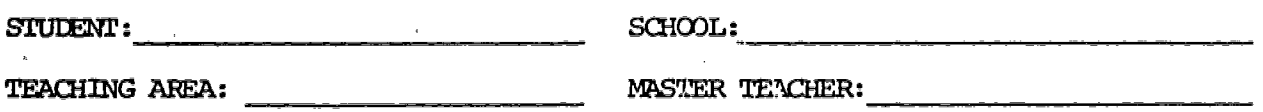

COLLEGE SUPERVISOR:

 $\mathcal{L}^{\text{max}}$ 

#### Open House

陈 gal<br>Tarihin<br>Tarihi  $\frac{1}{N_c}$ 

Assist your master teacher in making the arrangements for a school open house. In the space below give a brief description of the procedure and your involvement in it.

an di Santana.<br>Tanggal sa Santana ang Kabupatèn Kabupatèn Kabupatèn Kabupatèn Kabupatèn Kabupatèn Kabupatèn Kabupatèn Kabupat

Description:

Assignment Sheet #39 Page 1 of 1

 $\mathcal{O}(\mathcal{A})$  and  $\mathcal{O}(\mathcal{A})$ 

 $\mathbb{Z}^2$ 

# STATE UNIVERSITY COLLEGE AT UTICA/ROME DEPARTMENT OF VOCATIONAL-TECHNICAL EDUCATION VIE 492 - MODULARIZED STUDENT TEACHING

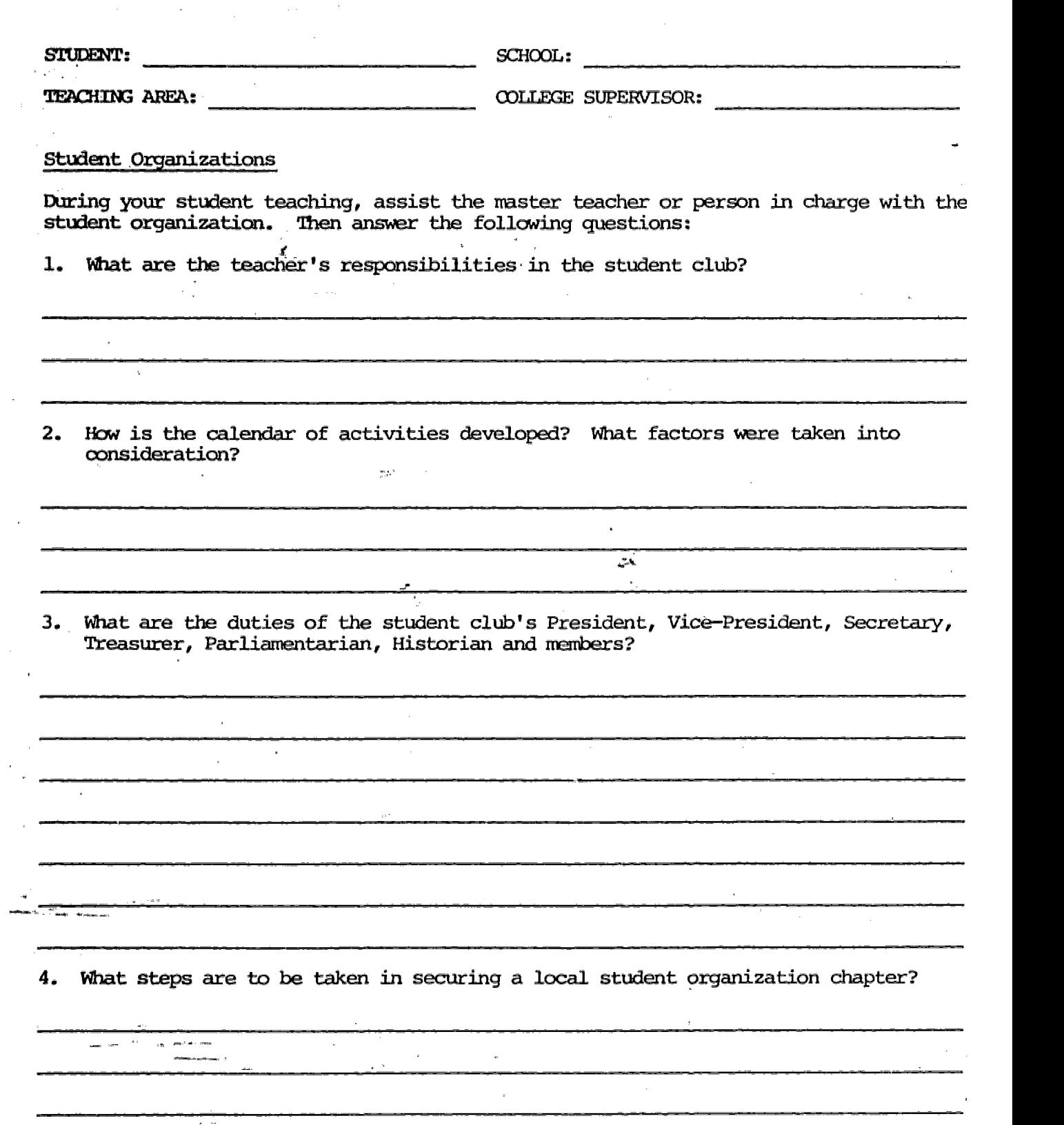

 $\label{eq:psi} \psi_{\rm{true}}^{\rm{max}} = \frac{1}{2} \frac{1}{\sqrt{2} \pi \hbar^2} \psi^{\rm{S}}$ 

 $\lambda_{\rm c}$  .

a,

للأربي  $\omega_{\rm{eff}}$  $\bar{z}$ 

#### DEPARIMENT OF VOCATIONAL-TECHNICAL EDUCATION VTE 492 - SUPERVISED STUDENT TEACHING

Page 1 of 1

 $\ddot{\phantom{1}}$ 

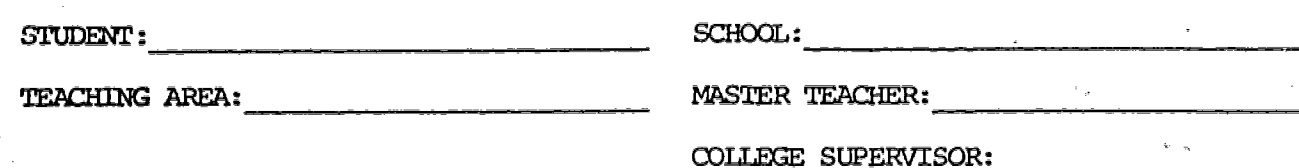

#### Problems and Resources Exercise

4.464.10

In your teaching career, you would be faced with many problems. Some of these problems are listed in the left column of the exercise below. The right column has some of the resources available to you. Place an X in the resource column(s) that you feel you may use in solving each problem.

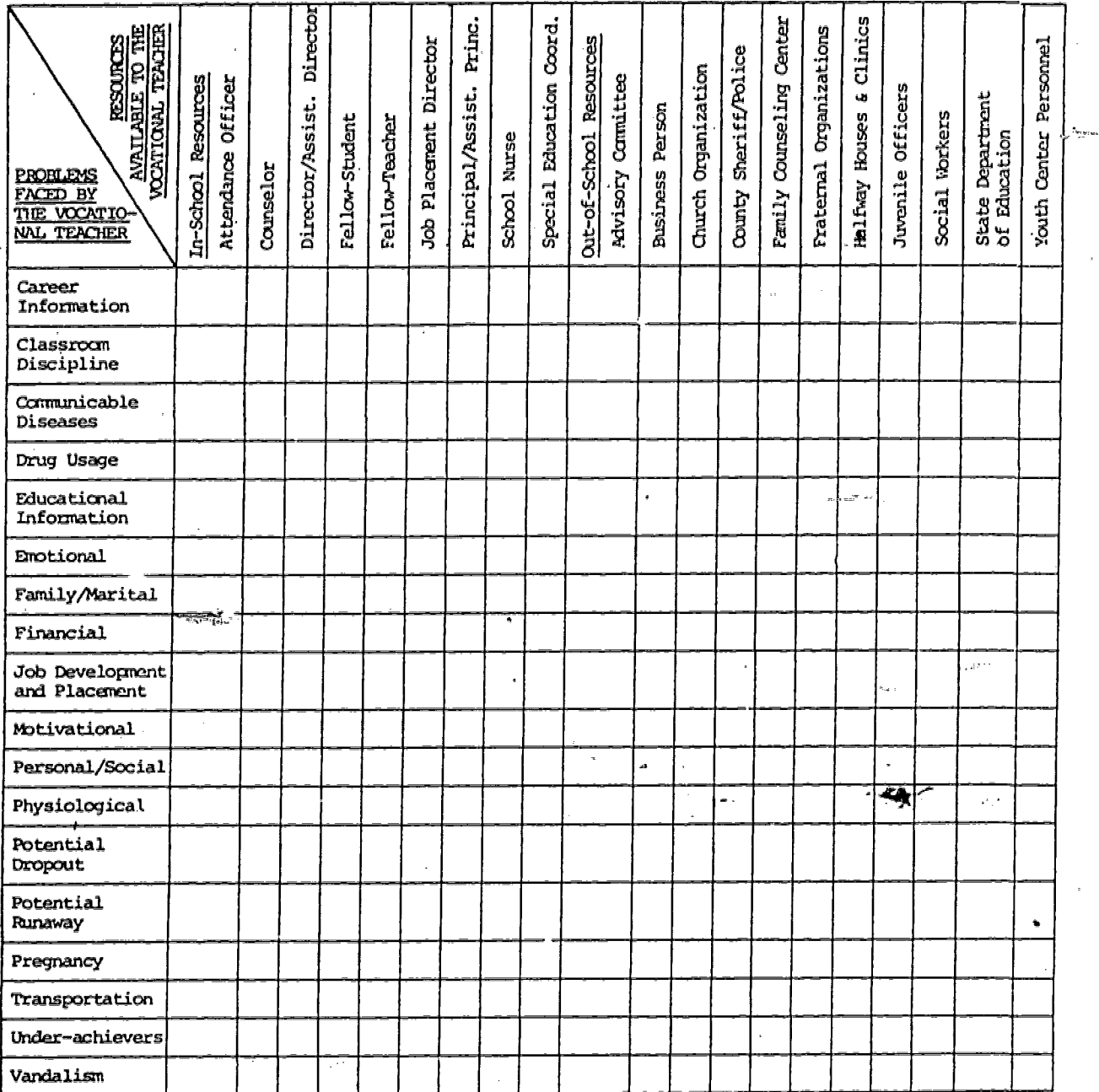

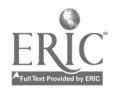

 $\mathcal{I}(\mathcal{K}(\mathbf{P},\mathcal{I}_\mathbf{A}^{\mathcal{I}},\mathbb{C}^{\mathbf{P},\mathbf{P},\mathcal{I}}_{\mathbf{P},\mathbf{P}}^{\mathcal{I},\mathbf{P},\mathbf{P}}))$  $\bar{\psi}$  is  $\bar{\psi}$  $\sim 10^6$  $\ddot{\phantom{a}}$  $\frac{1}{3}$ 

 $\bar{\varphi}$  .

APPENDICES

 $\sim$  1000  $\lambda$ 

 $\begin{array}{c} \epsilon \\ \epsilon \\ \epsilon \\ \epsilon \\ \epsilon \\ \epsilon \end{array} \begin{array}{c} \epsilon \\ \epsilon \\ \epsilon \\ \epsilon \\ \epsilon \end{array} \begin{array}{c} \epsilon \\ \epsilon \\ \epsilon \\ \epsilon \\ \epsilon \\ \epsilon \end{array} \begin{array}{c} \epsilon \\ \epsilon \\ \epsilon \\ \epsilon \\ \epsilon \\ \epsilon \end{array}$  $\mathcal{A}$  $\begin{array}{c} \frac{1}{2} \left( \frac{1}{2} \right) \left( \frac{1}{2} \right) \left( \frac{1}{2} \$ 

 $\mathbf{u}_{\mathbf{t},\mathbf{t}}$  $\sqrt{\omega_{\rm{M}}/\omega_{\rm{B}}}$ 

 $\tilde{\mathbf{z}}$ 

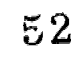

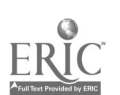

#### STATE UNIVERSITY COLLEGE AT UTICA/ROME DEPARTMENT OF VOCATIONAL-TECHNICAL EDUCATION VTE 492- SUPERVISED STUDENT TEACHING

# MODEL LESSON PLAN FOR INFORMATION LESSON

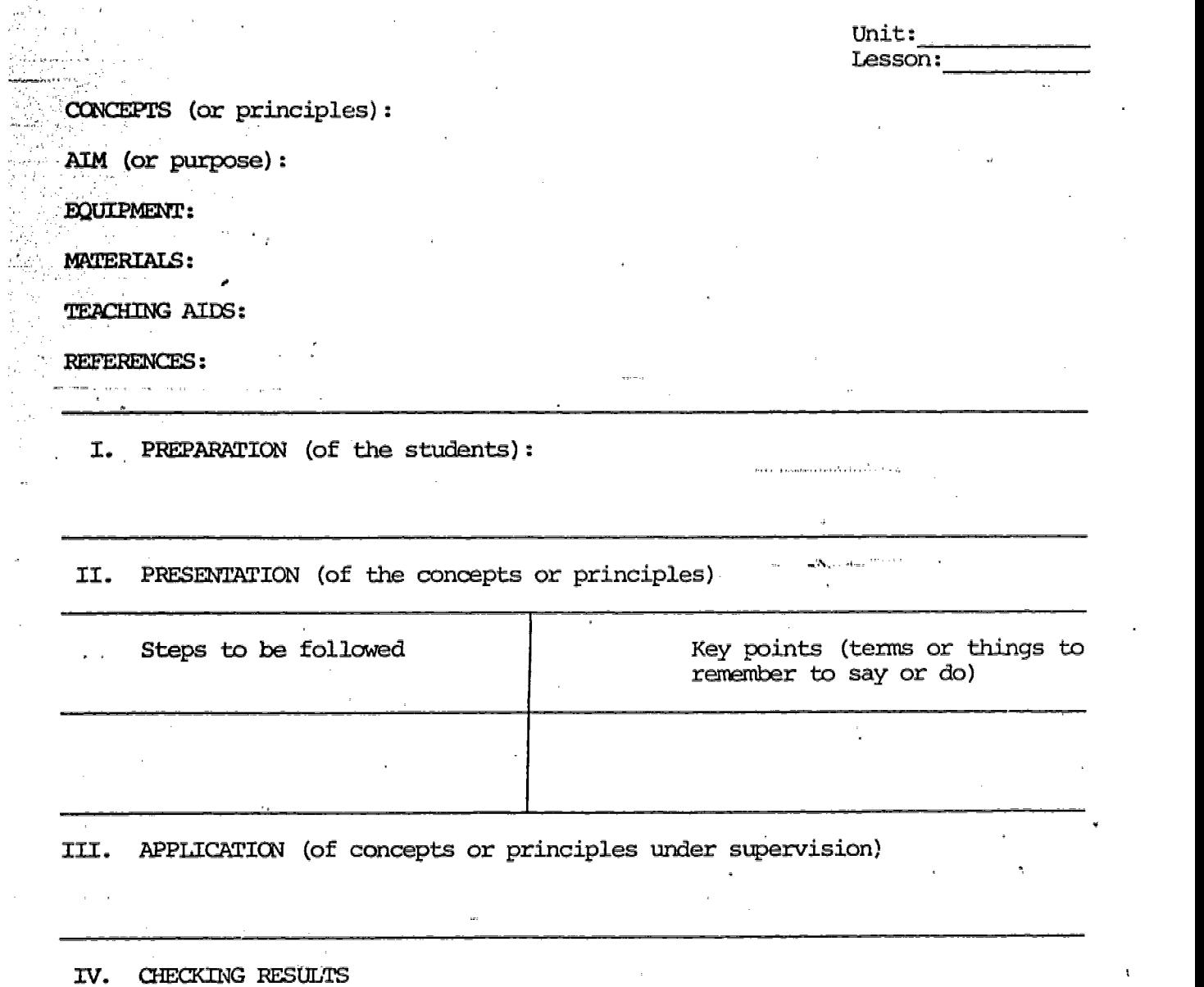

Suggested Reading or assignments for the students:

ı,

 $\mathcal{L}^{\mathcal{C}}$ 

ú.

 $\rightarrow$ 

j.

 $\bar{z}$ 

दर्भ<br>संदर्भ कार्यक्षेत्र

 $\frac{1}{2} \sum_{i=1}^n \frac{1}{2} \sum_{i=1}^n \frac{1}{2} \sum_{i=1}^n \frac{1}{2} \sum_{i=1}^n \frac{1}{2} \sum_{i=1}^n \frac{1}{2} \sum_{i=1}^n \frac{1}{2} \sum_{i=1}^n \frac{1}{2} \sum_{i=1}^n \frac{1}{2} \sum_{i=1}^n \frac{1}{2} \sum_{i=1}^n \frac{1}{2} \sum_{i=1}^n \frac{1}{2} \sum_{i=1}^n \frac{1}{2} \sum_{i=1}^n \frac{1}{2} \sum_{i=$ 

53

48

 $\mathcal{L}^{\mathcal{L}}$ 

 $\sim 10^{-1}$  km  $^{-1}$ 

STATE UNIVER TTY COLLEGE AT UTICA/ROME DEPARTMENT OF "TONAL-TECHNICAL EDUCATION VIE  $492 -$ **ISED STUDENT TEACHING** 

KALA AMERIKAN TA

#### MODEL LESSON PLAN FOR SKILL LESSON

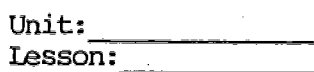

.

JOB (or operation):

AIM (or purpose):

 $\begin{array}{l} \displaystyle \bigcup_{i=1}^n \displaystyle \prod_{j=1}^n \displaystyle \bigcup_{j=1}^n \displaystyle \bigcup$ 

 $\sim 10^6$ 

 $\begin{split} \mathcal{L}^{(1)}_{\mathcal{M}} &\equiv \mathcal{L}^{(1)}_{\mathcal{M}} \mathcal{L}^{(1)}_{\mathcal{M}} \,,\\ \mathcal{L}^{(1)}_{\mathcal{M}} &\equiv \mathcal{L}^{(1)}_{\mathcal{M}} \mathcal{L}^{(1)}_{\mathcal{M}} \mathcal{L}^{(1)}_{\mathcal{M}} \,,\\ \mathcal{L}^{(2)}_{\mathcal{M}} &\equiv \mathcal{L}^{(2)}_{\mathcal{M}} \end{split}$  $\label{eq:1} \frac{1}{\mu}\sum_{\alpha=1}^{\infty}\frac{1}{\mathbf{V}^{\mathbf{H}}_{\mathbf{H}}(\alpha,\alpha)}\left(\mathbf{V}^{\mathbf{H}}_{\mathbf{H}}(\alpha,\alpha)\right)$ 

TOOLS AND EQUIPMENT:

MATERIALS:

TEACHING AIDS:

REFERENCES:

I. PREPARATION (of the students)

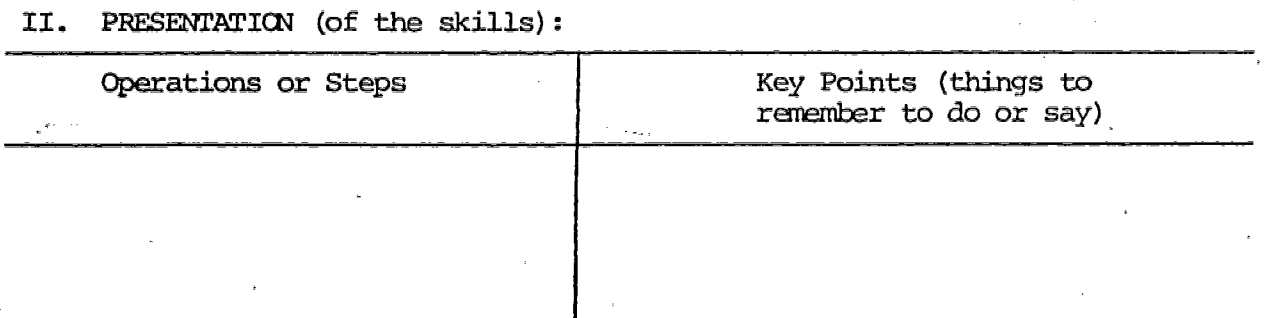

III. APPLICATION (practice by student under close supervision):

IV. TEST (performance of skill to acceptable standards):

Suggested Reading for the students:

 $.49$ 

Pages 50 and 51,contained copyrighted material lesson plans) from the Teacher's Manual--Sheet Metal Series (Delmar Publishers, Inc.) and were therefore removed.

 $\mathcal{L}$ 

 $\frac{1}{\epsilon}$  :  $\bar{z}$  $\hat{\mathcal{L}}$  :

by ERIC

APPENDIX B

SAMPLE JOB SHEET ONE

JOB TITLE: Bench Plate  $\overline{a}$  and  $\overline{b}$  and  $\overline{b}$  bench  $\overline{b}$  and  $\overline{b}$  and  $\overline{b}$  and  $\overline{b}$  and  $\overline{b}$  and  $\overline{b}$  and  $\overline{b}$  and  $\overline{b}$  and  $\overline{b}$  and  $\overline{b}$  and  $\overline{b}$  and  $\overline{b}$  and  $\$ 

COURSE TITLE: Machine Shop Practice Fage 1 of 1 Page

BLUEPRINT: #9

精製の影響を解説を解説を見ている。 こんについて、「自己のだけに知られているので」ということに対して、「自己の話題」ということに、「自己の話題」ということに、「自己の話題」ということに、「自己の話題」

 $\frac{d\theta}{dt}$  ).

医生产的

 $\begin{bmatrix} 2 \\ 3 \\ 4 \end{bmatrix}$ 

TOOLS AND EQUIPMENT:

Shaper Micrometers Shaper tool holder Brass hamm<br>Tool bit Tool bit

Mill file

MATERIAL:

3 1/4" x 6 1/4" x 12 1/4" cast iron

PROCEDURE:

光

1. Check machine for proper running condition.

2. Grind tool bit for roughing cast iron (round nose).

3. Clamp work in shaper vise flat side down and parallel to ram travel.

4. Adjust stroke of shaper to proper length.

5. Take rough and finish cut on surface.

6. Repeat for opposite side leaving .012" to .015" grinding stock.

7. Finish all four edges to dimensions plus .010"

8. Remove from shaper vise and break all edges lightly with file.

9. Check all dimensions for accuracy.

10. Route to surface grinder (See Job Sheet #7).

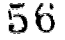

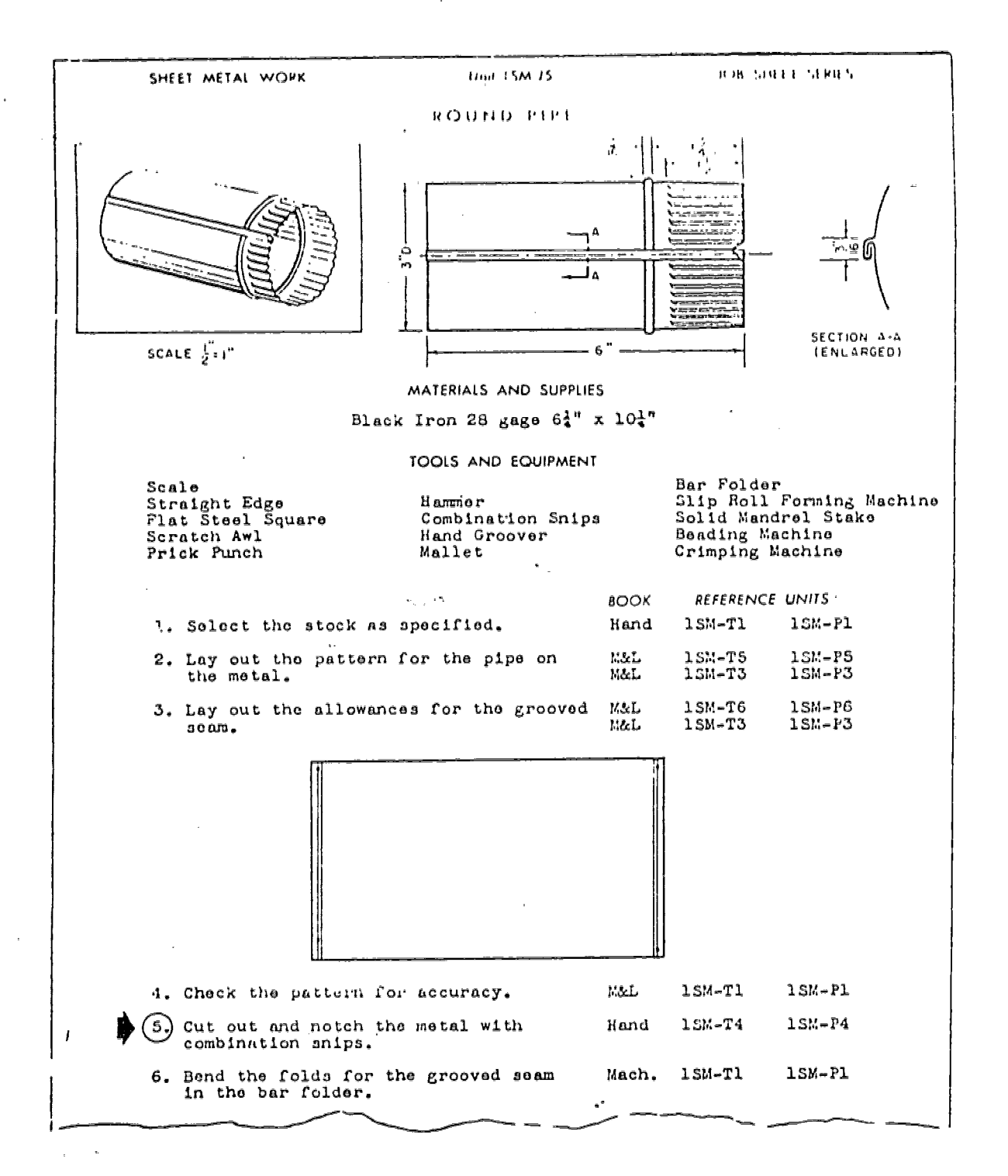

SAMPLE JOB SHEET TWO

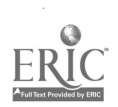

 $\sum_{j=1}^{N-1} \frac{1}{j}$ 

?.PPENDIX B

#### SAMPLE OPERATION SHEET ONE

HOW TO: Chip with a Cold Chisel

Page I of I Page

COURSE TITLE: Beginning Machine Shop practice

INTRODUCTION:

 $\frac{1}{2}$  $\mathbb{X}_{\mathbb{Z}_{\geq 0}}$ 

E<sup>11</sup>  $\frac{1}{4} \frac{1}{\sqrt{2}}$ 

 $\hat{\mathbb{F}}_1$ 

à.

 $\begin{array}{l} \frac{1}{2} \\ \frac{1}{2} \\ \frac{1}{2} \end{array}$  $\mathbb{C}$ 

经营业部门

Chipping is the process of removing metal by means of a cold chisel and hammer. The use of the shaper, milling machine, and planer are more efficient methods of removing metal accurately and rapidly, but the use of a chisel is necessary on many jobs where accuracy is not important and only a small amount of metal is to be removed.

TOOLS AND EQUIPMENT:

Machinist's vise

Cold chisel Machinist's hammer

#### PROCEDURE:

 $\bar{\phi}$ 

- 1. Mount the work firmly in the vise, use soft copper jaws if the work has finished surfaces.
- 2. Hold the chisel with the thumb and fingers of the left hand, so that the head end extends above the hand.
- 3. Place the cutting edge of the chisel on the surface of the Job where the cut is to be made. The chisel should be held at a cutting angle of approximately 45 degrees.
- 4. Grasp the hammer near the end of the handle so that it can be swung with an easy forearm movement.
- 5. Strike the head of the chisel with a firm sharp blow.
- 6. Reset the cutting edge of the chisel on the work and repeat the above steps.

#### SAFETY PRECAUTIONS:

- 1. Goggles should be worn during the chipping process.
- Make sure that the chisel head is not "mushroomed," as particles ?. may break off and cause a personal injury.

APPENDIX B

# SAMPLE OPERATION SHEET TWO

# COVERING STEP 5 OF PRECEDING JOB SHEET TWO

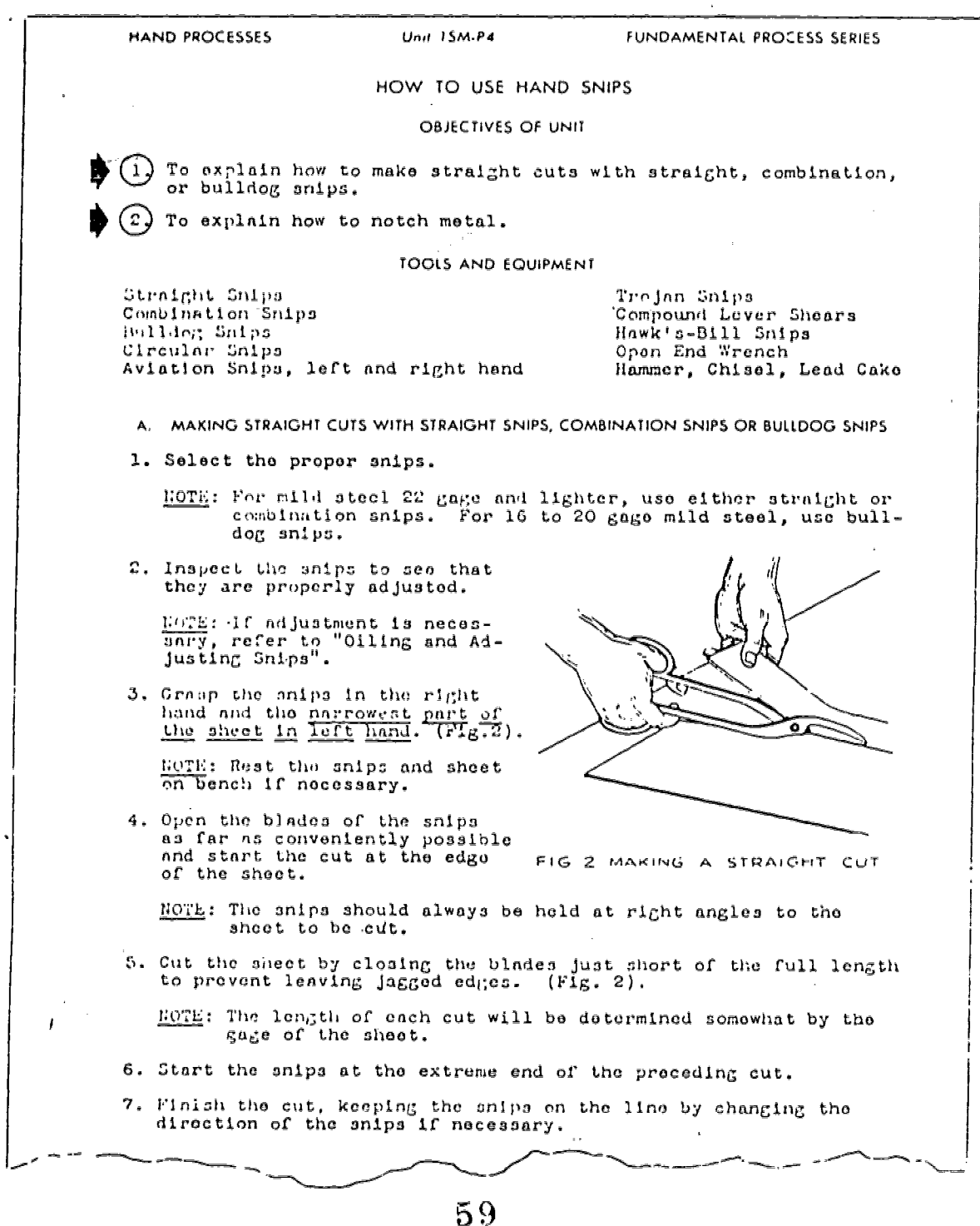

55

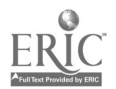

 $\begin{aligned} &\frac{1}{\pi}\sin\left(\phi\right)\cos\left(\phi\right)\\ &=\frac{1}{\pi}\cos\left(\phi\right)\\ &=\frac{1}{\pi}\sin\left(\phi\right)\\ &=\frac{1}{\pi}\sin\left(\phi\right)\\ &=\frac{1}{\pi}\sin\left(\phi\right)\\ &=\frac{1}{\pi}\sin\left(\phi\right)\\ &=\frac{1}{\pi}\sin\left(\phi\right)\\ &=\frac{1}{\pi}\sin\left(\phi\right)\\ &=\frac{1}{\pi}\sin\left(\phi\right)\\ &=\frac{1}{\pi}\sin\left(\phi\right)\\ &=\frac{1}{\pi}\sin\left(\phi\right)\\ &=\frac{1}{\pi}\$ 

 $\bar{z}$ 

 $\sim 10$ 

 $\sim$   $\pm$ 

 $\epsilon$ 

 $\mathcal{L}_{\mathcal{L}}$ 

 $\mathbf{v} = \mathbf{v}$ 

APPENDIX B

# SAMPLE INFORMATION SHEET ONE

TITLE: Safety Precautions in Mixing Paints. Information Sheet #16

COURSE TITLE: Interior Decorating Page 1 of 1 Page

**静脈 総要の意見を持ち、政府の経験を経験し、高光の地元におきていて、アーバル、アーバーにおいています。 しゃかい かいしょう こうしょう こうしょう こうしょう こうしょう こうしょう こうしょう こうしょう こうしょう こうしょう こうしょう こうしょう** 

医皮质 医大叶 新闻工作

 $\frac{1}{2}$  )

 $\epsilon_{\rm c}$  ).

「大学の「大学」と呼ばれる。 (の) の) とうしょう (の) にっぽん こうしょう (の) にっぽん (の) にっぽん

The painter must exercise great care in mixing and applying paints containing lead and zinc pigments which may produce lead or zinc poisoning, resulting in skin disease, general discomfort, crippling, and sometimes fatal affliction. The most common symptoms are anemia, upset stomach condition, colic pains, blue line on gums, and wrist drop.

Benzol fumes may produce a "benzine jag" or dizziness and may ultimatelyresult in permanet damage to the eyesight.

Benzol poisoning is the result of the hands or other parts of the body coming in contact with benzol.

Turpentine fumes nauseate some painters and are harmful to the kidneys. turpentine coming in contact with the skin may result in painful but curable .cracking and blistering.

Wood alcohol fumes are exceedingly destructive, especially to the eyes.

Always use rubber gloves when mixing or applying acid. Keep the hands wet when using hydrochloric acid. Always provide the best possible ventilation in working with hydrochloric (muriatic) acid. The first effect of muriatic acid fumes is nose bleeding. The cumulative result is hardening of the arteries.

The following suggestions are given as precautions to be observed in mixing or applying paint. Keep the hand out of paint; wear gloves; thoroughly cleanse the hands with soap and running water before eating; take a hot shower after work hours; remove paint from under and around finger nails; frequently change to clean overalls, keep thinners from coming in contact with the skin; never use thinners to remove paint from the skin; provide ample'ventilation when mixing or painting indoors, and above all, see a doctor immediately upon the first appearance of any symptoms. Remember, your health, wealth, future, and family are at stake.

Great care must be exercised in the storage of oils, paints, thinners, gasoline, kerosene, alcohol, etc., to prevent the danger of fire. Inflammable materials should be kept in sealed cans at all times. All paint cans should be covered at night. Oily rags should be gathered up and properly disposed of at the close of the day. Too much emphasis cannot be given to the importance of care of using inflammable materials near an open flame or while smoking. Burlap, excelsior, rags, mops, and waste saturated with oils, stains, paints, etc., when placed in a pile or kept in a closed room will sometimes ignite. Spontaneous combustion results in the loss of money, time, and sometimes life.

6 0

#### SAMPLE INFORMATION SHEET TWO

# TOTAL PRESSURE

When air is moving, it creates greater pressure than when standing still. If (he nianometer leg were placed so that the flow of air through the duct were directly against the instrument, the pressure would be greater than the static pressure alone. This additional pressure is called velocity pressure, and the total pressure is made up of both the static and velocity pressures.

Instead of measuring the static and velocity pressures directly, an instrument ealled the Pilot tube measures the total pressure and the static pressure. Velocity pressure, then, is obtained by subtracting static from total.

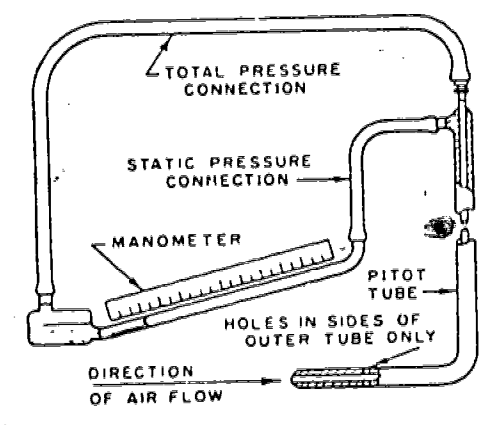

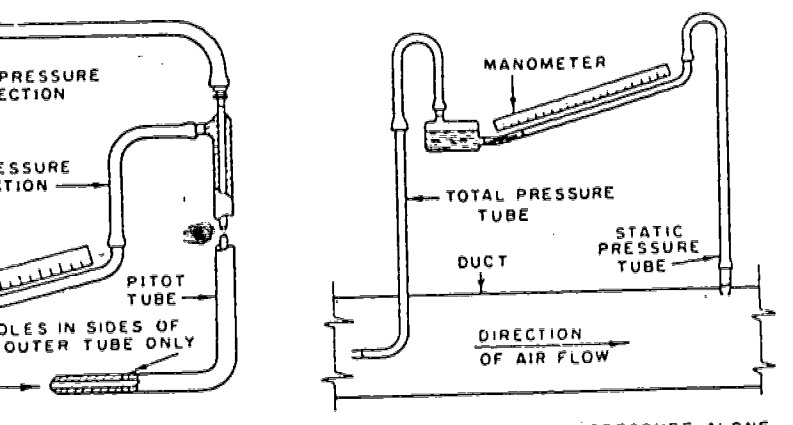

CONNECTION FOR TOTAL PRESSURE ALONE CONNECTION FOR STATIC PRESSURE ALONE

If static pressure alone is to be measured, the total pressure tube of the Pitot is disconnected and the static pressure tube is connected to the cup of the manometer. On the other hand, if a measurement of total pressure alone is desired, the static pressure tube is disconnected from the manometer. Connected in this way, the total pressure will be indicated on the gauge.

#### FRICTION LOSS

J

As air flows through the duct, some pressure is lost due to friction of the air against the sides of the duct. This friction loss, as it is called, increases with an increase of air flow.

Pressure losses, which are always present in any duct system, are increased by the following conditions:

- -
- 1. High air velocities 4. Long lengths of ducts<br>2. Small diameter ducts 5. Changes in direction
- 
- 
- 
- 2. Small diameter ducts 5. Changes in direction of air flow<br>3. Large air flow 6. Sudden contractions or expansion 6. Sudden contractions or expansions in air stream
- - The preceding concepts will be applied in two methods of duct sizing to be

discussed laler m this unit.

※第400の開発の経営に関われている。 1990年には、1990年には、1990年に、1990年に、1990年に、1990年に、1990年に、1990年に、1990年に、1990年に、1990年に、1

57

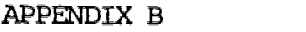

 $\hat{\mathcal{A}}$ 

 $\ddot{\phantom{a}}$ 

Ţ

 $\frac{1}{2}$ 

 $\mathcal{A}$ 

 $\frac{1}{\sqrt{2}}$  $\mathbb{Z}_{\geq 0}^{(k)}$ 

医无足病 基地地 餐厅

 $\frac{1}{2}$ 

ERIC

ed by ERIC

 $\sim$   $\epsilon$ 

# SAMPLE ASSIGNMENT SHEET

 $\epsilon$ 

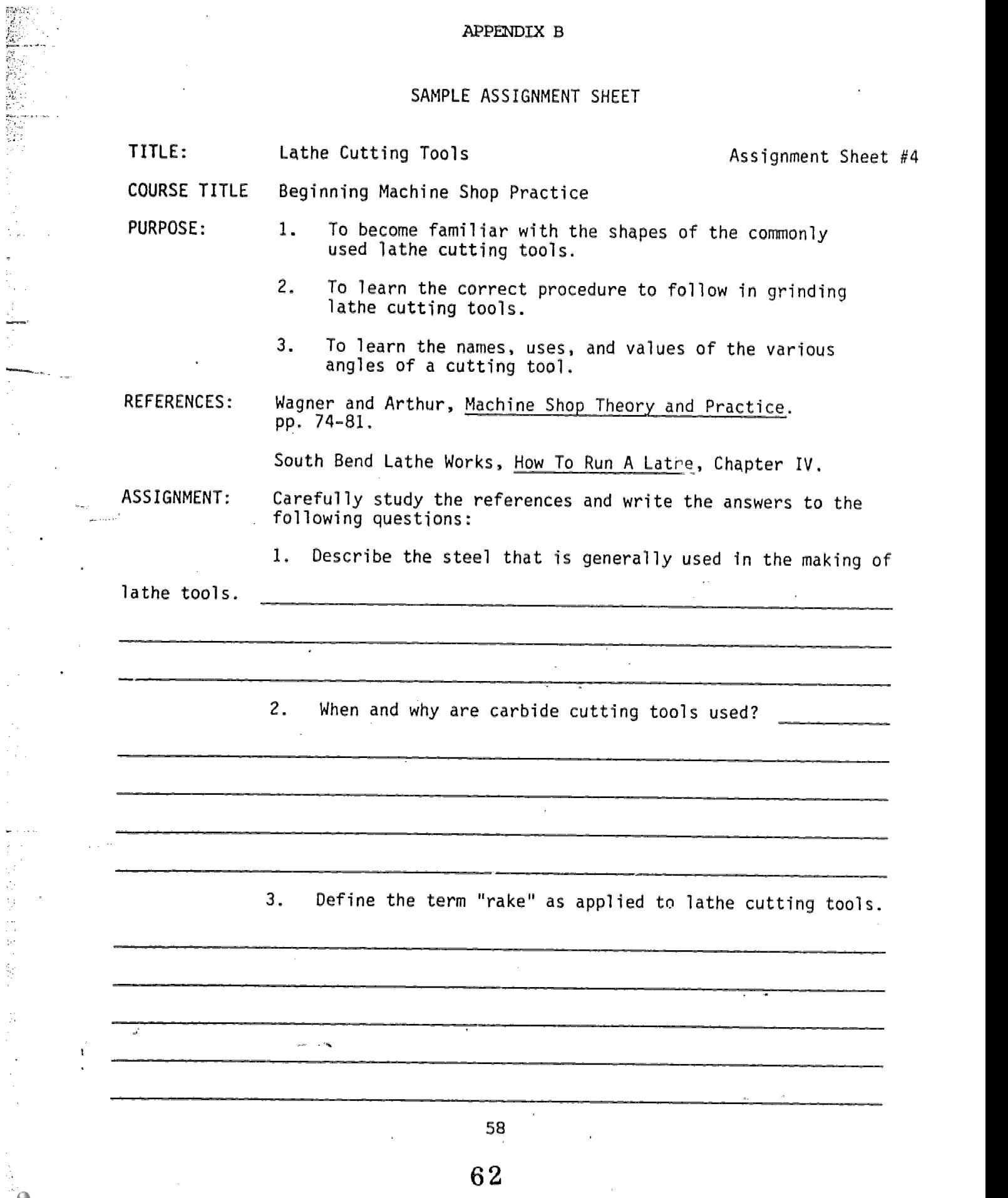

# APPENDIX B

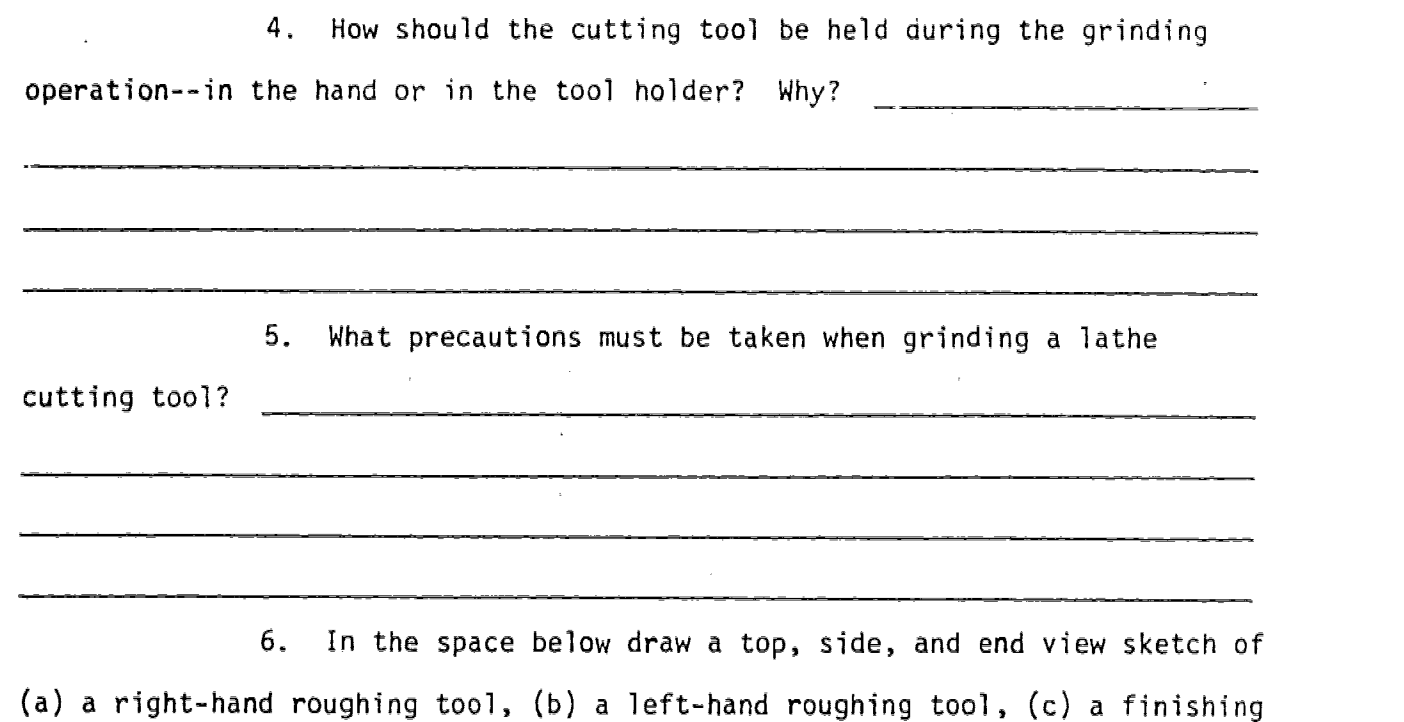

tool, (d) a facing tool, (e) a V-Thread tool, and (f) a cut-off tool.

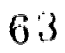

59

 $\epsilon$  .

 $\hat{\mathcal{O}}$ 

 $\hat{\theta}$ 

#### APPENDIX C

#### STATE UNIVERSITY COLLEGE AT UTICA/ROME DEPARTMENT OF VOCATIONAL-TECHNICAL EDUCATION

 $STUDENT:$ 

 $\label{eq:1} \chi_{\rm{max}} = \frac{1}{2} \left( \frac{1}{\sqrt{2}} \right)^{1/2} \left( \frac{1}{2} \right)^{1/2} \left( \frac{1}{2} \right)^{1/2}$ 

TYPE OF LESSON:

J.

EVALUATED BY:  $TITIE OF THE LESSON:$ 

# LESSON EVALUATION

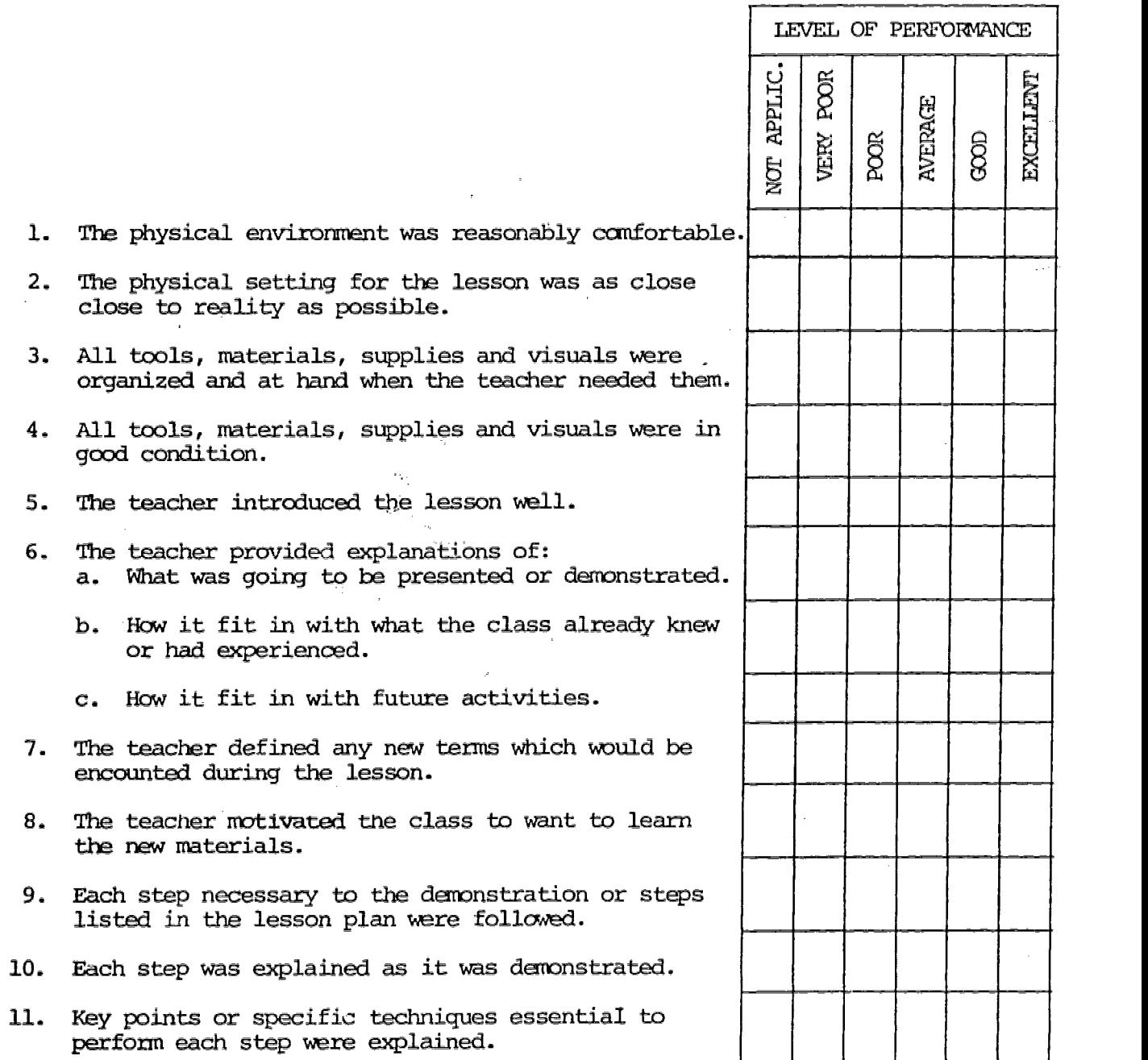

# APPENDIX C

#### LESSON EVALUATION (CONT'D)

 $\frac{1}{2}$ 

 $\begin{bmatrix} 1 & 0 & 0 \\ 0 & 1 & 0 \\ 0 & 0 & 0 \\ 0 & 0 & 0 \\ 0 & 0 & 0 \\ 0 & 0 & 0 \\ 0 & 0 & 0 & 0 \\ 0 & 0 & 0 & 0 \\ 0 & 0 & 0 & 0 \\ 0 & 0 & 0 & 0 & 0 \\ 0 & 0 & 0 & 0 & 0 \\ 0 & 0 & 0 & 0 & 0 \\ 0 & 0 & 0 & 0 & 0 & 0 \\ 0 & 0 & 0 & 0 & 0 & 0 \\ 0 & 0 & 0 & 0 & 0 & 0 & 0 \\ 0 & 0 & 0 & 0 & 0 & 0 & 0 \\$ 

 $\bar{\mathbb{Q}}_m$ 

- 1445年4月

 $\frac{1}{2}$  ,  $\frac{1}{2}$  ,  $\frac{1}{2}$ 

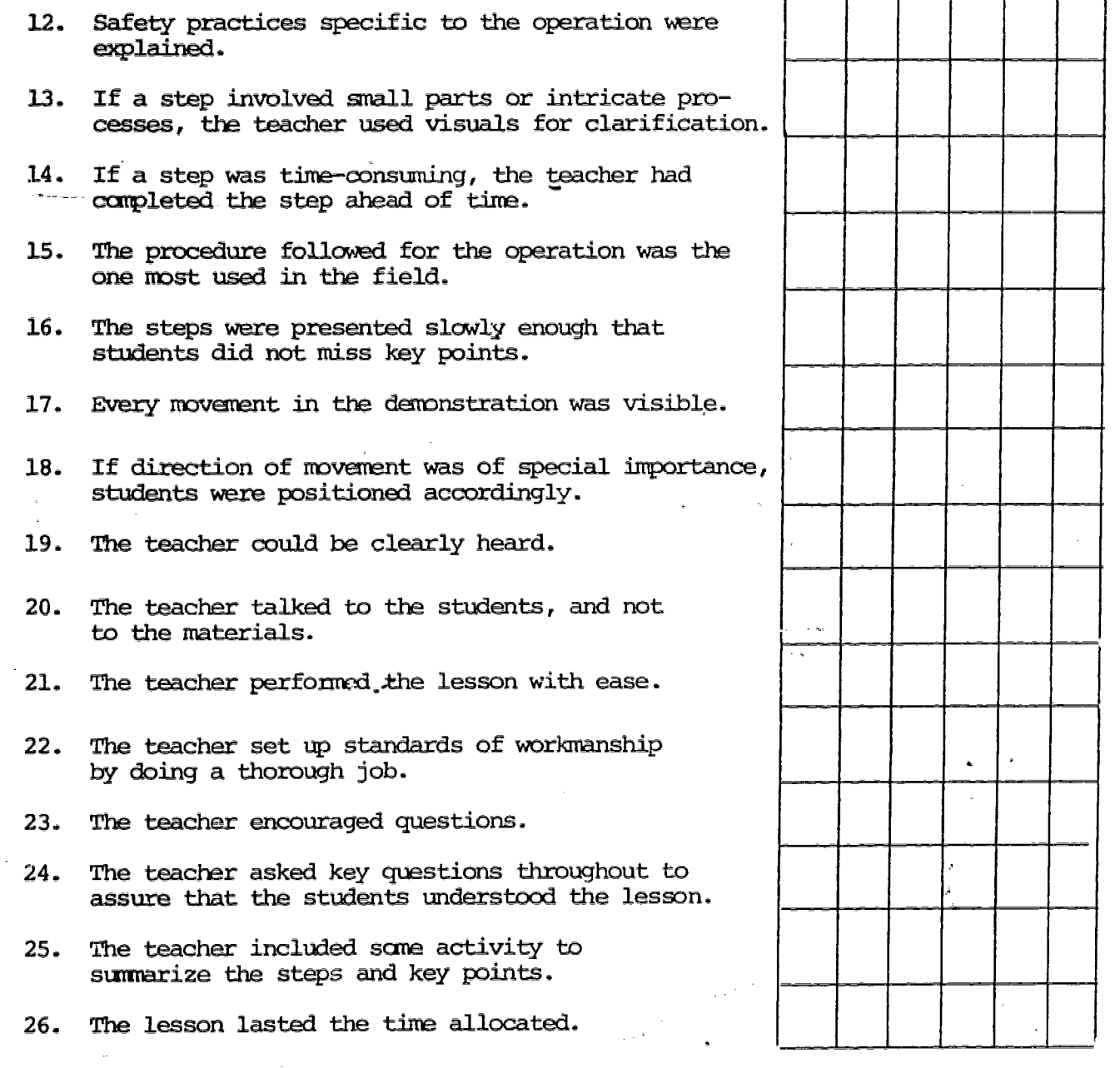

NOTE: The student must be assisted by his/her supervisor until he/she receives NOT APPLICABLE, AVERAGE, GOOD Or EXCELLENT responses in each of the items contained in the Lesson Evaluation Sheet.

 $65$ 

i,

STATE UNIVERSITY COLLEGE AT UTICA/ROME 811 COURT STREET UTICA, NEW YORK 13502  $\sim$   $\sim$ 

## **VTE-468** MODULARIZED PRE-SERVICE STUDENT TEACHING

#### DIRECTIONS AND ASSIGNMENTS

DEPARIMENT OF VOCATIONAL-TECHNICAL EDUCATION

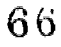

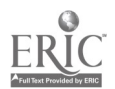

 $\mathbf{r}$  and  $\mathbf{y}$  or  $\mathbf{V}^{(1)}$  ,  $\mathbf{r}^{(1)}$  ,  $\mathbf{r}^{(2)}$ 

 $\frac{1}{2} \sqrt{2} \ln \left( \frac{1}{2} \right) \approx 1$ 

 $\hat{\textbf{t}}$ 

**Barnet** 

 $\hat{\mathcal{E}}$ 

 $\frac{1}{2}$  :

インター・ファイル (の) スター・ファイル (の) スター・ファイル (の) スター・ファイル (の) スター・ファイル (の) スター・ファイル (の) スター・ファイル (の) スター・ファイル (の) スター・ファイル

 $\frac{1}{n}\sqrt{2}^{-\frac{1}{2}-\frac{1}{2}}$ 

STATE UNIVERSITY COLLEGE AT UTICA/ROME DEPARIMENT OF VOCATIONAL-TECHNICAL EDUCATION VIE 468 - MODULARIZED STUDENT TEAMING (PRESERVICE)

#### DIRECTIONS

 $\overline{L}$ 

You will be expected to demonstrate your instructional abilities as a vocational-technical instructor during this experience in student teaching. The activities that are a requirement of student teaching will take place in a vocational or technical program under the guidance and supervision of a master teacher from the cooperating institution and the faculty member designated by the college to supervise the student teaching experience. You will be expected to assume several specific assignments which you and the master teacher will plan in complete detail. These assignments are described on the sheets which follow.

You are to use the "Student Teaching Schedule" form found on the next two pages to provide an accurate record of your teaching assignments and experiences. This form can be used to assist you in scheduling your activities in advance with the cooperation of the master teacher and the consultation of your college supervisor if needed.

The number of vocational shop and classroom visitations made by the college supervisor will be at his/her discretion and may vary according to the needs and progress of the student teacher. All visitations will be arranged by the college supervisor in consultation with the master teacher and the student teacher.

The student teacher should be phased in gradually to the teaching responsibilities and should be totally responsible for his/her classes for at least one-third of the student teaching experience. The student teaching experience is not limited only to the assignments contained in this manual. Any other assignments that the master teacher deems necessary should be included in the student teaching experience.

At the end of your student teaching experience, you will be required to compile a final report consisting of all the assignment sheets and six lesson plans together with their respective instructional sheets. Although you are required to prepare lesson plans for each lesson that you are assigned to present, you are only required to hand in three information and tnree skill lessons together with their respective instructional sheets and your final report.

Two samples of the lesson plan format appear in Appendix A. Choose one of these formats for your lesson plans. Samples of the instructional sheets axe found in Appendix B and a sample of the instrument that will be used to evaluate your lesson presentation is found in Appendix C.

The final grade will be determined by the master teacher's evaluation of your student teaching and the completed final report.

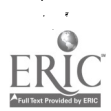

dia a

## STATE UNIVERSITY COLLEGE AT UTICA/ROME DEPARTMENT OF VCCATIONAL-TECHNICAL EDUCATION VTE 468 - MODULARIZED STMENT TEACHING (PRESERVICE)

**STUDENT:** 

**输出的 1.40** 

÷.

 $SCHOOL:$ 

TEACHING AREA: MASTER TEACHER:

COLLEGE SUPERVISOR:

#### STUDENT TEACHING SCHEDULE

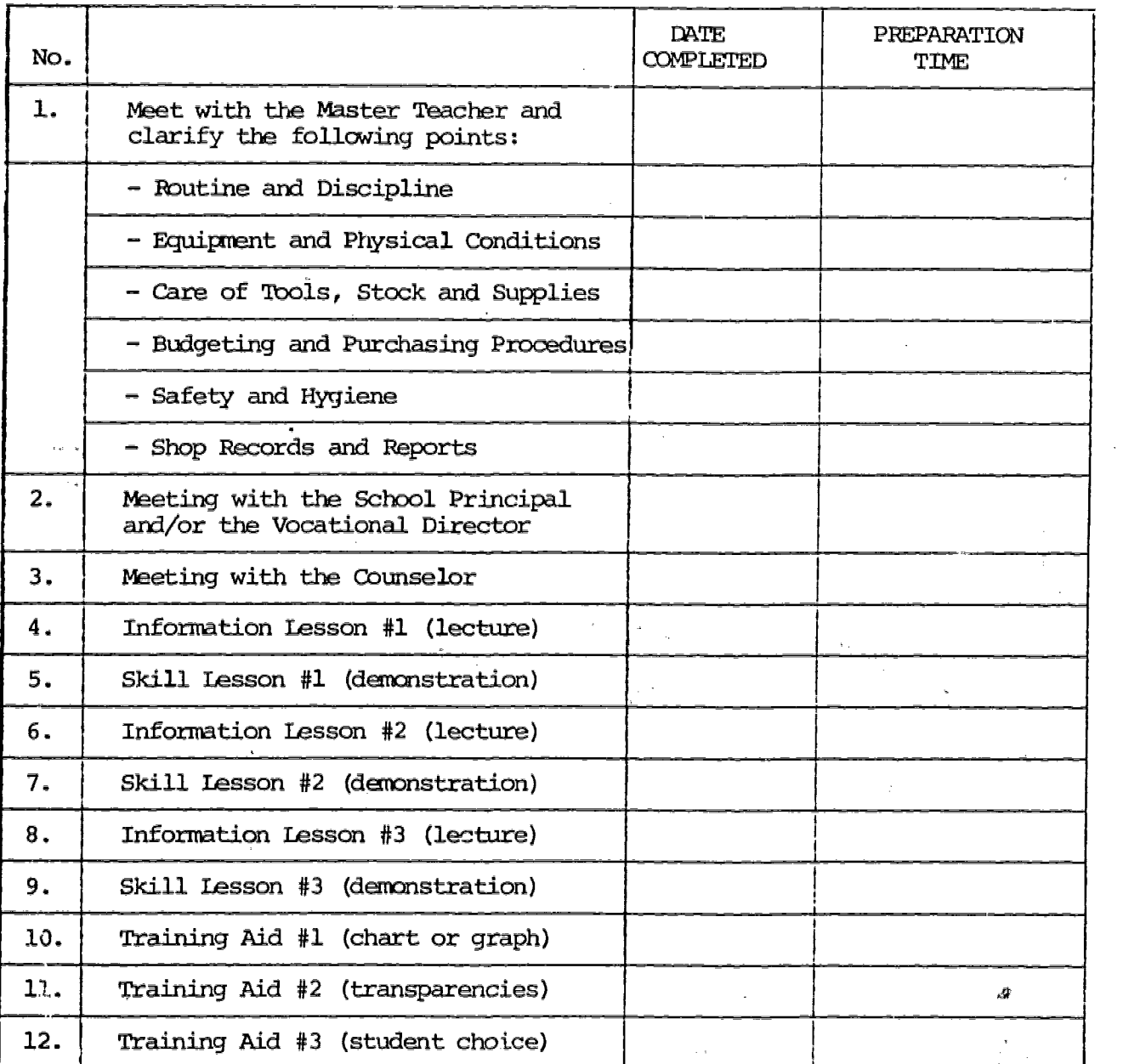

2

6 8

 $\frac{1}{3}$ 

 $\bar{\tau}$  .

 $\ddot{\phantom{a}}$  .

 $\vec{\phi}$ 

# STUDENT TEACHING SCHEDULE (CONT'D)

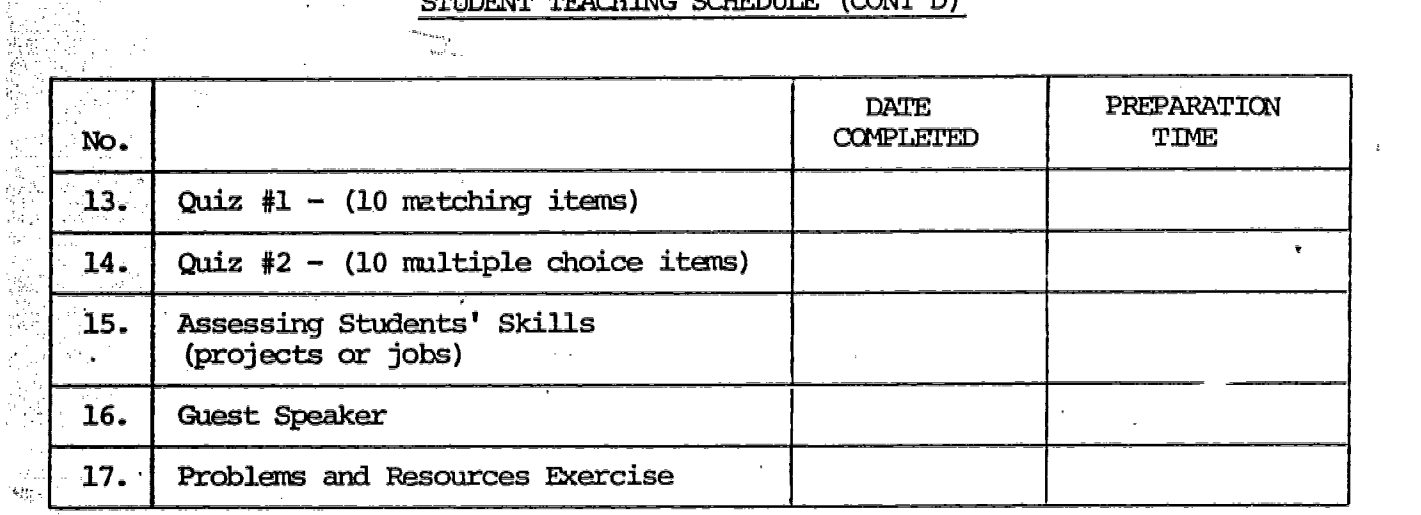

ţ.

6 9

 $\overline{\mathbf{3}}$ 

.

 $\sigma\bar{q}_{\mu}$ go en p $\sigma\bar{p}_{\mu}$ e <br/>  $\sigma$  en p $\bar{\rho}$ 

 $\ddot{\phantom{a}}$ 

¥

 $\delta \sim \frac{1}{\log n}$ 

 $\downarrow$   $J$ ÷,

 $\hat{\sigma}^{\mu\nu}$ 

 $\frac{1}{2}\sum_{i=1}^{n} \frac{1}{n}$ 

 $\frac{d}{2\pi}\propto M_{\rm pl}$ 

#### Page 1 of 4

 $\hat{r}$ 

 $\frac{\hat{\mathbf{a}}_T}{\hat{\mathbf{a}}_T}$ 

# STATE UNIVERSITY COLLEGE AT UTICA/ROME DEPARTMENT OF WCATIONAL-TDCHNICAL EDUCATION VIE 468 -MODULARIZED STUDENr TRACHING (PRESERVICE)

 $\mathcal{A}$ 

a Spo

J.

i<br>Din  $\sim$   $\alpha$ 

**转**形象

2000年の最ものでは、そのような、そのような、そのような、そのような、そのような、そのような、そのような、そのような、そのような、そのような、そのような、そのような、そのような、そのような、そのような、そのような、そのような、そのような、そのような、そのような、そのような、そのような、そのような、そのような、そのような、そのような、そのような、そのような、そのような、そのような、そのような、そのような、そのような、そのような、そのよ

i men<br>La

 $\bar{z}$ 

 $\bar{z}$ 

**《大学》 《大学》 《大学》** 

 $\dot{Q}$ 

ed by ERIC

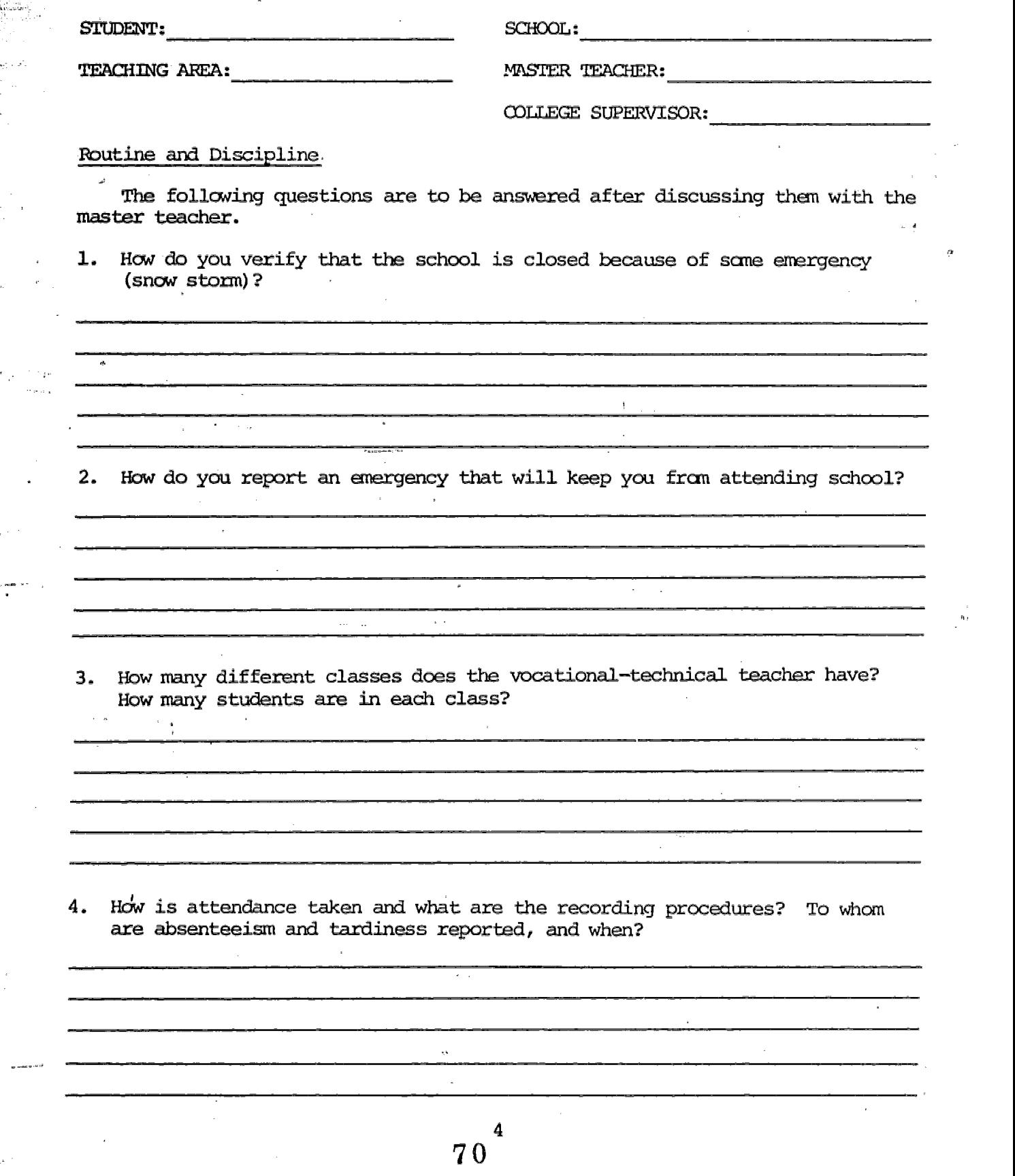

 $\mathcal{F}_{\text{in}}$  and  $\mathcal{F}_{\text{out}}$ 

**Market Communist Street** 

 $\begin{picture}(120,110) \put(0,0){\line(1,0){10}} \put(15,0){\line(1,0){10}} \put(15,0){\line(1,0){10}} \put(15,0){\line(1,0){10}} \put(15,0){\line(1,0){10}} \put(15,0){\line(1,0){10}} \put(15,0){\line(1,0){10}} \put(15,0){\line(1,0){10}} \put(15,0){\line(1,0){10}} \put(15,0){\line(1,0){10}} \put(15,0){\line(1,0){10}} \put(15,0){\line$ 

# Routine and Discipline (Cont'd)

 $\sim$ 

**Contact** 

**Bally District Line Common** 

film a shi

5. What are the procedures to follow for completing a report card and what information is contained in it?

 $\overline{\phantom{a}}$ 6. What deadlines and reports must be met by the vocational-technical teacher during the year?

 $\sim 1.4$  km  $^{-1}$ 

 $\sim 10^6$ 

7. With whom does the vocational-technical teacher associate directly with in order to carry out his duties?  $\label{eq:sum} \frac{\displaystyle\int_{0}^{\infty} \frac{1}{\displaystyle\int_{0}^{\infty} \frac{1}{\displaystyle\int_{0}^{\infty} \frac{1}{\displaystyle\int_{0}^{\infty} \frac{1}{\displaystyle\int_{0}^{\infty} \frac{1}{\displaystyle\int_{0}^{\infty} \frac{1}{\displaystyle\int_{0}^{\infty} \frac{1}{\displaystyle\int_{0}^{\infty} \frac{1}{\displaystyle\int_{0}^{\infty} \frac{1}{\displaystyle\int_{0}^{\infty} \frac{1}{\displaystyle\int_{0}^{\infty} \frac{1}{\displaystyle\int_{0}^{\infty}$ 

8. How many job related meetings does the vocational-technical teacher have to attend per month, and what are the natures of these meetings?

9. What type of public relations is expected from the vocational-technical teacher, and what are the shop promotional activities?

71

5

 $\hat{\mathbf{x}}^{n+1}$ 

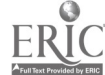

rage J OI 4  $\mathcal{O}(2\pi)$  , where  $\mathcal{O}(2\pi)$ Routine and Discipline (Cont'd) 10. With the help of the master teacher, draw an organizational chart.  $\beta$  ,  $\beta$  ,  $\beta$ ्रोहर कर्म ।<br>संयुक्त का अन्य हो। g (Pr  $\mathbf{z}$ 11. What are some of the "don'ts" that you should be aware of?  $\mathcal{L} \subset \mathcal{L}$ 12. What procedure is to be followed in case of discipline problems? and a series of the series of the series of the series of the series of the series of the series of the series of the series of the series of the series of the series of the series of the series of the series of the series  $\mathcal{L}^{\pm}$ 13. What are the master teacher's supervisory duties when his/her students are out of the shop but within the school?  $\sim 100$  $\sim 10^7$ 14. Ask the master teacher for the faculty handbook. Examine it then describe the type of material that is contained in it.  $\sim$ ᅮ  $\mathbf{r}$ iliya.  $\sim$   $\sim$ 6 7 2

 $\{P^1\}$  in  $\mathbb{Z}^m$  .

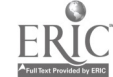
## Rules and Discipline (Cont'd)

į.,

お客様の意味を始まれ、彼は、その人気を見て見えると思います。 こうしょう こうしょう トール・ショック コーディー・エー・エンジン かんきょう こうしょう こうしょう かいかん かんしょう かいしょう かいしょう かいしょう しょうしょう しょうしょう

 $\hat{z}$ 

Property of the control of the control of the control of the control of the control of the control of the control of the control of the control of the control of the control of the control of the control of the control of

医无异位 法行业契约 医金属粘胶结核

the project

What type of duplicating facilities are available to the vocational-technical teacher? 15.

 $\overline{a}$ 

÷,

73

 $\overline{7}$ 

## Page 1 of 1

#### STATE UNIVERSITY COLLEGE AT UTICA/ROME DEPARTMENT OF VOCATIONAL-TECHNICAL EDUCATION VTE 468 - MODULARIZED STUDENT TEACHING (PRESERVICE)

 $\epsilon = 1$ 

÷.

 $\star$ 

k,

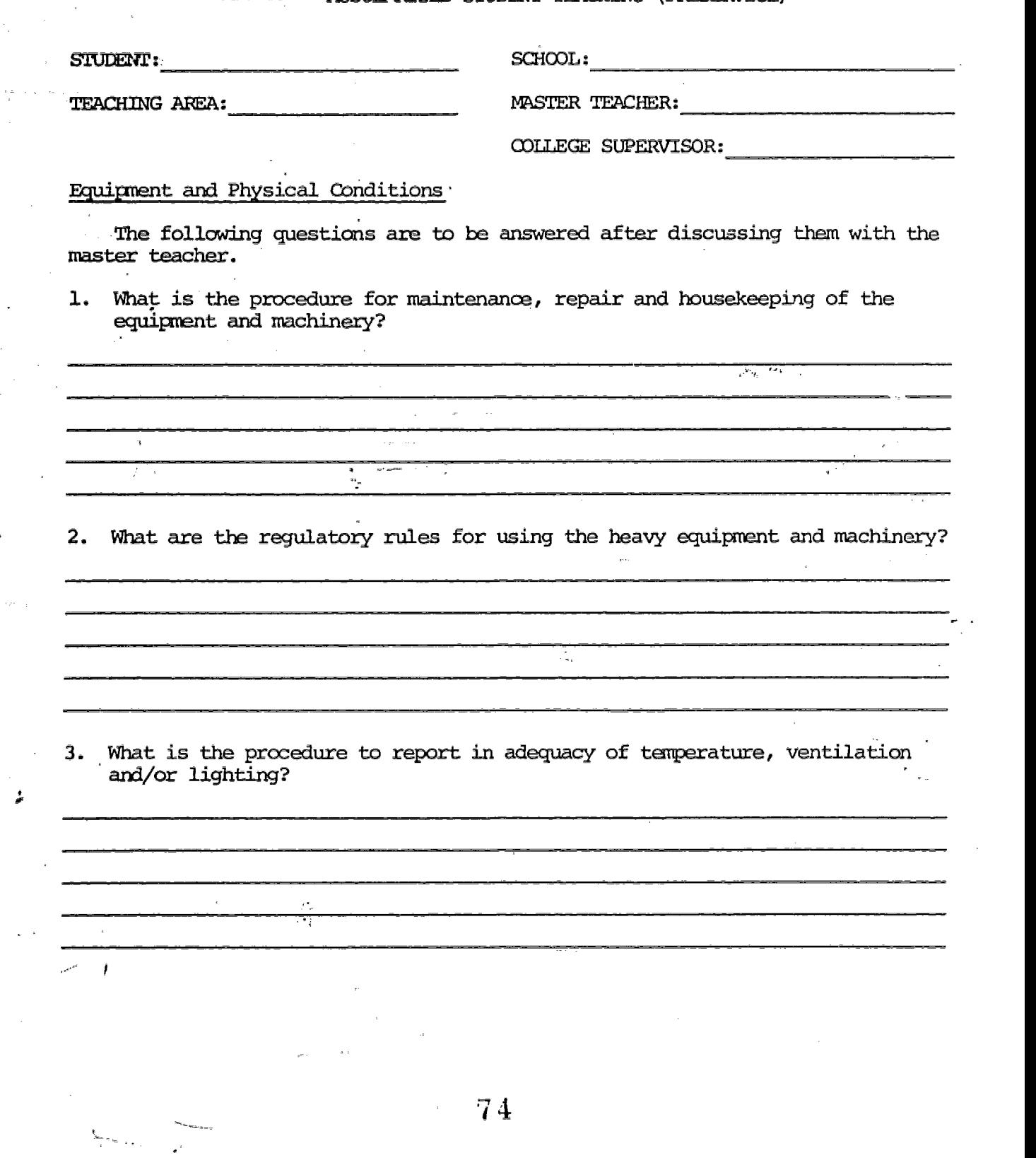

 $\overline{\mathbf{8}}$ 

 $\hat{\mathcal{L}}$ 

l.

 $\lambda$ 

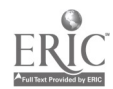

 $\sim 10^{-1}$ 

## Page 1 of 1

#### STATE UNIVERSITY COLLEGE AT UTICA/ROME DEPARIMENT OF VOCATIONAL-TECHNICAL EDUCATION VTE 468 -MODULARIZED STUDENT TEACHING (PRESERVICE)

 $\mathbb{R}^2$ 

 $SCHOOL:$ 

في معامل التي التي

ر<br>پی دو داده

STUDENT:

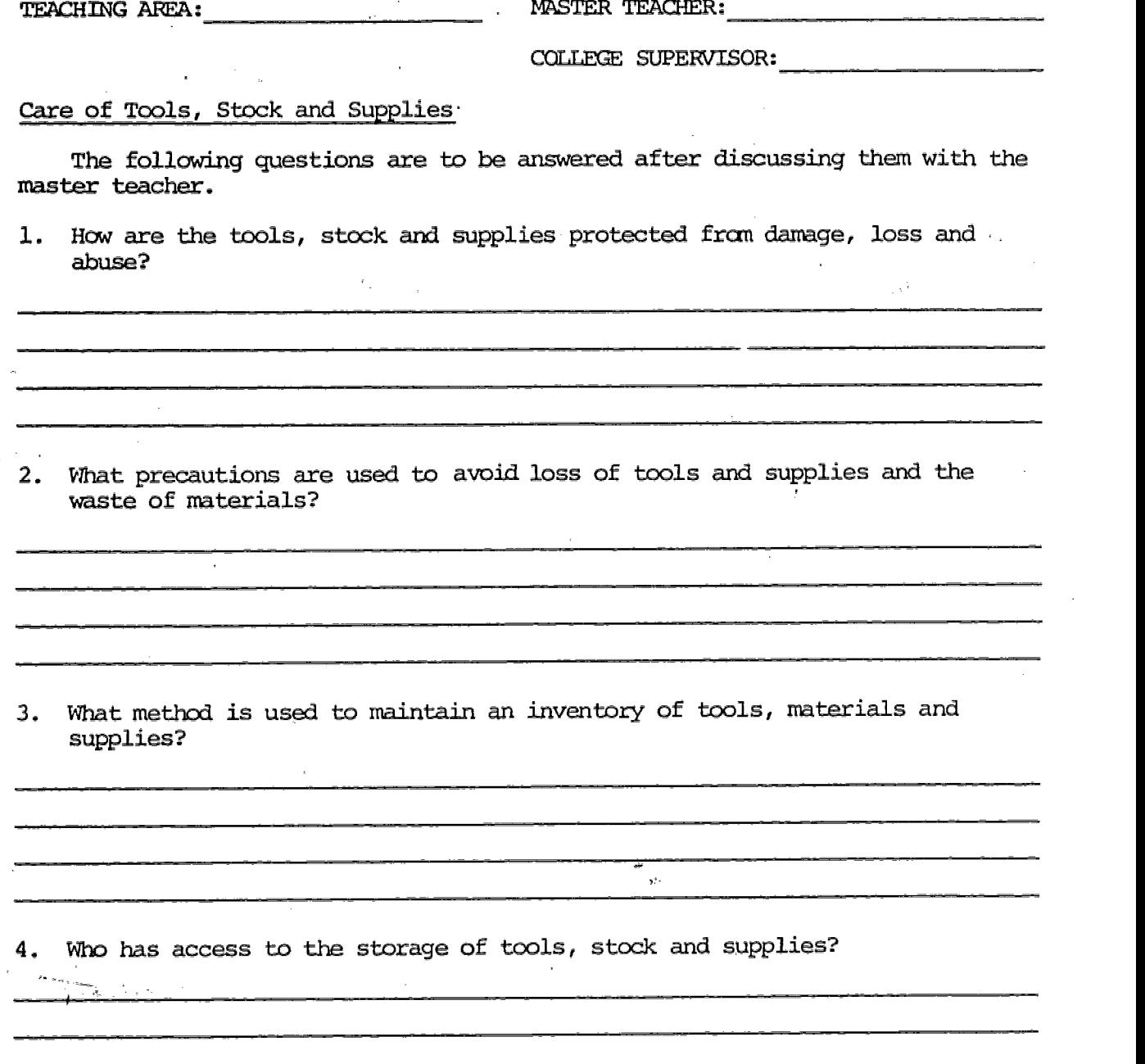

 $75$ 

rage 1 or

#### STATE UNIVERSITY COLLEGE AT UTICA/ROME DEPARTMENT OF VOCATICNAL-TECRNICAL EDUCATION VTE 468 - MODULARIZED STUDENT TEACHING (PRESERVICE)

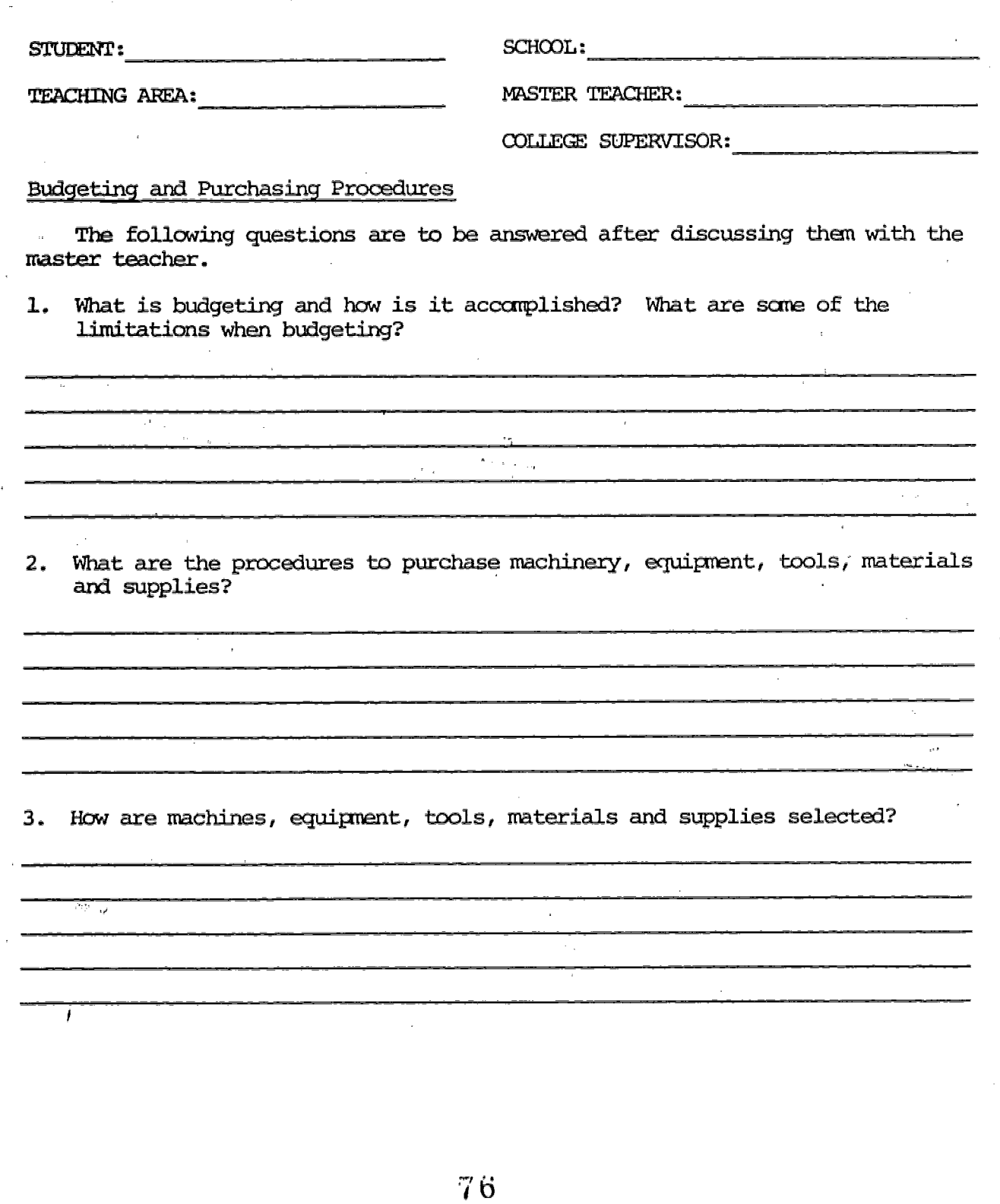

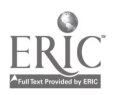

 $j\bar{\ell}\ll\bar{\ell}$  ,  $\bar{\ell}$  ,  $\bar{\ell}_\mathrm{QCD}$  ,  $\bar{\ell}=\bar{\ell}_\mathrm{QCD}$  ,  $\bar{\ell}_\mathrm{QCD}$ 

v,

ż.

antaria<br>Sistema

್ಲ

àÂ.

 $\begin{bmatrix} 1 \\ 2C \\ 1/3 \end{bmatrix}$ i<br>P

この「神の声をくらを思うる」と呼ばれる。 最終の最ものを解散するようにしたい しょうしょう しょうしょう しょうしん

 $\begin{array}{l} \frac{1}{2} \frac{1}{2} \frac{$ 

 $\vec{z}$ 

 $\mathbf{\hat{z}}$ 

 $\sim$  $\mathcal{L}^{\mathcal{L}}$ 

 $\sim$ 

 $\frac{1}{2} \sum_{i=1}^{n} \frac{1}{2} \sum_{j=1}^{n} \frac{1}{2} \sum_{j=1}^{n} \frac{1}{2} \sum_{j=1}^{n} \frac{1}{2} \sum_{j=1}^{n} \frac{1}{2} \sum_{j=1}^{n} \frac{1}{2} \sum_{j=1}^{n} \frac{1}{2} \sum_{j=1}^{n} \frac{1}{2} \sum_{j=1}^{n} \frac{1}{2} \sum_{j=1}^{n} \frac{1}{2} \sum_{j=1}^{n} \frac{1}{2} \sum_{j=1}^{n} \frac{1}{2} \sum_{j=1}^{n$ 

 $\ddot{\phantom{a}}$ 

 $\epsilon_{\rm i}$  $\alpha_{\rm QD}$  algo

È,

10

 $\alpha$ 

 $\mathcal{L}$ 

 $\mathbf{m}$  and  $\mathbf{m}$ 

#### STATE UNIVERSITY COLLEGE AT UTICA/ROME DEPARTMENT OF.VOCATIONALTECHNICAL EDUCATION VTE 468 - MODULARIZED STUDENT TEACHING (PRESERVICE)

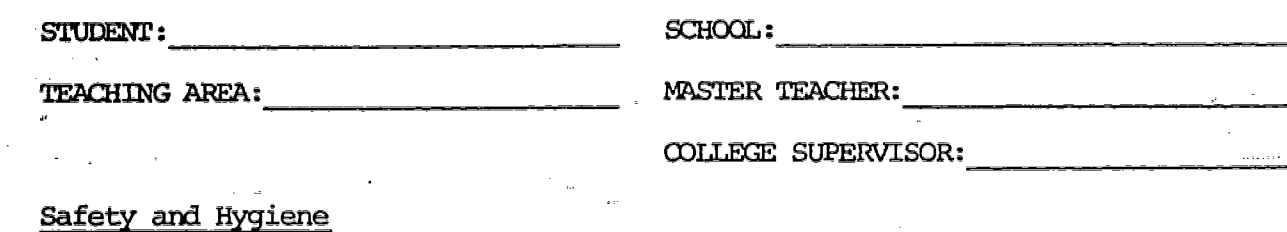

The following questions are to be answered after discussing them with the aster teacher.

1. What safety rules and regulations have been adopted?

2. How is it determined if a student is permitted to use a given peice of hazardous equipment?

 $\frac{1}{\sqrt{2}}$  ,  $\frac{1}{2}$  ,  $\frac{1}{2}$  ,  $\frac{1}{2}$ 

3. What is the procedure employed in case a student is injured in the shop?  $\frac{1}{2} \sum_{i=1}^n \frac{1}{2} \frac{1}{2} \frac{1}{2} \frac{1}{2} \frac{1}{2} \sum_{i=1}^n \frac{1}{2} \frac{1}{2} \sum_{i=1}^n \frac{1}{2} \frac{1}{2} \sum_{i=1}^n \frac{1}{2} \frac{1}{2} \sum_{i=1}^n \frac{1}{2} \sum_{i=1}^n \frac{1}{2} \sum_{i=1}^n \frac{1}{2} \sum_{i=1}^n \frac{1}{2} \sum_{i=1}^n \frac{1}{2} \sum_{i=1}^n \frac{1}{2} \sum_{i$ 

4. How many different types of alarm systems are in the shop? What is the significance of each alarm system?

5. In a schematic layout of the school, show the path(s) that your students must follow in case of a fire alarm. Mark with a red pencil the various electrical switches that discontinue the flow of current in your shop and with a green pencil mark where the fire extinguishers are located in your shop.

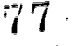

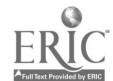

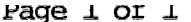

# STATE UNIVERSITY COLLEGE AT UTICA/ROME DEPARTMENT OF VOCATIONAL-TECHNICAL EDUCATION<br>VTE 468 -MODULARIZED STUDENT TEACHING (PRESERVICE)

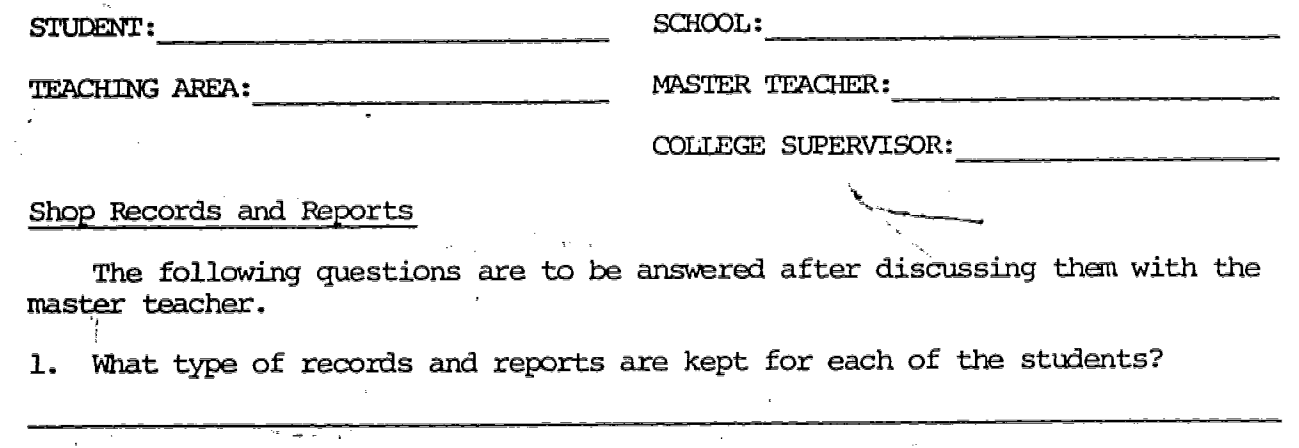

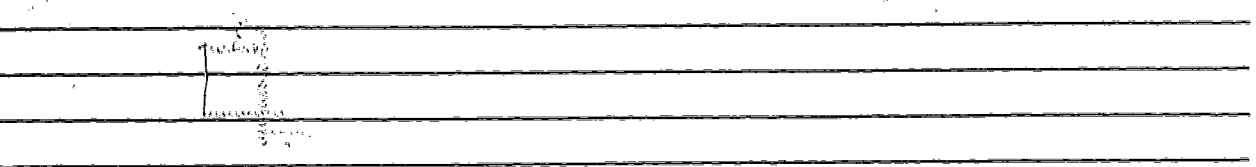

 $\frac{1}{2}$  , as eigenvalues

 $\alpha_{\rm{eff},\,eq}$ 

What other types of records and reports are kept by the vocational-technical teacher?  $2.$ 

à,

 $\begin{array}{cc} \sqrt{2} & & \\ \sim_{\mathcal{A}} & & \\ \sim_{\mathcal{A}} & & \end{array}$ 

 $12 -$ 

78.

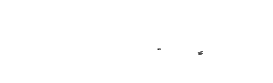

(教育教学教育教育教育学)教育(1986年6月1日 2018年6月1日 2019年6月1日 2019年6月1日 10月1日 10月1日 10月1日 10月1日 10月1日 10月1日 10月1日 10月1日 10月1日 10月1日 10月1日 10月1日 10月1日 10月1日 10月1日 10月1日 10月1日 10月1日 10月1日 10月1日 10月1日 10月1日 10月1日 10月1日 10月1日 10月1日 10月1日 1

 $\frac{d\phi}{d\phi}$ 

 $\frac{\mu_{\rm{max}}}{\mu_{\rm{eff}}}$  $\frac{1}{2}$  , ,

医前列腺

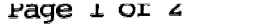

i sa kacamatan ing kabupatèn Jawa Barat, Indonesia.<br>Kabupatèn Jawa Barat, Indonesia

 $\frac{1}{\sqrt{2\pi}\sqrt{3}}\sqrt{\frac{1}{2\pi}\sqrt{3}}$ 

 $\alpha^2$ 

### STATE UNIVERSITY COLLEGE AT UTICA/ROME DEPARTMENT OF VOCATIONAL-TECHNICAL EDUCATION VTE 468 - MODULARIZED STUDENT TEACHING (PRESERVICE)

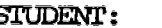

an<br>Ro

(社会)

는<br>활동 ti<br>Si

.

 $SCHOOL:$ 

TEACHING II&REA:

MASTER TEACHER:

 $\frac{1}{2} \mathcal{O}(\frac{1}{2} \log \frac{1}{2})$ 

COLLEGE SUFERVISOR:

Meeting with the School Principal and/or the Vocational Director

<u>tan di seba</u>

The following questions are to be answered after discussing them with the master teacher.

1. What does the principal or vocational director expect of you during your student teaching experience?

2. What does the principal or vocational director expect of his/her vocational technical teachers?

3. What is the principal's or vocational director's stand on student discipline, durgs, family and financial problems?

<u>and the company of the company of the company of the company of the company of the company of the company of the company of the company of the company of the company of the company of the company of the company of the com</u>

4. How does the principal or vocational director expect the vocationaltechnical teacher to establish priorities when working in the annual budget')

 $\lambda_{\rm c}$   $\lambda_{\rm c}$ 

79

 $\ldots$ 13

Meeting with the School Principal and/or the Vocational Director (Cont'd) 5. What traits does the principal or vocational director look for when selecting a vocational-technical teacher?  $\bar{\omega}$ 6. What professional organizations does the principal or vocational director expect the vocational-technical teacher to belong to:  $\mathcal{A}^{\pm}$  $\overline{\mathcal{Q}}_{\alpha\beta\gamma\delta}$ What are the principal's or vocational director's views on student 7. placement?  $\hat{\mathbf{r}}_i = \hat{q}_{i_1,\ldots,i_{n-1}}$  $\sigma_{\rm B} \Sigma_{\rm eff}$ स्रा  $\mathcal{P}_{\mathcal{P}_{\mathcal{M}}}$ of contractual agreement is extended to the teachers? How does 8. the promotion system work?  $\mathcal{L}(\mathcal{A})$  $\mathbf{r}$ ų,  $\bar{\nu}$  in .  $\ddot{\phantom{0}}$ V  $\mathbb{E}[\mathbf{x} \cdot \mathbf{x}]_{k \in \mathbb{R}^d}$  $\sim$   $\sim$   $\sim$  $\sim$  $\bar{t}$ 80 14

n<br>Ste ÷,

· 新型 · 和社

医肺瘤病毒

2.

Page 1 of 2

# STATE UNIVERSITY COLLEGE AT UTICA/ROME DEPARTMEW OF VOCATIONAL-TECHNICAL EDUCATION

l.

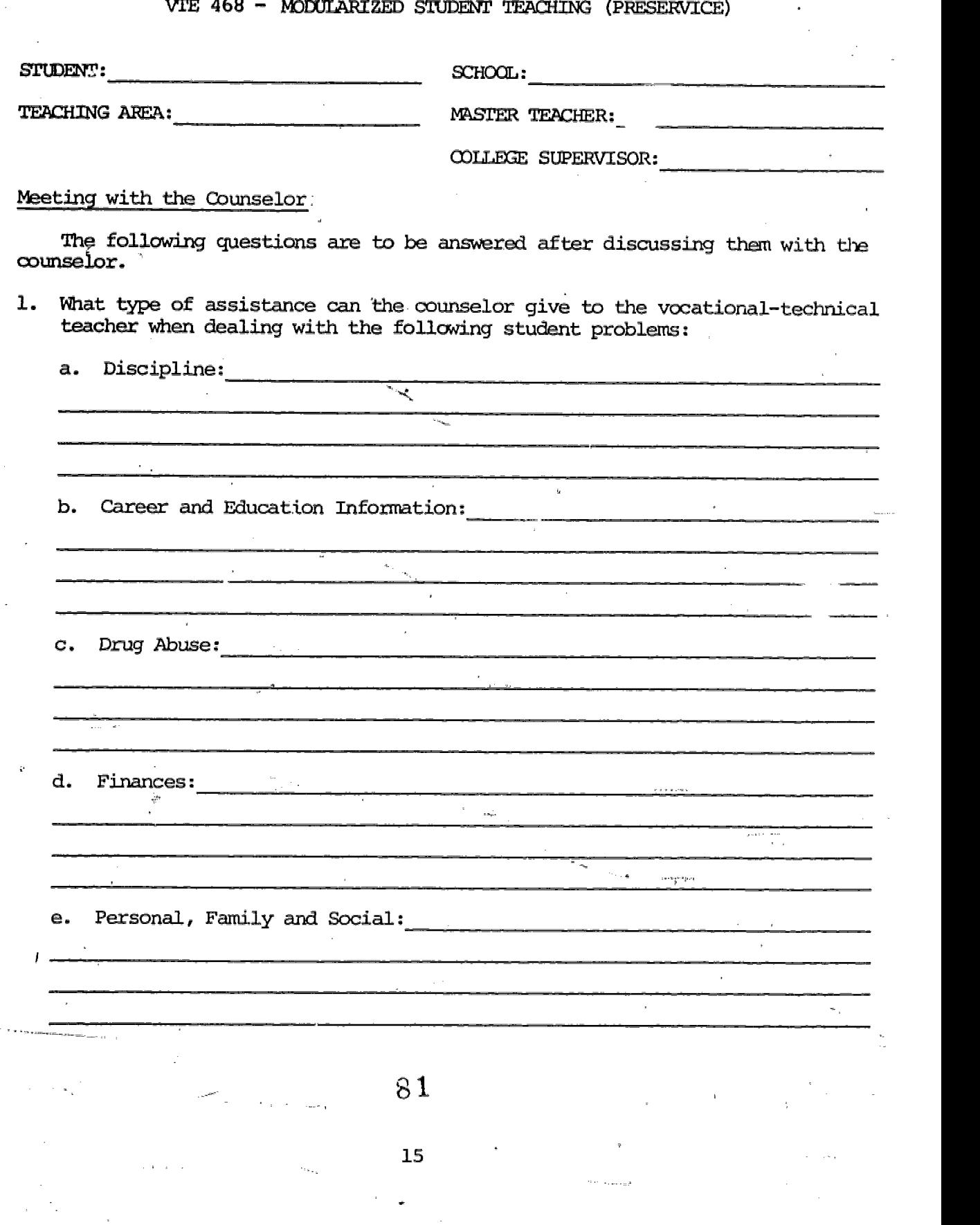

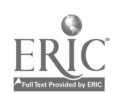

 $\mathcal{O}^{(1)}$ 

 $\sim$   $\sim$ 

٠Ï,

وكالها

#### Meeting with the Counselor (Cont'd)

 $\overline{a}$ 

 $\bar{\gamma}_{\rm{max}}$ 

要经》

٠

 $\frac{1}{\sqrt{2}}$ 

2. How can the counselor assist in redirecting students that have been ill placed in a vocational program?

.<br>.<br>. s.<br>Talan l,  $\tilde{\mathcal{A}}$  $\ddot{\phantom{a}}$ ا<br>ده خلاف  $\ddot{a}$ ł,

 $3.$ What community agencies does the counselor use in referring students with problems?

 $\phi_{\pm\pm\pm\pm}$ 

 $\varphi_{\alpha\beta}$  is a corresponding to  $\varphi_{\alpha\beta}$ 

 ${\bf 16}$ 

raye 1 or 1

#### STATE UNIVERSITY COLLEGE AT UTICA/ROME DEPARTMENT OF VOCATIONAL-TECHNICAL EDUCATION VTE 468 - MODULARIZED STUDENT TEACHING (PRESERVICE)

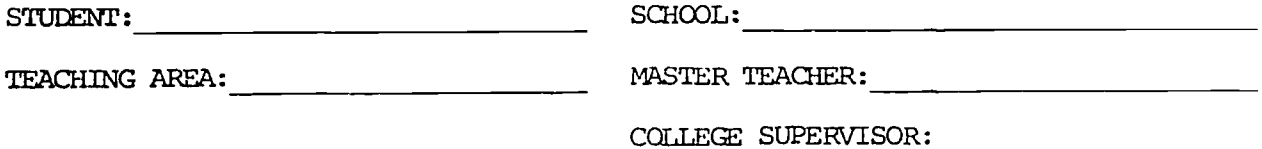

#### Information Lesson #1 (lecture)

 $\mathcal{F}$ 

计算机算算法

Prepare a lesson plan and appropriate instructional sheets for an information lesson which you will present. Study the lesson plan and instructional sheets carefully, discuss them with your master teacher and make any necessary corrections, additions or deletions. Under the guidance of your master teacher, present the lesson and hand out the necessary instructional sheets to your class; then answer the following questions:

<u> 1980 - John Harry Harry Harry Harry Harry Harry Harry Harry Harry Harry Harry Harry Harry Harry Harry Harry H</u>

<u> 1989 - Jan Samuel Barbara, martin da basar da basar da basar da basar</u>

<u> 1990 - Jan Barbara Barat, martin da basar a shekara 1991 - Shekara ta 1991 - Shekara ta 1991 - Shekara ta 19</u>

 $\mathcal{L}$ 

1. What were same of the difficulties that you encountered in presenting the lesson?

<u> 1980 - Jan James John Stone, mars and de la population de la population de la population de la population de</u>

2. What would you do to improve your presentation if you were given an opportunity to repeat it before another group of students?

3. How did the improvements suggested by your master teacher help you in this lesson?

#### STATE UNIVERSITY COLLEGE AT UTICA/ROME DEPARTMENT OF VOCATIONAL-TECHNICAL EDUCATION VTE 468 - MODULARIZED STUDENT TEACHING (PRESERVICE)

STUDENT:

そうむいい めいこうしょう

SCHOOL:

TEACHING AREA:

MASTER TEACHER:

COLLEGE SUPERVISOR:

#### Skill Lesson #1 (demonstration)

Prepare a lesson plan and appropriate instructional Sheets for a skill lesson which you will present. Study the lesson plan and instructional sheets carefully, discuss them with your master teacher and make any necessary corrections, additions or deletions. Under the guidance of your master teacher, present the lesson and hand out the necessary instructional sheets to your class; then answer the following questions:

1. What were some of the difficulties that you encountered in presenting -- the lesson?

2. What would you do to improve your presentation if you were given an opportunity to repeat it before another group of students?

<u> 1980 - John Stein, mars and de Britain Born Stein, mars and de Britain Born Stein Born Stein Born Stein Born</u>

**State** 

3. How did the improvements suggested by your master teacher help you in this lesson?

> 8 4 18

and a state of the

\_\_\_\_\_\_\_\_\_\_\_\_\_\_\_\_\_\_\_\_\_\_\_

Page 1 of 1

#### STATE UNIVERSITY COLLEGE AT UTICA/ROME DEPARTMENT OF VOCATIONAL-TECHNICAL EDUCATION VTE  $468$  -MODULARIZED STUDENT TEACHING (PRESERVICE)

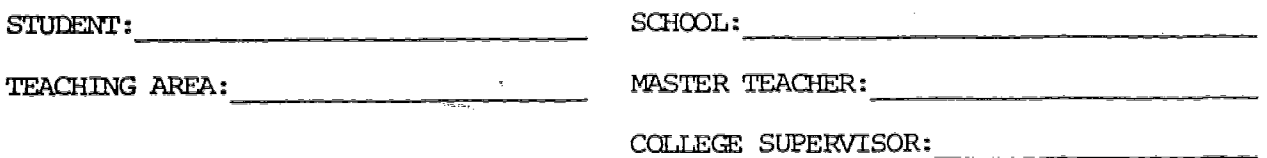

#### Information Lesson  $#2$  (lecture)

Prepare a lesson plan and appropriate instructional sheets for an information lesson which you will present. Study the lesson plan and instructional sheets carefully, discuss them with your master teacher and make any necessary corrections, additions or deletions. Under the guidance of your master teacher, present the lesson and hand out the necessary instructional sheets to your class; then answer the following questions:

1. What were some of the difficulties that you encountered in presenting the lesson?

2. What would you do to improve your presentation it you were given an opportunity to'repeat it before another group of students? Ę.

3. How did the improvements suggested by your master teacher help you in this lesson?

देशस्त्रीको

85.

19

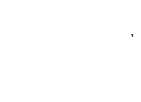

 $\mathbf{I}$ 

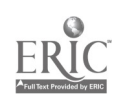

لمبد

#### STATE UNIVERSITY COLLEGE AT UTICA/ROME DEPARTMENT OF VOCATIONAL-TECHNICAL EDUCATI VTE 468 - MODULARIZED STUDENT TEACHING (PRESERVICE)

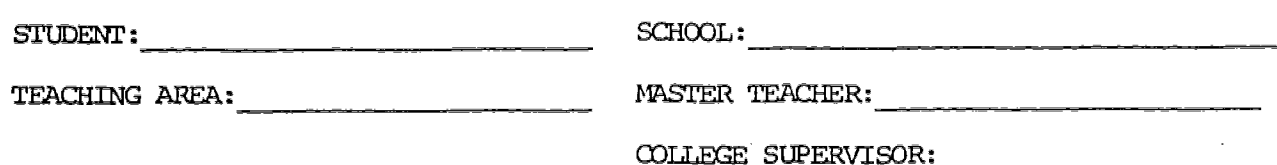

#### Skill Lesson #2 (demonstration)

Prepare a lesson plan and appropriate instructional sheets for a skill lesson which you will present. Study the lesson plan and instructional sheets carefully, discuss them with your master teacher and make any necessary corrections, additions or deletions. Under the guidance of your master teacher, present the lesson and hand out the necessary instructional sheets to your class; then answer the following questions:

 $-15.3 - 1$ 

.<br><del>Literatur</del>e

1. What were some of the difficulties that you encountered in presenting the lesson?

2. What would you do to improve your presentation if you were given an opportunity to repeat it before another group of students?

 $\mathcal{L}$ 

3. How did the improvements suggested by your master teacher help you in this lesson?

 $\mathcal{F} \rightarrow \infty$  ,  $\mathcal{G}(\mathcal{G})$  ,

86

#### Page 1 of 1 STATE UNIVERSITY COLLEGE AT UTICA/ROME DEPARTMENT CF VOCATIONAL-TECHNICAL EDUCATION VTE 468 - MODULARIZED STUDENT TEACHING (PRESERVICE)

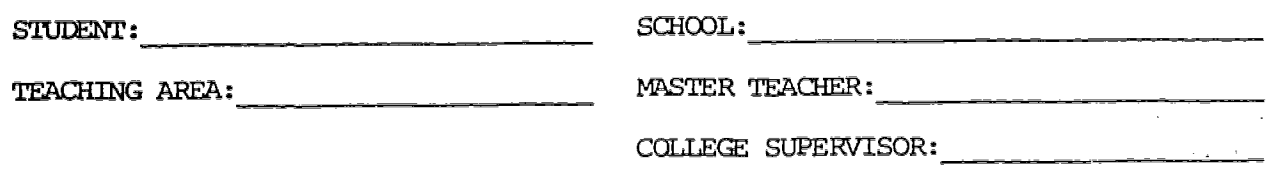

#### Information Lesson #3 (lecture)

 $\mathbf{I}$ 

Prepare a lesson plan and appropriate instructional sheets for an information lesson which you will present. Study the lesson plan and instructional sheets carefully, discuss them with your master teacher and make any necessary corrections, additions or deletions. Under the guidance of your master teacher, present the lesson and hand out the necessary instructional sheets to Your class; then answer the following questions:

1. What were sane of the difficulties that you encountered in presenting the lesson?

2. What would you do to improve your present ation if you were given an opportunity to repeat it before another group of students?

3. How did the improvements suggested by your master teacher help you in this lesson?

<u> 1980 - Johann Barnett, mars et al.</u>

 $-$ 

#### STATE UNIVERSITY COLLEGE AT UTICA/ROME DEPARTMENT OF VOCATICNAL-TECHNICAL EDUCATICN VTE 468 - MODULARIZED STUDENT TEACHING (PRESERVI

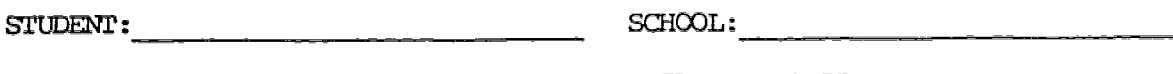

TEACHING AREA: MASTER TEACHER: MASTER TEACHER:

COLLEGE SUPERVISOR:

 $\pm$  .

#### Skill Lesson  $#3$  (demonstration)

 $\mathcal{L}^{\text{max}}_{\text{max}}$  and  $\mathcal{L}^{\text{max}}_{\text{max}}$ 

<u>.</u><br>1980 - John Stein, matematik beskriuwer († 1900)

Prepare a lesson plan and appropriate instructional sheets for a skill lesson which you will present. Study the lesson plan and instructional sheets carefully, discuss them with your master teacher and make any necessary corrections, additions or deletions. Under the guidance of your master teacher, present the lesson and hand out the necessary instructional sheets to your class; then answer the following questions:

 $\mathbf{v}$ 

1. What were some of the difficulties that you encountered in presenting the lesson?

2. What would you do to improve your presentation if you were given an opportunity to repeat it before another group of students?

<u> 1970 - Johann Barnett, martin de Brasil</u>

3. How did the improvements suggested by your master teacher help you in the state of  $\sim$ this lesson?

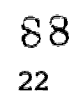

#### Page 1 of 1

#### STATE UNIVERSITY COLLEGE AT UTICA/ROME DEPARTMENT OF VOCATIONAL-TECHNICAL EDUCATION VTE 468 - MODULARIZED STUDENT TEACHING (PRESERVICE)

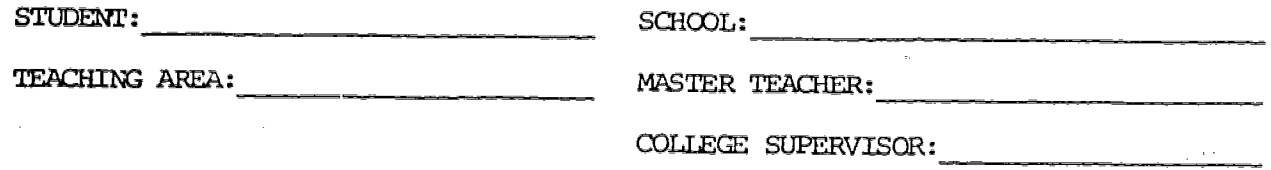

## Training Aid #1 (chart or graph)

- 1. Construct a chart or graph with you will use as a training aid during one of the assigned lessons which you will teach.
- 2. Before starting the construction of the training aid, secure the approval of your master teacher. In the space provided below, prepare a brief description of the proposed aid.

 $\mathbb{R}^2$ 

.<br>Martxoaren 20a - Johann Andrews, Amerikaansk fernetziar eta eta industriala (h. 1900).

3. Proposal:

٠.

Approved by:

\_\_\_\_\_\_\_\_\_\_\_\_\_\_\_

<u> 2000 - 2000 - 2000 - 2000 - 2000 - 2000 - 2000 - 2000 - 2000 - 2000 - 2000 - 2000 - 2000 - 2000 - 2000 - 2000 - 2000 - 2000 - 2000 - 2000 - 2000 - 2000 - 2000 - 2000 - 2000 - 2000 - 2000 - 2000 - 2000 - 2000 - 2000 - 200</u>

<u> La Carlo Carlo de Carlo Carlo de Carlo de Carlo de Carlo de Carlo de Carlo de Carlo de Carlo de Carlo de Carlo</u>

 $89$ 

23

 $\alpha_{A_{12}}$ 

#### STATE UNIVERSITY COLLEGE AT UTICA/ROME DEPARTMENT OF VOCATIONAL-TECHNICAL EDUCATION VTE 468 - MODULARIZED STUDENT TEACHING (PRESERVICE)

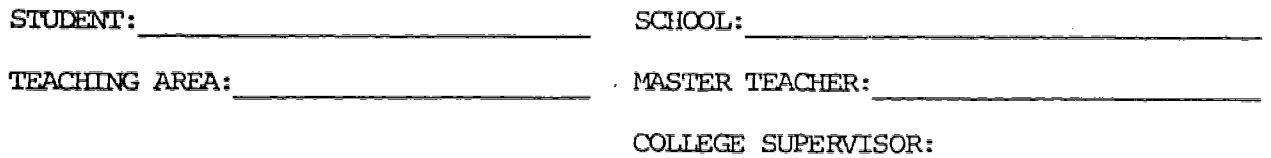

## Training Aid #2 (transparencies)

- 1. Construct a set of transparencies which you will use as a training aid during one of the assigned lessons which you will teach.
- 2. Before starting the construction of the training aid, secure the approval of your master teacher. In the space provided below, prepare a brief description of the proposed aid.
- 3. Proposal:

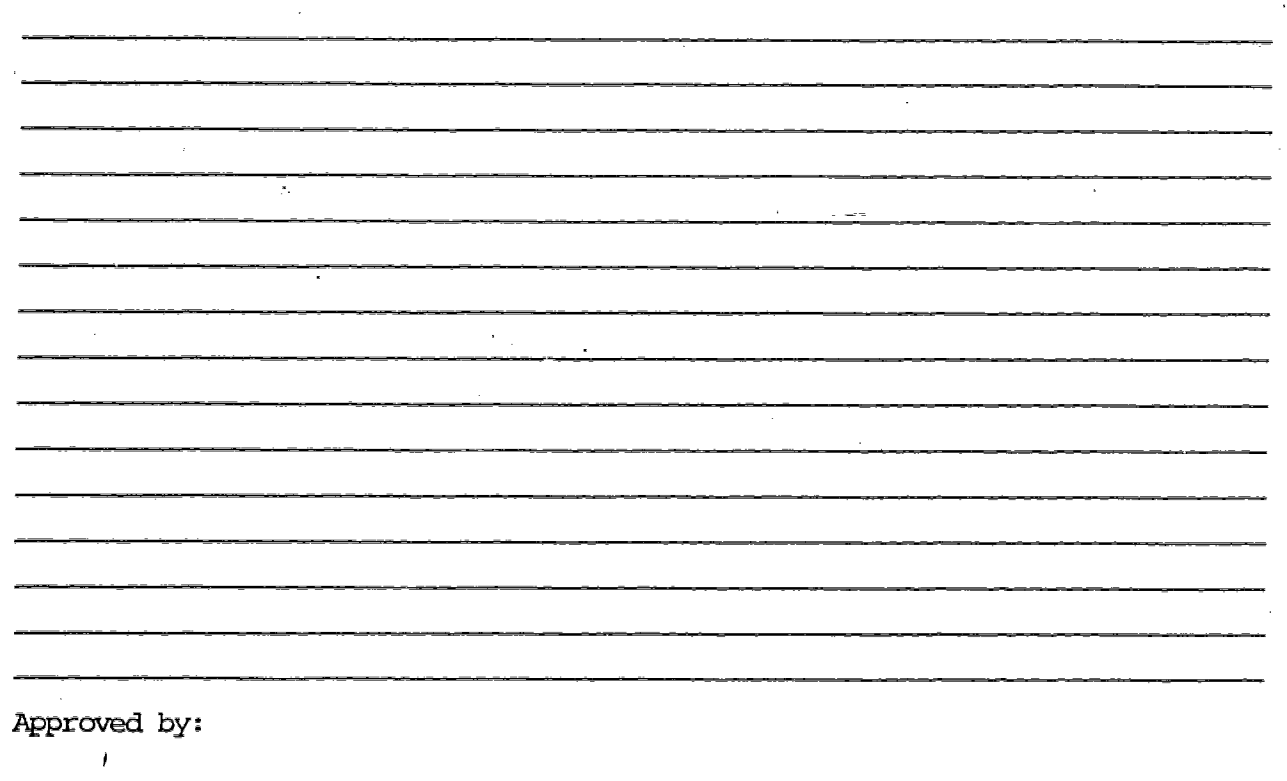

 $Copy of the Training Aid requested:$  YES NO

9 0

24

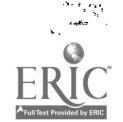

 $\mathcal{L}_{\mathrm{sc},\perp}$ 

Page 1 of 1

#### STATE UNIVERSITY COLLEGE AT UTICA/ROME DEPARTMENT OF VOCATIONAL-TECHNICAL EDUCATION VTE 468 - MODULARIZED STUDENT TEACHING (PRESERVICE)

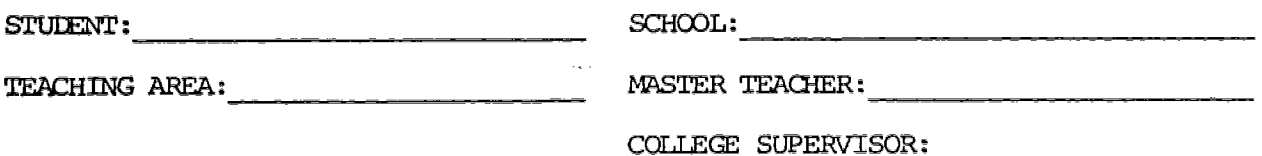

Training Aid  $#3$  (student choice)

- 1. Construct a fourth teaching aid (student choice) which you will use as a training aid during one of the assigned lessons which you will teach.
- Before starting the construction of the training aid, secure the approval  $2.$ of your master teadher. In the space provided below, prepare a brief description of the proposed aid.

Proposal: з.

化分子分子 化硫酸氢化钠 医心脏病 医心脏病

 $\begin{bmatrix} 1 \\ 1 \\ 2 \\ 3 \\ 4 \end{bmatrix}$ 

 $\frac{1}{2}$ 

 $\mathcal{L}_{\rm{in}}$  $\frac{1}{2}$ 

医心包 医无子宫

化三氯苯基 医前鼻

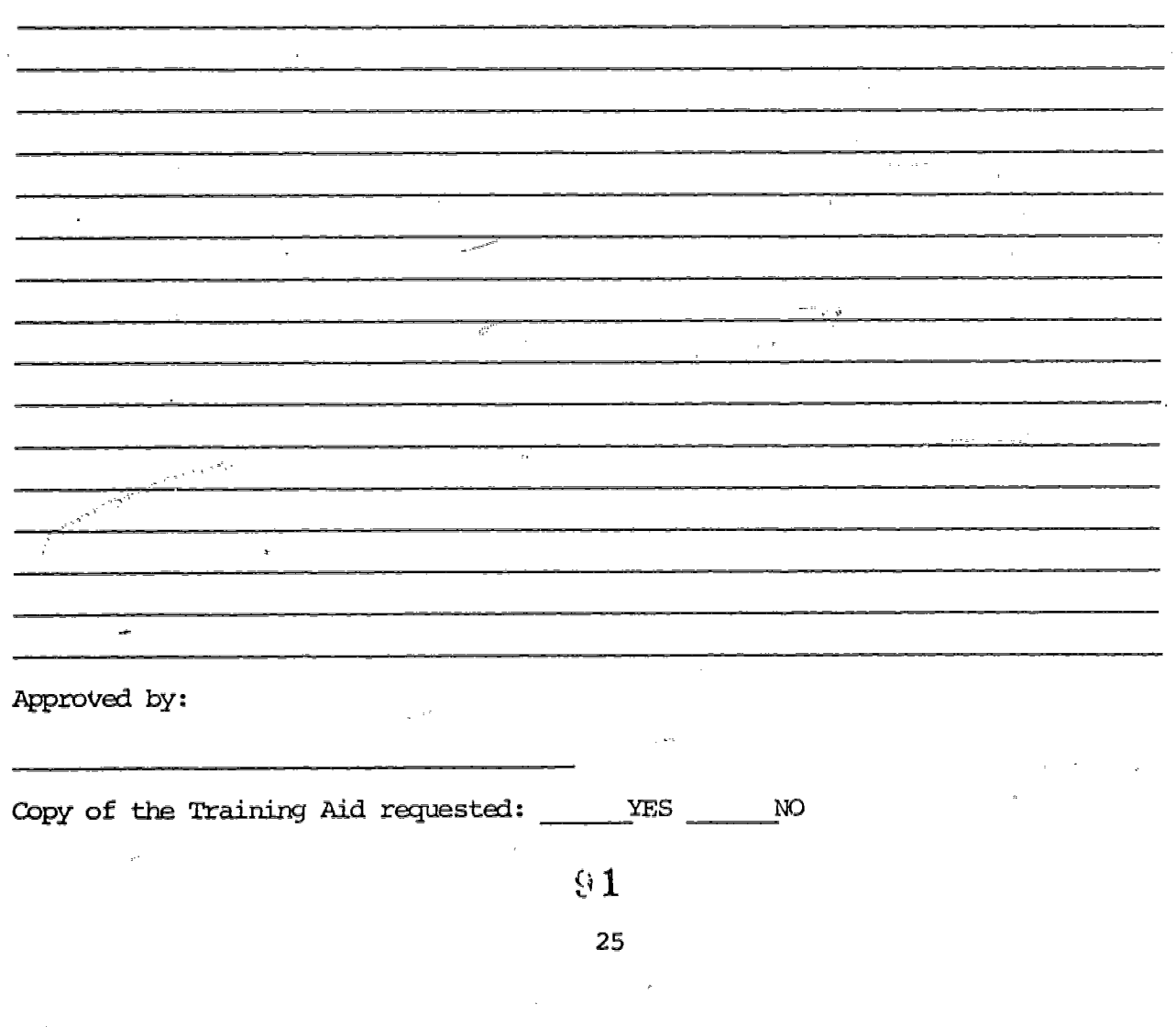

 $\rho$  , i.e.  $\ell$ 

#### STATE UNIVERSITY COLLEGE AT UTICA/ROME DEPARTMENT OF VCCATICNAL-TECHNICAL EDUCATION VTE 468 - MODULARIZED STUDENT TEACHING (PRESERVICE)

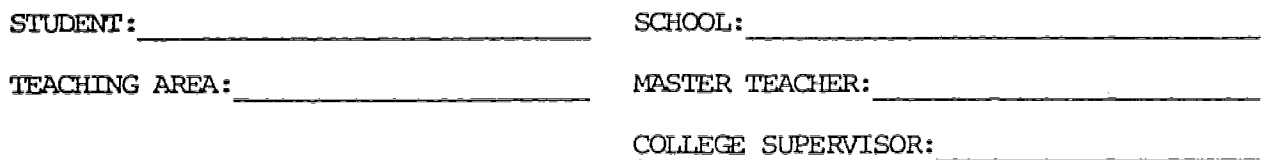

#### Quiz  $\#1 - (10$  matching items)

- 1. You are to prepare a ten item matching quiz which you will administer to your students following the presentation of one of the assigned lessons which you will teach.
- 2. Your master teacher should "look over" your quiz and initial it before you have it duplicated. Attach a copy of this quiz to this assignment sheet.
- 3. After doing an item analysis of this quiz answer the following about each item.

a. What is the difficult factor for each item?

b. What is the difficult factor for the total quiz?

 $-26$ 

#### Page 1 of 1

#### STATE UNIVERSITY COLLEGE AT UTICA/ROME DEPARTMENT OF VOCATIONAL-TECHNICAL EDUCATION VTE 468 - MODULARIZED STUDENT TEACHING (PRESERVICE

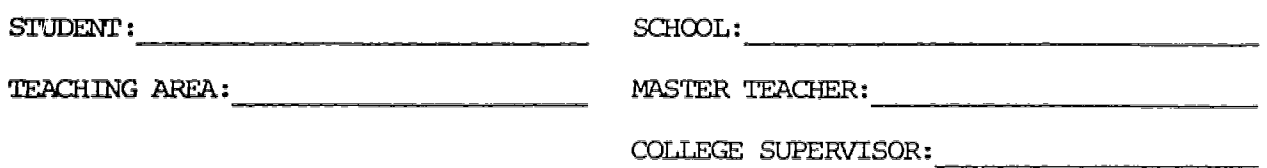

Quiz  $#2 - (10$  multiple choice items)

an<br>Pi

- 1. You are to prepare a ten item multiple choice quiz which you will administer to your students following the presentation of one of the assigned lessons which you will teach.
- 2. Your master teacher should "look over" your quiz and initial it before you have it duplicated. Attach a copy of this quiz to this assignment sheet.
- 3. After doing an item analysis of this quiz answer the following about each item.

a. What is the difficult factor for each item?

b. What is the difficult factor for the total quiz?

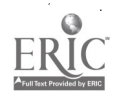

 $\epsilon_{\rm SN} \sim 2$ 

#### Page 1 of 1 STATE UNIVERSITY COLLEGE AT UTICA/ROME DEPARTMENT OF VOCATIONAL-TECHNICAL EQUCATION VTE 468 - MODULARIZED STUDENT TEACHING (PRESERVICE)

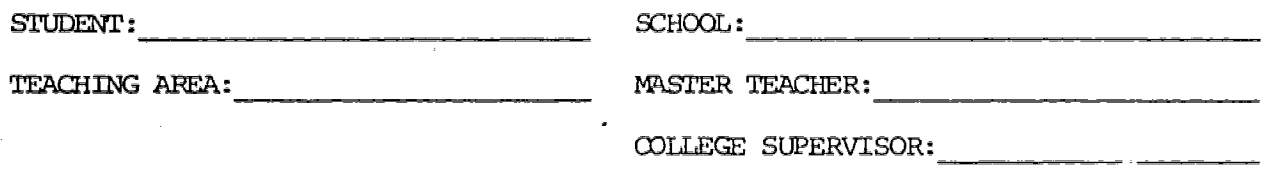

Students' Skills (projects or jobs)

 $\omega_{\rm{g}}$ 

 $\frac{1}{2} \frac{1}{2} m_{\tilde{L}}^2$  .

 $\rightarrow$ 

x.

You are to assess the skills gained by each of the students in one of your classes. Consult your master teacher for guidance and authorization. After you have graded the progress obtained by each student in his or her project or job, answer the following questions or statements

1. Describe the type of projects or jobs that your students were working on.

What criteria did you have to measure the students' progress and level of achievement?

 $\frac{1}{2}$  and  $\frac{1}{2}$  are  $\frac{1}{2}$  . The properties of  $\frac{1}{2}$ 

What problems did you encounter in grading the students' progress and level of achievement?

 $\sim 10^{-1}$ 

 $S<sub>4</sub>$ 

#### Page<sup>-1</sup> of 1

#### STATE UNIVERSTTY COLLEGE AT UTICA/ROME DEPARIMENT OF VOLATIONAL-TECHNICAL EDUCATION VTE 468 - MODUIARIZED STUDENT TEACHING (PRESERVICE)

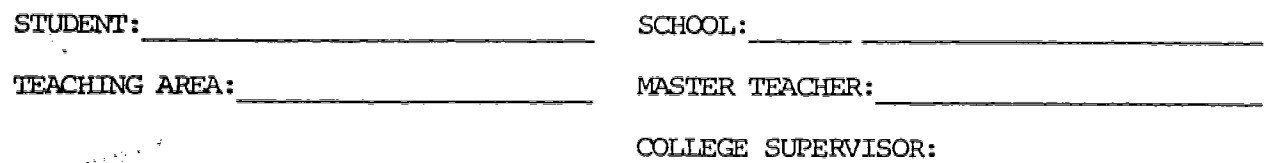

#### Guest Speaker

Select a topic in which you may utilize a guest speaker. Before making the proper arrangements, get the approval of your master teacher. In the space below, prepare a brief description of the topic you want the speaker to address himself/herself. Also list the steps you plan to follow in arranging for this speaker. In making the arrangements, follow the school's policy in this matter and consult with the master teacher for assistance.

Proposal:

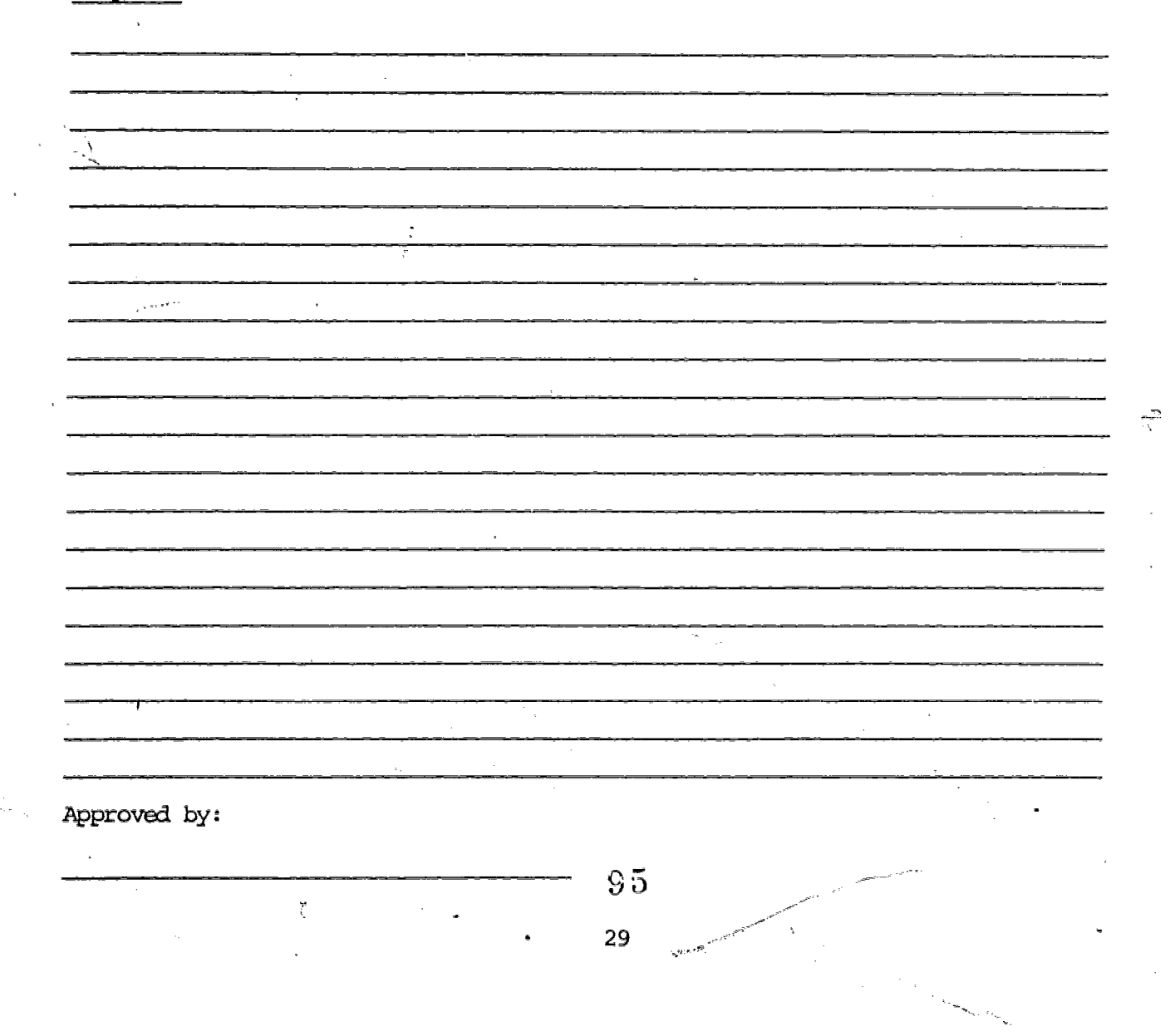

#### DEPARTMENT OF VOCATIONAL-TECHNICAL EDUCATION VIE 468 - MODULARIZED STUDENT TEACHING (PRESERVICE)

STUDENT:

TEACHING AREA: MASTER TEACHER:

COLLEGE SUPERVISOR:

rage 1 or 1

#### Problems and Resources Exercise:

In your teaching career, you would be faced with many problems. Some of these problems are listed in the left column of the exercise below. The right column has some of the resources available to you. Place an X in the resource column(s) that you feel you may use in solving each problem.

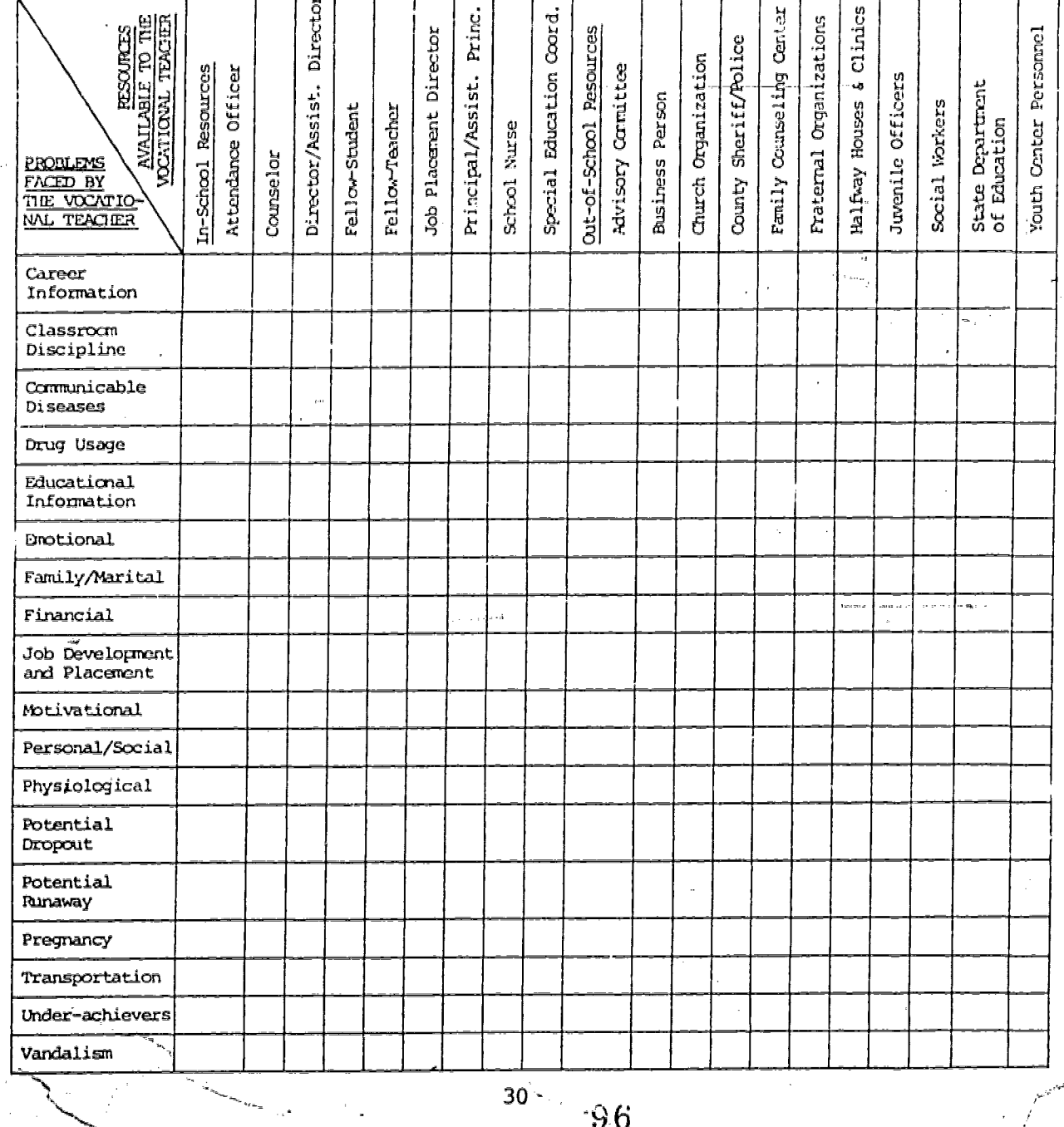

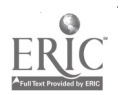

 $\begin{aligned} \frac{\sqrt{2} \left( \frac{1}{2} \right) \left( \frac{1}{2} \right) }{ \sqrt{2} \left( \frac{1}{2} \right) \left( \frac{1}{2} \right) } & \geq 0 \\ \frac{1}{2} \left( \frac{1}{2} \right) \left( \frac{1}{2} \right) \left( \frac{1}{2} \right) \left( \frac{1}{2} \right) \left( \frac{1}{2} \right) \left( \frac{1}{2} \right) \left( \frac{1}{2} \right) \left( \frac{1}{2} \right) \left( \frac{1}{2} \right) \left( \frac{1}{2} \right) \left( \$  $\sim$  $\sim 100$ 

لي با عاد

 $\cdot$ 

 $\frac{e^{i\theta}}{2\pi}$ 

EF

ERIC

 $\mathcal{C}$ 

 $\ddot{\phantom{0}}$ 

计数字 医动物 医前庭的

 $\mathbf{\hat{a}}_{\mathbf{r}}$ 

 $\frac{1}{2}[\sqrt{\lambda}e^{\lambda}$ 

 $\bullet$ 

### APPENDICES

 $\ddot{\phantom{a}}$ 

 $\frac{\partial}{\partial x} \leq 3.$  $97$ 

 $\bar{.}$ 

 $\mathcal{L}_{\text{max}}^{(k)}$ 

 $\sigma=\sqrt{m_{\rm{eff}}^2}$  .

 $\epsilon$   $\lesssim$ 

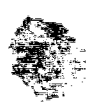

を見込めるという言葉が見るが、私は、この意味があるので、それが意味があると、意味がなかなかってきているので、それは、この意味があると、この意味があると、この意味があると、この意味があると、この意味があ こうしょう しょうしょう しょうかん しゅうしょう

 $\frac{1}{2}$ 

 $\sim$  and

 $\epsilon$  as

÷

Ł

Pages 32 and 33 contained copyrighted material (lesson plans) from the  $\texttt{Teacher's Manual--Sheet Metal Series}$  (Delmar Publishers, Inc.) and were therefore removed.

 $\bar{\nu}$ 

 $\bar{\mathbf{S}}_i$ 

j,

 $\hat{\sigma}_i = \hat{\sigma}^i$ 

 $\frac{1}{2}$  ,  $\frac{1}{2}$ 

 $\bar{\psi}$ 

#### STATE UNIVERSITY COLLEGE AT UTICA/ROME DEPARTMENT OF VOCATIONAL-TECHNICAL EDUCATION VTE 468 - MODULARIZED STUDENT TEACHING

#### MODEL LESSON PLAN FOR SKILL LESSON

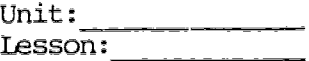

JOB (or operation):

AIM (or purpose):

TOOLS AND EQUIPMENT:

MATERIAIS:

TEACHING AIDS:

REFERENCES:

I. PREPARATION (of the students)

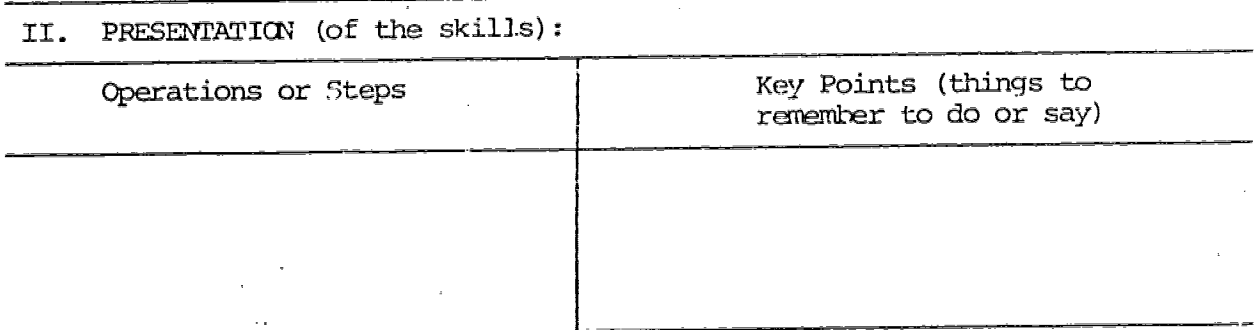

APPLICATION (practice bY.student under close supervision):

IV., TEST (perfonnance of skill to acceptable standards):

 $\tilde{\gamma}_g$ 

Suggested Reading for the students:

34

 $$9$ 

#### STATE UNIVERSITY COLLEGE AT UTICA/ROME DEPARTMENT OF VOCATIONAL-TECHNICAL EDUCATION VTE 468 - MODULARIZED STUDENT TEACHING

#### MODEL LESSON PLAN FOR IATION LESSON

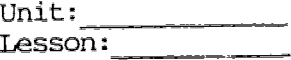

CONCEPTS (or principles):

AIM (or purpose):

EQUIPMENT:

 $\gamma$  seaso

MATERIALS:

TEACHING AIDS:

REFERENCES:

I. PREPARATION (of the students):

II. PRESENTATION (of the concepts or principles)

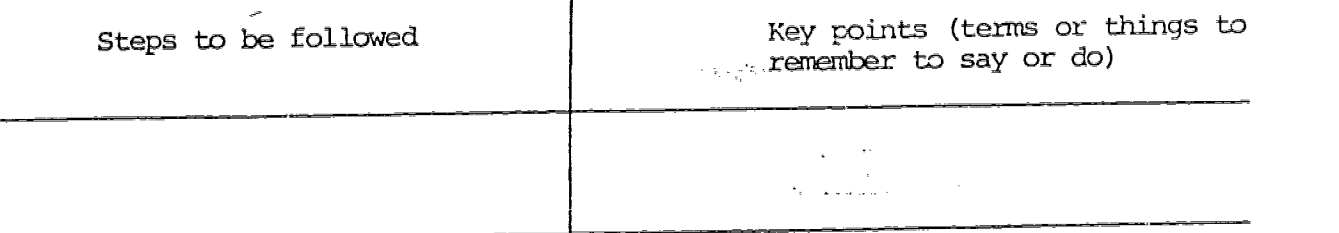

III. APPLICATION (of concepts or principles under supervision)

IV. CHECKING RESULTS

 $\hat{\mathbf{p}}$ 

Suggested Reading or assignments for the students:

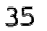

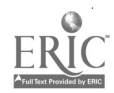

#### SAMPLE JOB SHEET ONE

JOB TITLE: Bench Plate, . COURSE TITLE: Machine Shop Practice BLUEPRINT: #9 Job Sheet #6 Page 1 of 1 Page

TOOLS AND EQUIPMENT:

Shaper<br>Shaper tool holder and Brass hammer Shaper tool holder Brass hammer Tool bit Mill file

MATERIAL:

 $3 \frac{1}{4}$  x 6  $\frac{1}{4}$  x 12  $\frac{1}{4}$  cast iron

PROCEDURE:

1. Check machine for proper running condition.

2. Grind tool bit for roughing cast iron (round nose).

3. Clamp work in shaper vise fiat side down and parallel to ram travel.

4. Adjust stroke of shaper to proper length.

5. Take rough and finish cut on surface.

6. Repeat for opposite side leaving .012" to .015" grinding stock.

7. Finish all four edges to dimensions plus .010".

8. Remove from shaper vise and break all edges lightly with file.

9. Check all dimensions for accuracy.

10. Route to surface grinder (See Job Sheet #7).

 $\frac{1}{2} \frac{1}{\Gamma} \frac{1}{\Gamma} \gamma_x$ 

je<br>Statistič

101

SAMPLE JOB SHEET TWO

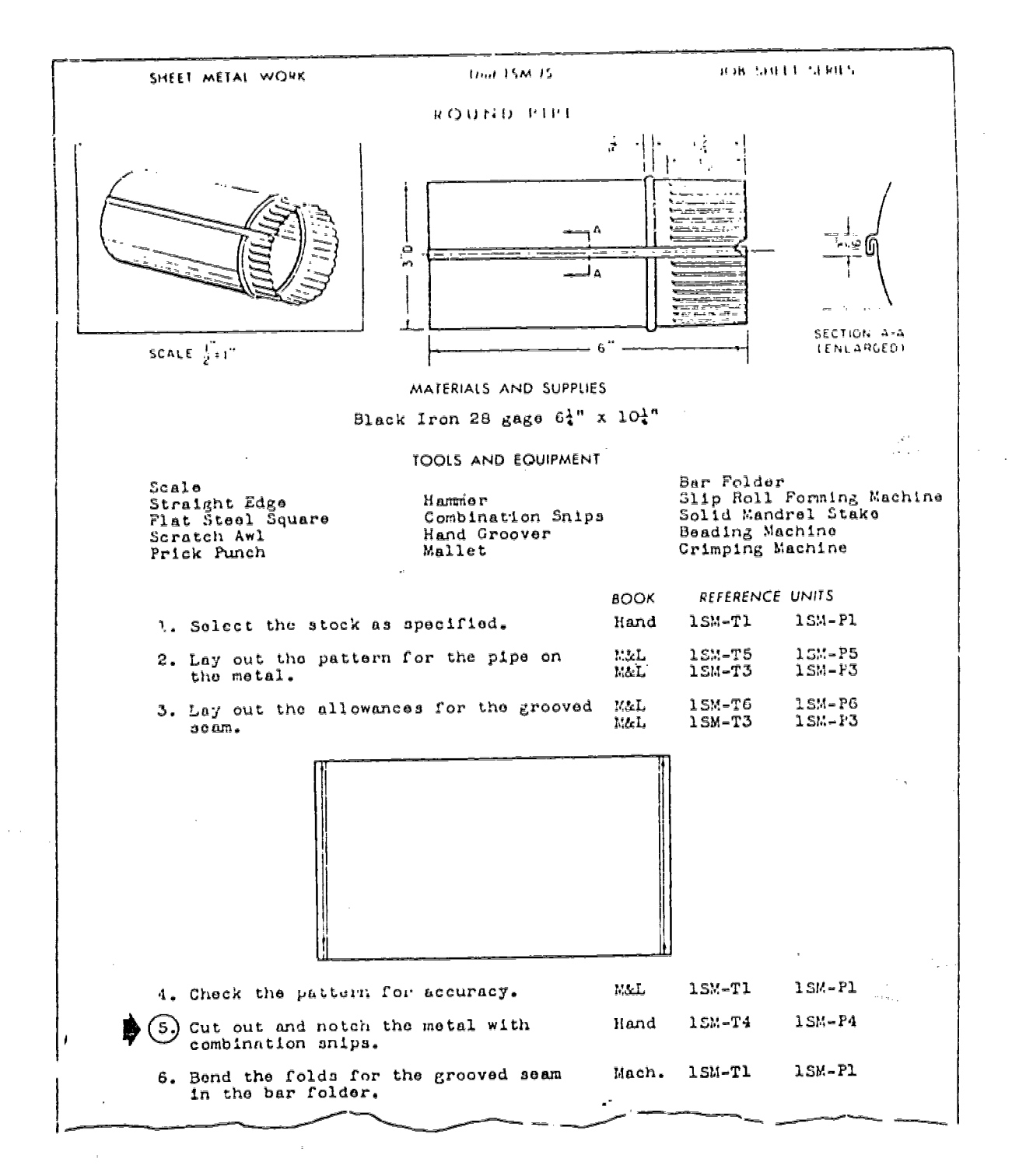

102

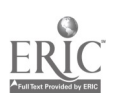

 $\sim$ 

#### SAMPLE OPERATION SHEET ONE

#### HOW TO: Chip with a Cold Chisel

Page I of I Page

.<br>Napama sa <sub>tahun</sub> na n

## COURSE TITLE: Beginning Machine Shop Practice

INTRODUCTION:

Chipping is the process of removing metal by means of a cold chisel and hammer. The use of the shaper, milling machine, and planer are more efficient methods of removing metal accurately and rapidly, but the use of a chisel is necessary on many jobs where accuracy is not important and only a small amount of metal is to be removed.

TOOLS AND EQUIPMENT:

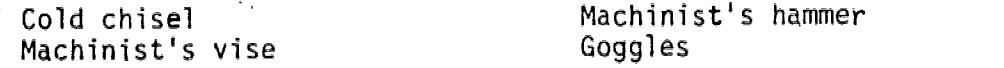

#### PROCEDURE:

- I. Mount the work firmly in the vise, use soft copper jaws if the work has finished surfaces.
- Hold the chisel with the thumb and fingers of the left hand, so  $\overline{2}$ . that the head end extends above the hand.
- 3. Place the cutting edge of the chisel on the surface of the job where the cut is to be made. The chisel should be held at a cutting angle of approximately 45 degrees.
- 4. Grasp the hammer near the end of the handle so that it can be swung with an easy forearm movement.
- 5. Strike the head of the chisel with a firm sharp blow.
- 6. Reset the cutting edge of the chisel on the work and repeat the above steps.

#### SAFETY PRECAUTIONS:

- I. Goggles should be worn during the chipping process.
- 2. Make sure that the chisel head is not "mushroomed," as particles<br>' may break off and cause a personal injury may break off and cause a personal injury.

## SAMPLE OPERATION SHEET TWO

 $\sim$   $\alpha$ 

## COVERING STEP 5 OF PRECEDING JOB SHEET TWO

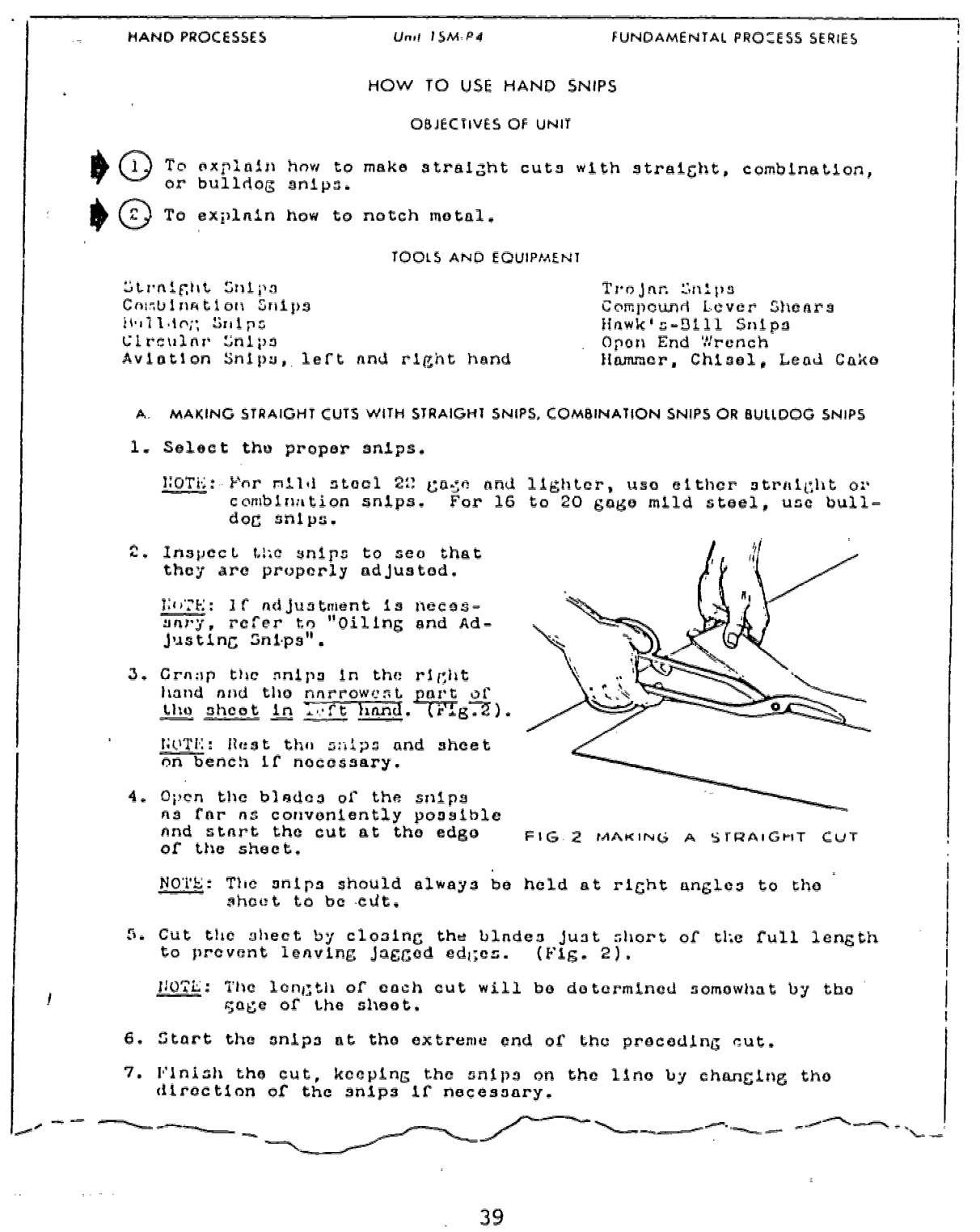

104

 $\frac{1}{2}$ 

 $\sum_{i=1}^{2d-1}$ 

 $\mathcal{L}_{\mathcal{O}}$ 

 $\hat{\mathbb{Z}}^{\mathbb{Z}}$ 

 $\bar{z}$ wiji.

 $\sim$   $\lambda$ 

## SAMPLE INFORMATION SHEET ONE

## TITLE: Safety Precautions in Mixing Paints Information Sheet #16

COURSE TITLE: Interior Decorating Fage 1 of 1 Page

The painter must exercise great care in mixing and applying paints containing lead and zinc pigments which may produce lead or zinc poisoning, resulting in skin disease, general discomfort, crippling, and sometimes fatal affliction. The most common symptoms are anemia, upset stomach condition, colic pains, blue line on gums, and wrist drop.

Benzol fumes may produce a "benzine jag" or dizziness and may ultimately result in permanet damage to the eyesight.

Benzol poisoning is the result of the hands or other parts of the body coming in contact with benzol.

Turpentine fumes nauseate some painters and are harmful to the kidneys. Turpentine coming in contact with the skin may result in painful but curable cracking and blistering.

Wood alcohol fumes are exceedingly destructive, especially to the eyes.

Always use rubber gloves when mixing or applying acid. Keep the hands wet when using hydrochloric acid. Always provide the best possible ventilation in working with hydrochloric (muriatic) acid. The first effect of muriatic acid fumes is nose bleeding. The cumulative result is hardening of the arteries.

The following suggestions are given as precautions to be observed in mixing or applying paint. Keep the hand out of paint; wear gloves; thoroughly cleanse the hands with soap and running water before eating; take a hot shower after work hours; remove paint from under and around finger nails; frequently change to clean overalls, keep thinners from coming in contact with the skin; never use thinners to remove paint from the skin; provide ample ventilation when mixing or painting indoors, and above all, see a doctor immediately upon the first appearance of any symptoms. Remember, your health, wealth, future, and family are at stake.

Great care must be exercised in the storage of oils, paints, thinners, gasoline, kerosene, alcohol, etc., to prevent the danger of fire. Inflammable materials should be kept in sealed cans at all times. All paint cans should be covered at night. Oily rags should be gathered up and properly disposed of at the close of the day. Too much emphasis cannot be given to the importance of care of using inflammable materials near an open flame or while smoking. Burlap, excelsior, rags, mops, and waste saturated with oils, stains, paints, etc., when placed in a pile or kept in a closed room will sometimes ignite. Spontaneous combustion results in the loss of money, time, and sometimes life.

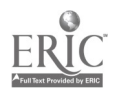

#### APPENDIX B

#### SAMPLE INFORMATION SHEET TWO

TOTAL PRESSURE<br>'When air is moving, it creates greater pressure than when standing still. If the manometer leg were placed so that the flow of air through the duct were directly against the instrument, the pressure would be greater than the static pressure alone. This additional pressure is called velocity pressure, and the total pressure is made up of both the static and velocity pressures.

Instead of measuring the static and velocity pressures directly, an instrument railed the Pitot tube measures the total pressure and the static pressure. Velocity pressure, then, is obtained by subtracting static from total.

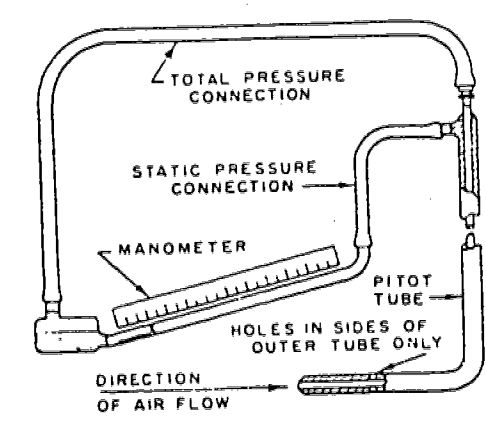

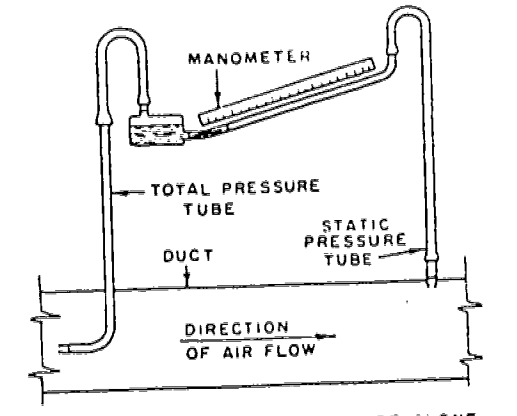

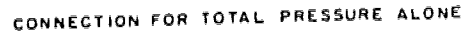

CONNECTION FOR STATIC PRESSURE ALONE

If static pressure alone is to be measured, the total pressure tube of the Pitot is disconnected and the static pressure tube is connected to the cup of the manometer. On the other hand, if a'Measurement of total pressure alone is desired, the static pressure tube is disconnected from the manometer. Connected in this way, the total pressure will be indicated on the gauge.

#### FHICTION LOSS

As air flows through the duct, some pressure is lost due to friction of the air against the sides of the duct. This friction loss, as it is called, iocreases with an increase of air flow.

Pressure losses, which are always present in any duct system, are increased  $\begin{bmatrix} 1 & 1 \end{bmatrix}$ by the following conditions:<br>1. High air velocities 4. Long lengths of ducts

- 
- 
- 
- 
- 1. High air velocities 4. Long lengths of ducts<br>2. Small diameter ducts 5. Changes in direction of air flow 1. High air vendences<br>2. Small diameter ducts 5. Changes in directions or expansions in air strea:
- 
- $3.$  Large air flow 6. Sudden contractions or expansions in air stress.
- 3. Large air flow 6. Sudden contractions of expansions in the strategy of the preceding concepts will be applied in two methods of duct sizing to be discussed later in this unit.

# SAMPLE ASSIGNMENT SHEET

 $\mathcal{L}^{\text{max}}_{\text{max}}$ 

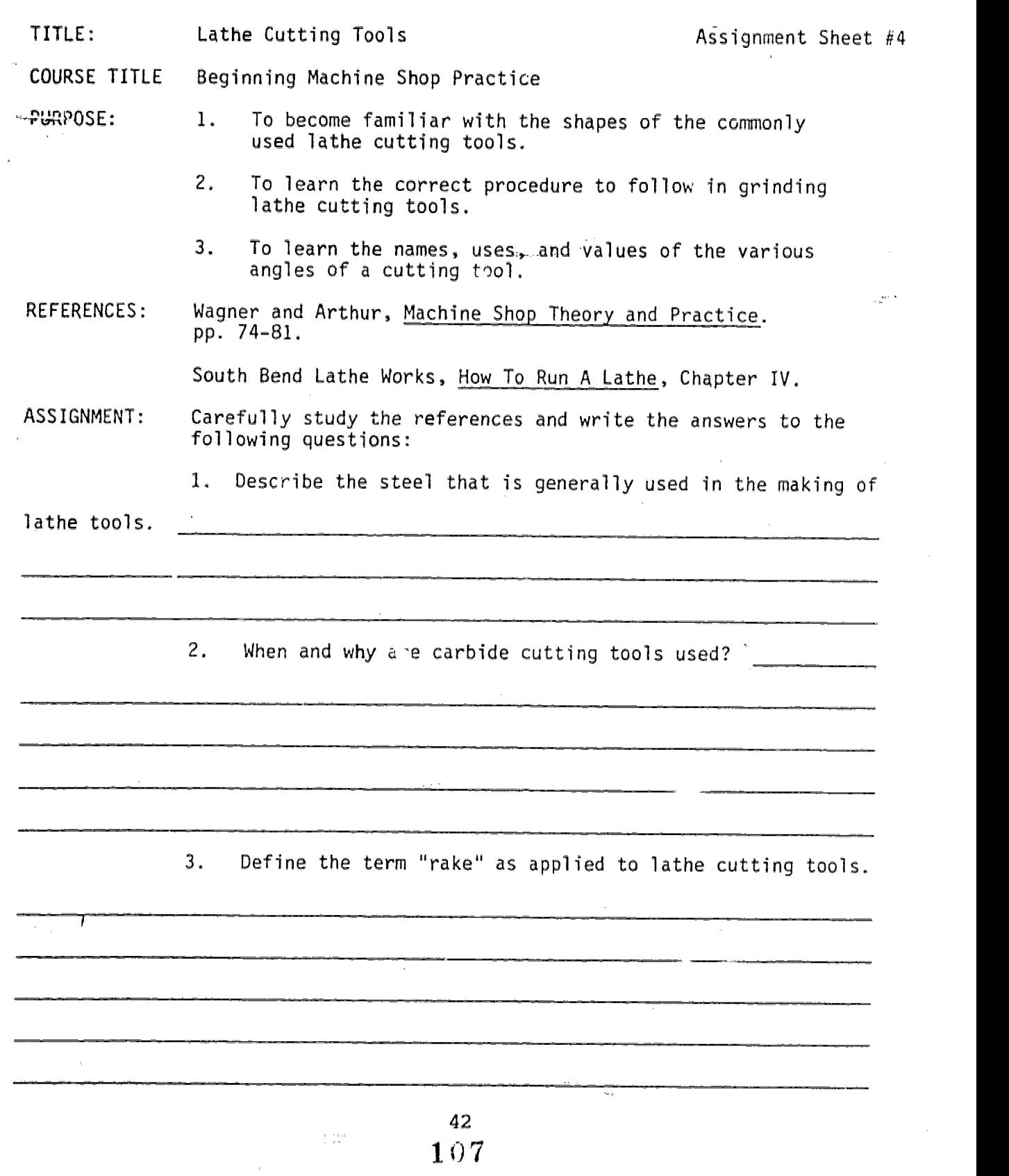

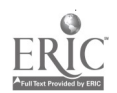

 $\alpha$ 

 $\frac{1}{M}\left(\left\|\mathbf{z}^{k}\right\|^{2}\right)^{2}=\left\|\mathbf{z}^{k}\right\|^{2}\left\|\mathbf{z}^{k}\right\|^{2}$ 

 $\frac{1}{2}$ 

 $\sim 10^{-11}$ 

 $\sim 10^6$ 

 $\sim$   $_{\rm H}$ 

 $\ddot{\phantom{a}}$ 

 $\sim 10^{-11}$ 

 $\bar{z}$ 

 $\label{eq:2} \begin{array}{c} \lambda = \frac{1}{2} \\ \lambda_0, \end{array}$ 

 $\sim 10^7$ 

 $\overline{\phantom{a}}$ 

 $\sim 10^{-1}$  k

#### APPENDIX

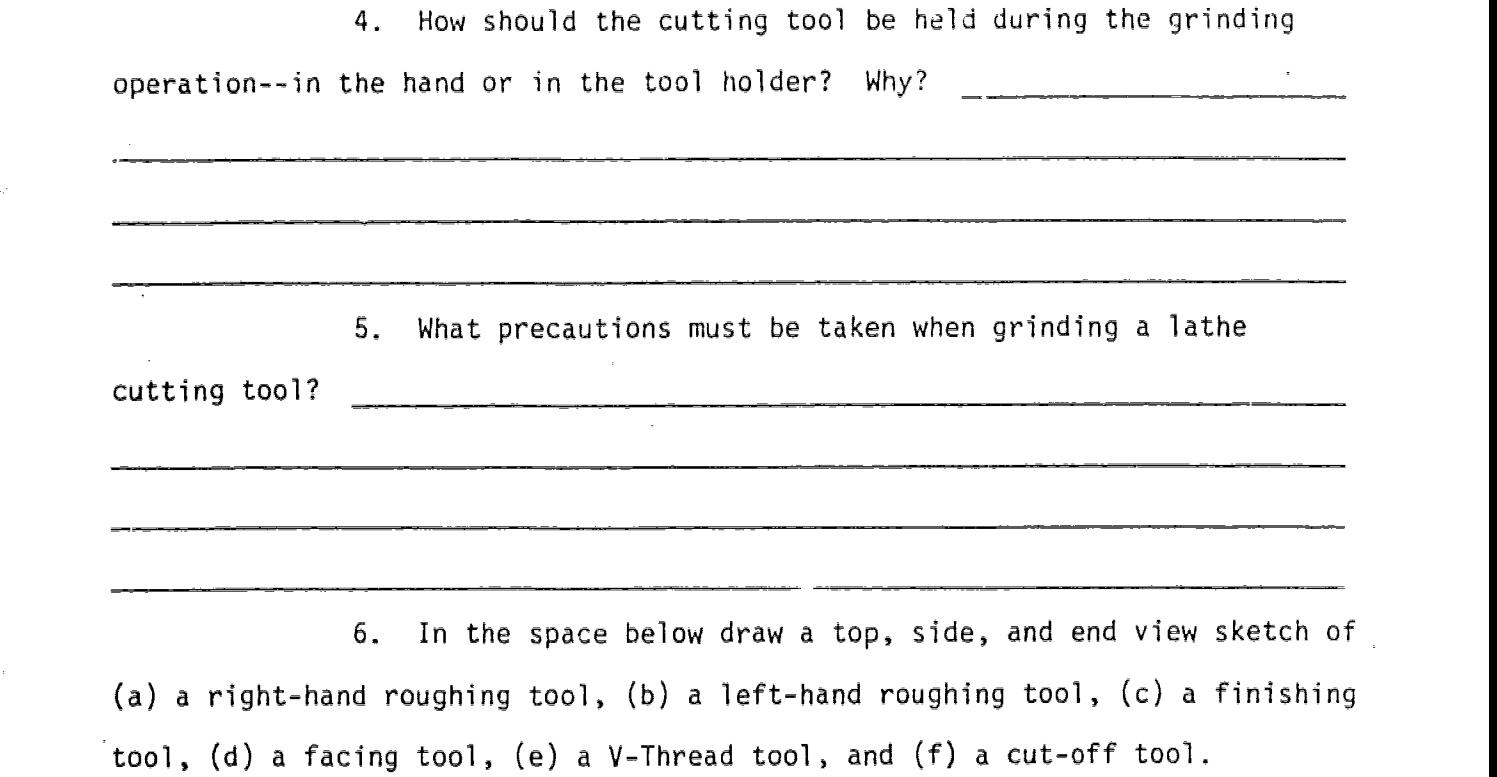

 $\mathbf{X}$ 

 $\gamma_{\rm{eff}}$ 

 $\sqrt{2\pi}$  ,  $\gamma$  ,  $\gamma$ 

 $\pmb{\prime}$ 

 $\tau^+\neq\phi$ 

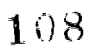

 $\hat{\mathbf{r}}$ 

 $\mathcal{L}_{\mathcal{A}}$ 

 $\mathcal{M}^{\frac{1}{2}}$ 

 $\rlap{-}$
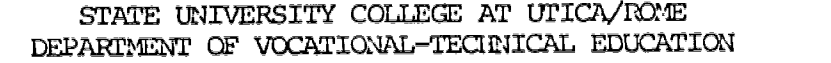

 $\Omega^{\rm{eff}}$ 

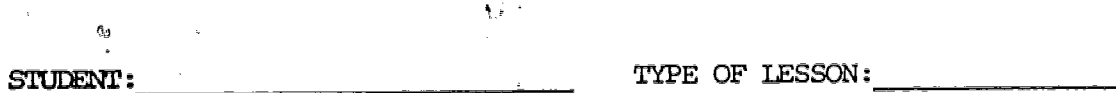

 $\sim$ 

 $\sim$  .

 $\mathcal{F}$ 

 $\mathbb{R}^{2\times 2}$ 

 $\frac{1}{\sqrt{2}}$  $\bar{z}$ 

 $\mathcal{G}^{\mathcal{F}^{\mathcal{F}}}_{\mathcal{F}}$ 

 $\hat{\boldsymbol{\theta}}$ 

 $\bar{z}_\alpha$  $\mathcal{C}$   $\mathbb{R}^2$ 

 $\Delta \sim 10^{-10}$ 

 $\sim$   $_{\rm g}$ 

EVALUATED BY: TITLE OF THE LESSON:

ų,

٦

LESSON EVALUATION

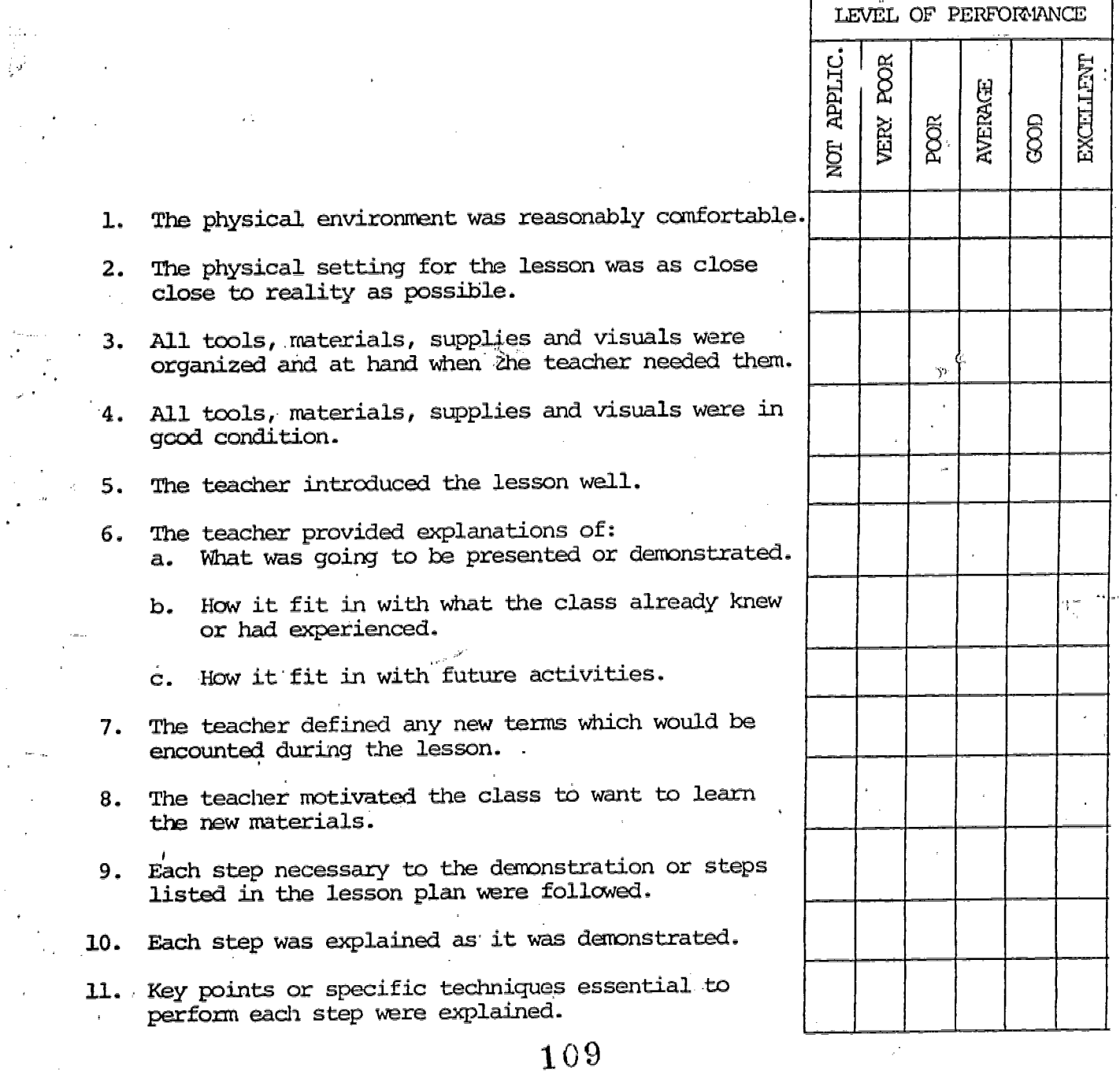

 $\mathbb{R}^2$  $\frac{1}{2}$ 

#### LESSON EVALUATION (CONT'D)

W  $\frac{1}{2}$ 

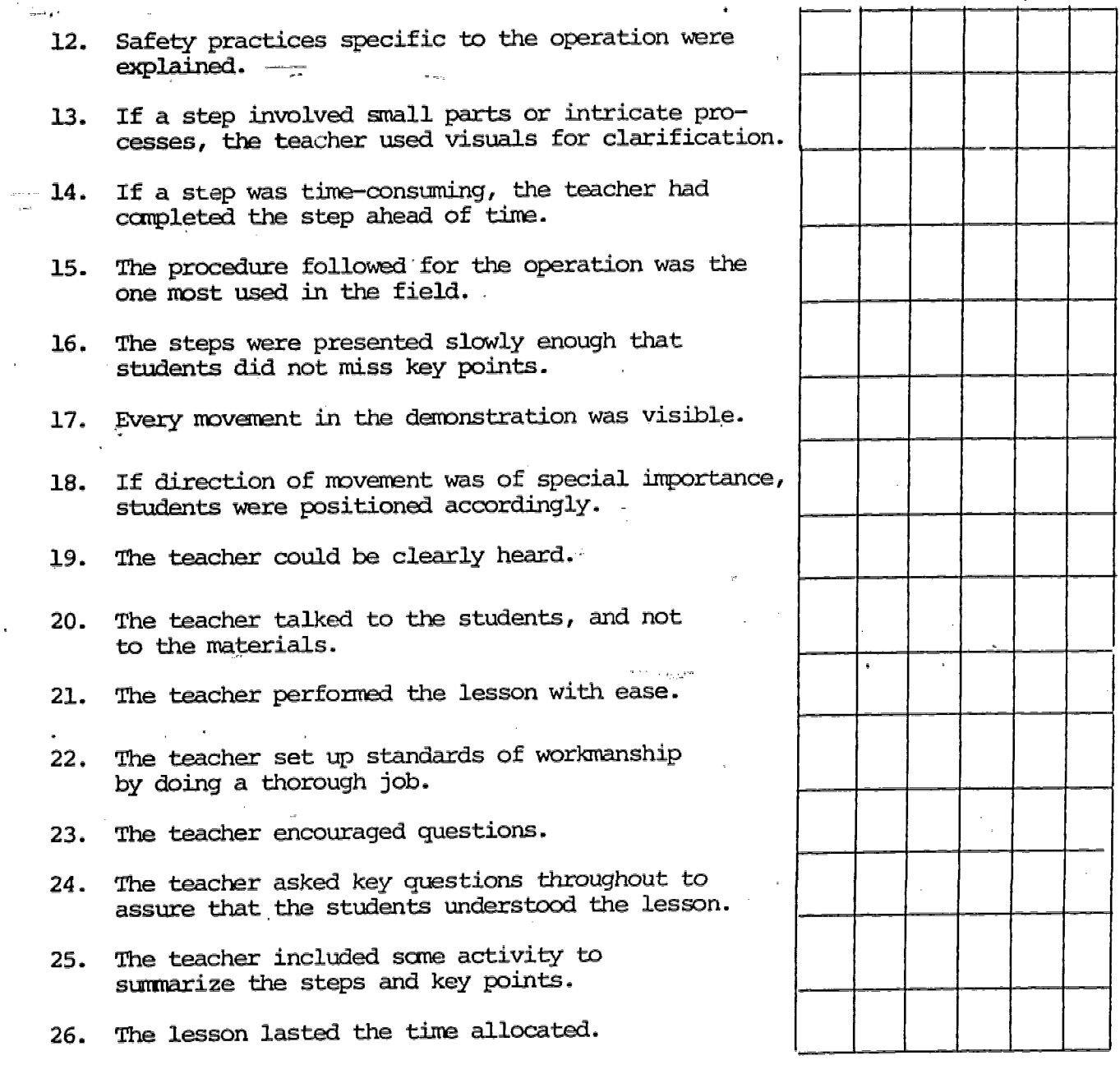

数数の機能を変更などを発表した場所を確認し、このということになることになる。 かんしょう こうし (の) コンクランド(物)のためになったい いちがっかい かんかん (の) かんかん (の) こうしょう (の) しょうしょう

この大変の気がある様々な「まず状にいいので、気持っているので無い」 しゃくとく そうくういん 安く 読み しょうしょう しょうしょう いったい などに しんかい ないこ

l,

ł.

NCTE: /The student must be assisted by his/her supervisor until he/she receives NOT APPLICABLE, AVERAGE, GOOD or EXCELLENT responses in eadh of the items contained in the Lesson Evaluation Sheet.

# 110

نیومبر با بار<br>ایومبر با بار

45

iji<br>Sila

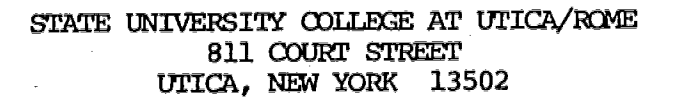

467 **VTE** MODULARIZED IN-SERVICE STUDENT TEACHING

计局

# DIRECTIONS AND ASSIGNMENTS

 $\mathbb{F}_{\mathbb{Z}_{\ell_1}^{\mathbb{Z}_{\ell}}}$ 

DEPARIMENT OF VOCATIONAL-TECHNICAL EDUCATION

Rika<br>Profesioa<br>Calendario

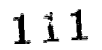

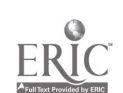

 $\mathbb{R}^n$ 

STATE UNIVERSITY COLLEGE AT UTICA/ROME DEPARIMENT OF VOCATIONAL-TECHNICAL EDUCATION VTE 467 - MODULARIZED STUDENT TEACHING (INSERVICE)

#### DIRECTIONS:

You will be expected to demonstrate your instructional abilities as a vocational br technical education teacher during this experience in student teaching. The activities that are a requirement of student teaching will take place in your own classroom during the regular school day and under the immediate supervision of a representative of the Department of Vocational-Technical Education at Utica/Rome. You will be expected to assume several specific assignments which you will plan in complete detail. These assignments are described on the sheets which follow these directions. Each completed assignment sheet with attached related materials is to be given to your college supervisor after the assignment is fully accomplished.

You are to use the "student teaching schedule" form found on the next page to provide an accurate record of your teaching assignments and experiences. This form can be used to assist you in scheduling your activities in advance with the cooperation and consultation of your college supervisor. Ybu should complete two copies of this schedule and turn one copy in to .your college supervisor.

At the end of your student teaching experience you will be required to compile a final report consisting of all assignment sheets, lesson materials prepared in the student teaching experience and other pertinent information relating to the student teaching experience deemed appropriate by your student teaching supervisor.

The number of vocational shop and classroom visitations made by the college supervisor Will be at his discretion and may vary according to the needs and progress of the student teacher. All visitations will be arranged by the college supervisor and the student teacher.

Appendix C contains a sample of the instrument that will be used to evaluate your lesson presentation.

The final grade will be determined by the evaluations made by  $\dagger$ college supervisor and the completed final report.

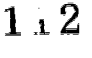

end to

# STATE UNIVERSITY COLLEGE AT UTICA/ROME DEPARTMENT OF VOCATIONALTECHNICAL EDUCATION VTE 467 - MDDULARIZED STUDENT TEACHING

STUDENT:

 $\epsilon$ 

 $\overline{\mathcal{L}}$ .,

#### TEACHING AREA:

-

#### STUDENT TEACHING SCHEDULE

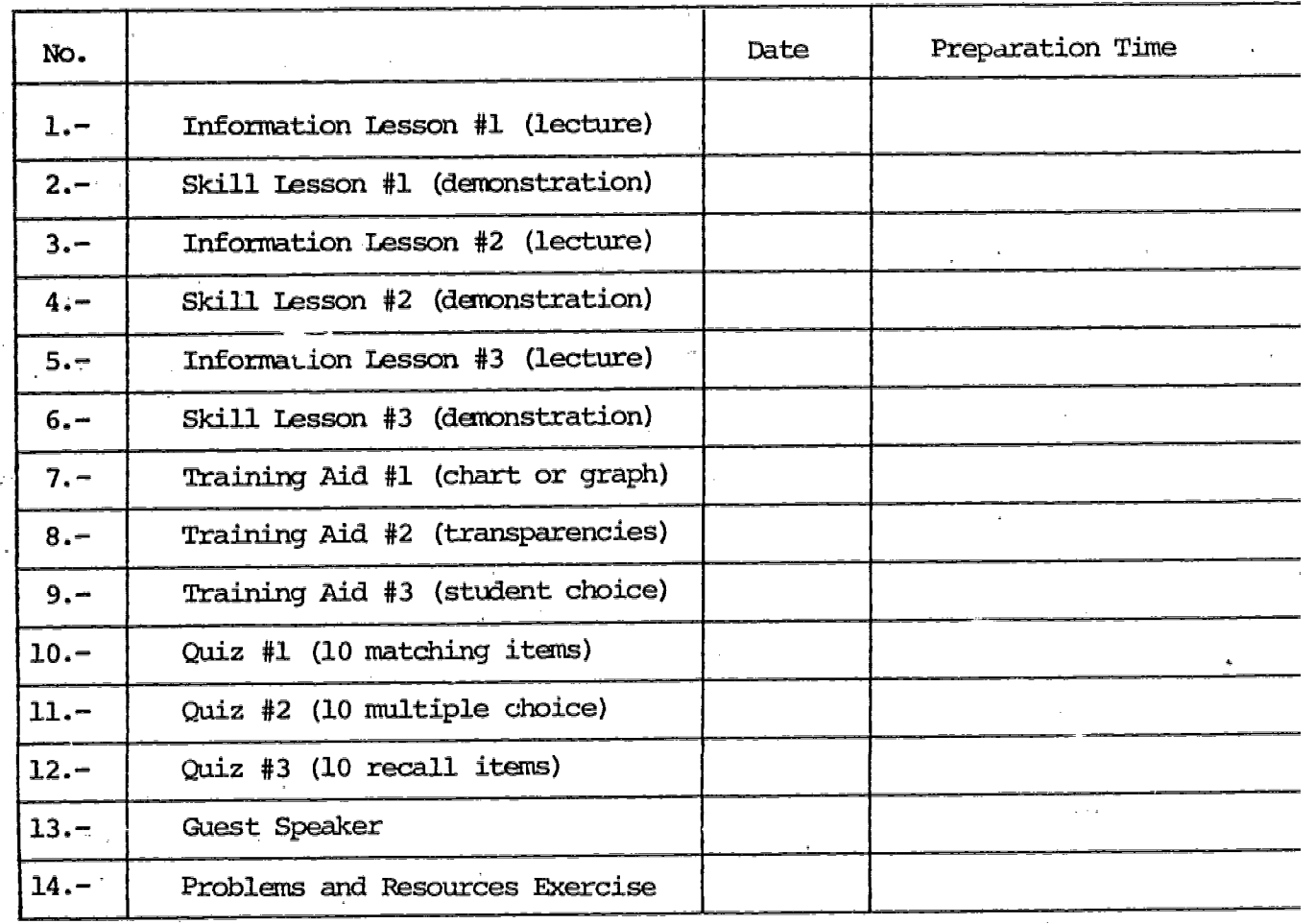

 $\pm$  1  $_{\rm W2}$   $=$   $\pm$ 

2

a av

## STATE UNIVERSITY COLLEGE AT UTICA/ROME DEPARTMENT OF VOCATIONAL-TECHNICAL EDUCATION VTE 467 - MODULARIZED STUDENT TEACHING

STUDENT:

Ķ.

inas<br>H

2012年1月1日には、1990年に、1990年に、1990年に、1990年に、1990年に、1990年に、1990年に、1990年に、1990年に、1990年に、1990年に、1990年に、1990 年に、1990年に、1990年に、1990年に、1990年に、1990年に、1990年に、1990年に、1990年に、1990年に、1990年に、1990年に、1990年に、1990年に、1990年に、1990年に、1990年に、1990

 $\frac{1}{2}$ 

SCHOOL:

TEACHING AREA: TEACHING AREA:

 $\tau_{\rm opt}$  ,  $\kappa_{\rm th}$  ,

# Information Lesson #1 (lecture)

- 1. Prepare a lesson plan following one of the formats for lesson planning given in appendix A. Also make ell instruction sheets you deem necessary for this  $-$ lesson. Examples of instruction sheets can be found in appendix B.
- 2. Study the lesson plan carefully, discuss it with your supervisor, and then make any necessary corrections or additions.
- $3.$ Under the quidance of your supervisor, present the lesson to your class.
- 4. In your final report, hand in this assignment sheet with the lesson plan and instruction sheets with your final report.
- 5. What were some of the difficulties that you encountered in presenting the lesson?

6. What would you do to improve your presentation if you were given an opportunity to repeat it before another group of students?

## STATE UNIVERSTTY COLLEGE AT UTICA/ROME DEPAIUMENT OF VOCATICNAL-TECHNICAL EDUCATION VTE 467 - MODULARIZED STUDENT TEACHING

弄。……

STUDENT: 

 $\bar{\bar{z}}$ 

ė.

SCHOOL:

TEACHING AREA: WE AREA: TEACHING AREA: TEACHING AREA: TEACHING AREA: TEACHING AREA: TEACHING AREA: TEACHING AREA: TEACHING AREA: TEACHING AREA: TEACHING AREA: TEACHING AREA: TEACHING AREA: TEACHING AREA: TEACHING AREA: TEA

建築の長葉敷 著様編製 遊客管 最初発展機関の変更を変更な影響がある。それに、「シャン」の「シャン」、「シャン」の「シャン」の「シャン」の「シャン」の「シャン」の「シャン」の「シャン」の「シャン」の「シャン」の「シャン」の「シャン」の「シャン」の「シャン」の「シャン」の「シャン」の「シャン」の「シャン」の「シャン」の「シャン」の「シャン」の「シャン」の「シャン」の「シャン」の「シャン」の「シャン」の「シャン」の「シャン」の「シャン」

 $\begin{bmatrix} 1 & 0 & 0 \\ 0 & 0 & 0 \\ 0 & 0 & 0 \\ 0 & 0 & 0 \\ 0 & 0 & 0 \\ 0 & 0 & 0 \\ 0 & 0 & 0 \\ 0 & 0 & 0 & 0 \\ 0 & 0 & 0 & 0 \\ 0 & 0 & 0 & 0 \\ 0 & 0 & 0 & 0 & 0 \\ 0 & 0 & 0 & 0 & 0 \\ 0 & 0 & 0 & 0 & 0 \\ 0 & 0 & 0 & 0 & 0 & 0 \\ 0 & 0 & 0 & 0 & 0 & 0 \\ 0 & 0 & 0 & 0 & 0 & 0 \\ 0 & 0 & 0 & 0 & 0 &$ 

化乙酰苯甲酸 医阿拉伯氏试验检尿道炎 医心包 医心包 医心包 医心包 医心包 医心包 医心包

 $\begin{array}{l} \frac{1}{2} \frac{1}{2} \frac{$ 

与星  $\frac{1}{2}$  .  $\hat{\mathcal{L}}_{\mathcal{A}}$  $\frac{d^2}{d}$ 

 $\mathbf{X}^m$ 

COLLEGE SUPERVISOR:

### Skill Lesson #1 (demonstration)

1. Prepare a lesson plan following one of the formats for lesson planning given in appendix A. Also make all instruction sheets you deem necessary for this lesson. Examples of instruction sheets can be found in appendix B.

 $\mathcal{R}$  is a station of  $\mathcal{R}$ 

- 2. Study the lesson plan carefully, discuss it with your supervisor, and then make any necessary corrections or additions.
- Under the guidance of your supervisor, present the lesson to your class. з.
- 4. In your final report, hand in this assignment sheet with the lesson plan and instruotion sheets with 'your final report.

 $5.$ What were some of the difficulties that you encountered in presenting the lesson?

6. What would you do to improve your presentation if you were given an opportunity to repeat it before another group of students?

the control of the control of the control of the control of the control of the control of

4

 $1\,$ i $5$ 

 $\tau_{\rm s} \to -\bar{\tau}$  $\lambda$ 

# STATE UNIVERSITY COLLEGE AT UTICA/ROME DEPARIMENT OF VOCATIONAL-TECHNICAL FDUCATION VTE 467 - MODULARIZED STUDENT-TEACHING

 $\bar{c}$ 

 $\begin{split} &\sum_{i=1}^{n}\sum_{j=1}^{n}\frac{d_{i}^{2}f_{j}^{2}}{2\pi i}\sum_{j=1}^{n}\frac{f_{j}^{2}}{2\pi i}\left(\frac{f_{j}^{2}}{2\pi i}\right)^{2} \left(\frac{f_{j}^{2}}{2\pi i}\right)^{2} \left(\frac{f_{j}^{2}}{2\pi i}\right)^{2} \left(\frac{f_{j}^{2}}{2\pi i}\right)^{2} \left(\frac{f_{j}^{2}}{2\pi i}\right)^{2} \left(\frac{f_{j}^{2}}{2\pi i}\right)^{2} \left(\frac{f_{j}^{2}}$ 

 $\frac{1}{3}$ 

 $\mathcal{E}_\mathrm{c}$ 

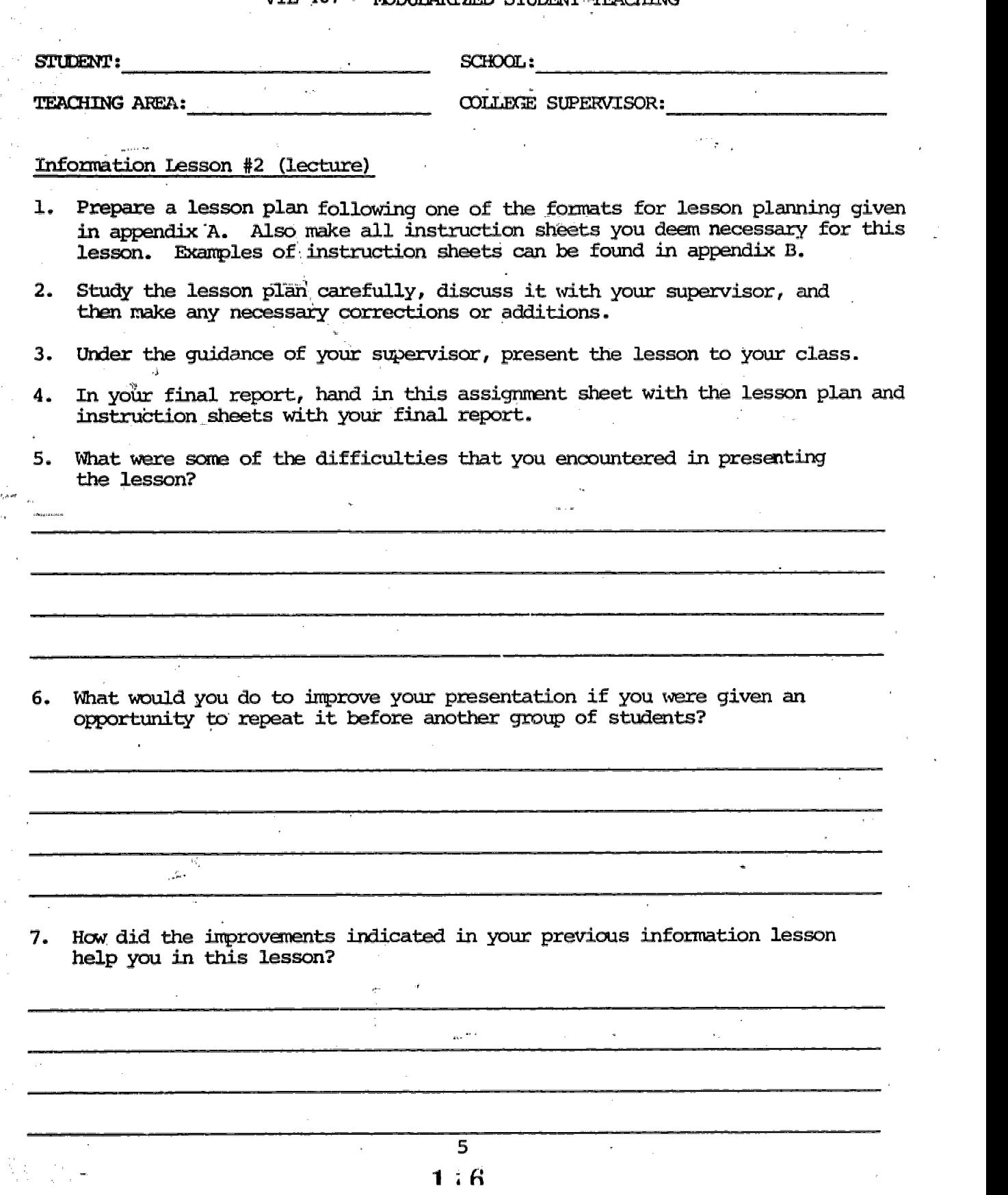

#### STATE UNIVERSITY COLLEGE AT UTICA/ROME DEPARTMENT OF VOCATIONAL-TECHNICAL EDUCATION VTE 467 - MODULARIZED STUDENT TEACHING

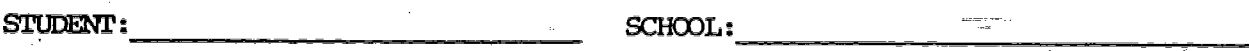

TEACHING AREA:

新規監督の研究教師の研究所で、新たな研究所には「大学の研究所の研究所」という。 こうしょう しょうかん しゅうしょう しょうかいしゅう こうしょう

第一章

(\$P\$4) 这是"都"但是"家庭"的人都是的最高的最高的特别的最高的。

**第1999年1月** 

行为 化最容量的复数

COLLEGE SUPERVISOR:

 $\sim$ 

#### Skill Lesson #2 (demonstration)

 $\cdot$ 

- 1. Prepare a lesson plan following oneo..the formats for lesson planning given in appen A. Also make all instruction Sheets you deem necessary for this lesson. Examples of instruction sheets can be found in appendix B.
- 2. Study the lesson plan carefully, discuss it with your supervisor, and then make any necessary corrections or additions....
- Under the guidance of your supervisor, present the lesson to your class. 3.
- 4. In your final report, hand in this assignment Sheet with the lesson plan and instruction Sheets with your final report.
- What were some of the difficulties that you encountered in presenting 5. the lesson?

What would you do to improve your presentation if you were given an opportunty to repeat it before another group of students?

 $\mathbf{r}$  s .

Bow.did the improvements indicated in your previ s skill lesson help you in this lesson?

 $\frac{1.17}{6}$ 

<u>बाह्य सम्</u>त

Barbara Corp.

#### STATE UNIVERSITY COLLEGE AT UTICA/ROME DEPARTMENT OF VOCATIONAL-TECHNICAL EDUCATION VTE 467 - MCDULARIZED STUDENT TEACHING

STUDENT:

第2章

· 全部の「現代」 (Secondary Secondary Secondary Secondary Secondary Secondary Secondary Secondary Secondary Secondary Secondary Secondary Secondary Secondary Secondary Secondary Secondary Secondary Secondary Secondary Secondary

À 

 $\frac{1}{2}$  ,  $\frac{1}{2}$ 

计可靠性检验器 医神经病毒

机电子 医无子宫

SCHOOL:

**TEACHING AREA:** 

COLLEGE SUPERVISOR:

#### Information Lesson #3 (lecture)

- 1. Prepare a lesson plan following one of the formats for lesson planning given in appendix A. Also make all instruction sheets you deem necessary for this lesson. EXamples of instruction sheets can be found in appendix B.
- 2. Study the lesson plan carefully, discuss it with your supervisor, and then make any necessary corrections or additions.
- Under the guidance of your supervisor, present the lesson to your class.  $3.$
- 4. If your final report, hand in this assignment sheet with the lesson plan and instruction sheets with your final report.

<u> 1989 - Johann Barn, mars eta bat eta bat e</u>

What were some of the difficulties that you encountered in presenting 5. the lesson?

6. What would you do to improve your presentation if you were given an opportunity to repeat it before another group of students?

 $\frac{1}{\sqrt{2\pi\left(\frac{1}{\sqrt{2}}\right)^{2}(\lambda^2)^{2/2}}}\frac{1}{\sqrt{2\pi\left(\frac{1}{\sqrt{2}}\right)^{2/2}}}$ 

7. How did the improvements indicatel in your previous information lessons help you in this lesson?

 $1.8$ 

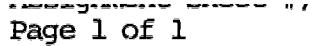

#### STATE UNIVERSITY COLLEGE AT UTICA/ROME DEPARTMENT OF VOCATIONAL-TECHNICAL EDUCATION VTE 467 - MODULARIZED STUDENT TEACHING

STUDENT:

1、在世界也不是 的第三次的第三人

「世界の原発の自分的解説の原発の自分的などもであるので、自然的問題にある。有意的解説が最後的な問題をもらえるという。これに、「理解」の行きをおようなことにしたのだ。「このことに、「このこと」ということ こくしん こうしょう こうしょう こうしょう こうしゅう あいさん こうしょう こうきょう こうしょうしょう

SCHOOL:

TEAMING AREA:

 $\lambda_{\rm{eff}}$ 

COLLEGE SUPERVISOR:

# Skill Lesson #3 (demonstration)

 $\frac{1}{2}e^{-\frac{1}{2} \alpha t}$ 

an a

alista est.<br>Talian

- 1. Prepare a 19sson plan following one of the formats for lesson planning given in appendix A. Also make all instruction sheets you deem necessary for this lesson. Examples of instruction sheets can be found in ap
- 2. Study the lesson plan carefully, discuss it with your supervisor, and then make any necessary corrections or additions.
- 3. Under the guidance of your supervisor, present the lesson to your class.
- 4. In your final report, hand in this assignment sheet with the lesson plan and instruction sheets with your final report.
- $5.$ What were some of the difficulties that you encountered in presenting the lesson?

6. What would you do to improve your presentation if you were given an opportunity to repeat it before another group of students?

7. How did the irrrovemants indicated in your previous skill lessons help you in this lesson?

119 8

Unaproduction of the set Page 1 Of 1

 $\frac{1}{2}$ 

 $\pi^2\mathbb{R}^2$ 

### STATE UNIVERSITY COLLEGE AT UTICA/ROME DEPARIMENT OF VOCATIONAL-TECHNICAL EDUCATION VTE 467 - MODULARIZED STUDENT TFACHING

**STUDENT:** 

 $SCHOOL:$ 

COLLEGE SUPERVISOR: TEACHING AREA:

#### Training Aid #1 (chart or graph)

- I. Construct a chart or graph which you will use as a training aid during one of the assigned lessons which you will teach.
- Before starting the construction of the training aid, secure the approval  $\overline{2}$ . of your college supervisor. In the space provided below, prepare a brief description of the proposed aid.
- 3. Refer to a text from your personal or school library which deals with the. study of visual aids. This text should give you some suggestion for the aid.

4. Proposal:

経験層 電腦装置機関管理機関協関協調協関連機関制裁制制制裁員の加工での(現代) から出会わせる場所的を使ったことにおいた。 この結合的に指令的格を見積で被告機関連機関制裁制の指導機関協力を超越になったので、そのことについていた。このことについていた。 しんしょう こうしょう しょうしょう アーマル・アーマン しょうがん はなめにはない こうしゅう かんきょう こうしょう こうしょう こうこうしょう

2022年就获得最新解散量的建筑的情报成绩发展的结果是40%的工作,2022年,2022年,2022年,2022年,2022年,2022年,2022年,2022年,2022年,2022年,2022年,

(世代)制度がおりの

检验数据

Approved by:

120

### STATE UNIVERSITY COLLEGE AT UTICA/ROME DEPARTMENT OF VOCATICNAL-TECHNICAL EDUCATION VIE 467 - MODULARIZED STUDENT TEACHING

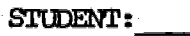

ğ. ł, SCHOOL:

<u>.</u><br>Tanàna mandritry ny taona 2008–2014. Ilay kaominina dia kaominina mpikambana amin'ny fivondronan-kaominina dia TEACHING AREA:

COLLEGE SUPERVISOR:

Training Aid #2 (transparencies)

- 1. Construct a set of transparencies which you will use as a training aid during one of the assi which you will teach.
- 2. Before starting the construction of the training aid, secure the approval of your college supervisor. In the space provided below, prepare a brief description of the proposed aid.
- 3. Refer to a text from your personal cr school library which deals with the study of visual aids. This text should give you some suggestions for the aid.

4. Proposal:

Approved by:

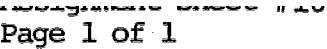

# STATE UNIVERSITY COLLEGE AT UTICA/ROME DEPARTMENT OF VOCATIONAL-TECHNICAL EDUCATION VTE 467 - MODULARIZED STUDENT TEACHING

STUDENT: SCHOOL: SCHOOL:

一部的现在分

「今後には、大人のために、彼の死になりますから、このことにより、このことを見ることを見ることがあり、彼のことを見ることができるのです。 アー・コード・コード・コード しょうしょう しょうしょう こうしょう きゅうしょう かんかん かいかん かんしゅう いちにん いっぱん いけんしょう

TEACHING AREA: COLLEGE SUPERVISOR:

#### Training Aid #3 (student choice)

 $\begin{array}{l} \underset{1\leq k\leq N}{\operatorname{supp}\, n+m} \end{array}$ 

ś,

- 1. Construct a third teaching aid (student choice) which you will use as a training aid during one of the assigned lessons which you will teach.
- 2. Before starting the construction of the training aid, secure the approval of your college supervisor. In the space provided, prepare a brief description of the proposed aid.
- $3.$ Refer to a text from your personal or school library which deals with the study of visual aids. This text should give you some suggestions for the aid.

4. Proposal:  $\rightarrow$ 

Approved by:

Assignment sheet #1 Page 1 of 1

### STATE UNIVERSITY COLLEGE AT UTICA/ROME DEPARTMENT OF VOCATIONAL-TECHNICAL EDUCATION VTE 467 - MODULARIZED STUDENT TEACHING

SIUDENI:

SCHOOL:

TEACHING AREA:

のことで、そのことは、そのことは、そのことは、そのことは、そのことは、そのことは、このことは、そのことには、そのことには、そのことには、そのことには、そのことは、そのことは、そのことは、そのことは、そ こうしょう こうしょう こうしょう

 $\frac{1}{2}$ 

医皮肤病 医单体

2010年12月22日,1992年12月22日,1992年12月22日,1992年12月22日,1992年12月22日,1992年12月20日,1992年12月20日,1992年12月20日,1992

COLLEGE SUPERVISOR:

# Quiz  $#1 - (10$  matching items)

- 1. You are to prepare a ten item matching quiz which you will administer to your students following the presentation of one of the assigned lessons which you will teach.
- 2. Your college supervisor should "look over" your quiz and initial it before you have it duplicated. The quiz must he original and written by you, and not taken from your file of tests and examinations.
- 3. Refer to a text from your personal or school library which deals with the measuring of educational achievement.
- 4. One copy of your quiz is to be attached to this assignment sheet and given to the college supervisor in the final report.

 $\frac{123}{128}$ 12

#### STATE UNIVERSITY COLLEGE AT UTICA/ROME DEPARTMENT OF VOCATIONAL-IFECHNICAL EDUCATION VTE 467 - MODULARIZED STUDENT TEACHING

STUDENT:

Ñ.

2000年10月

ś

чþ.

计可控制 医红囊切除术

计数字 医小脑病的 计模式控制 化聚苯基乙基 网络格鲁尔 化合金 医血管检查检查检查检查检查检查检查检查 医中枢 计分布 医前庭 医前庭 医心房病 医心房病 医心房病 医心房病 医心房病

SCHOOL:

TEACHING AREA: COLLEGE SUPERVISOR:

#### Quiz  $#2 - (10$  multiple choice)

1. You are to prepare a ten item multiple choice quiz which you will administer to your students following the presentation of one of the assigned lessons which you will teach.

- 2. Your college supervisor should "look over" your quiz and initial it before you have it duplicated. The quiz must be original and written by you, and not taken from your file of tests and examinations.
- 3. Refer to a text from your personal or school library which deals with the measuring of educational achievement.
- 4. One copy of your quiz is to be attahced to this assignment sheet and given to the college supervisor in the final report.

 $\mathbf{A}$  and  $\mathbf{A}$  are the set of the set of the set of  $\mathbf{A}$ 

#### STATE UNIVERSITY COLLEGE AT UTICA/ROME DEPARTMENT OF VOCATIONAL-TECHNICAL EDUCATION VTE 467 - MODULARIZED STUDENT TFACHiNG

SIUDENT:

SCHOOL:

TEACHING AREA:

en en de la provincia de la provincia de la provincia de la provincia de la provincia de la provincia de la pr<br>La provincia de la provincia de la provincia de la provincia de la provincia de la provincia de la provincia d

COLLEGE SUPERVISOR:

#### Quiz  $#3 - (10 \text{ recall items})$

- 1. You are to prepare a ten item recall quiz which you will administer to your students following the presentation of one of the assigned lessons which you will teach.
- 2. Your college supervisor Should "look over" your quiz and-initial it before you have it duplicated. The quiz must be original and written by you, and not taken fran your file of tests and examinations.
- 3. Refer to a text from your personal or school library which deals with the measuring of educational achievement.
- 4. One copy of your quiz is to be attadhed to this assignment sheet and given to the college supervisor in the final report.

#### STATE UNIVERSITY COLLEGE AT UTICA/ROME DEPARTMENT OF VOCATIONAL-TECHNICAL EDUCATION VTE 467 - MODULARIZED STUDENT TEACHING

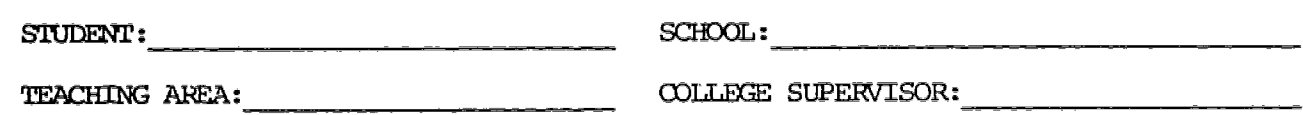

#### Guest Speaker

(数) Apple Conservation を見る Apple Apple Conservation Apple Apple Apple Apple Apple Apple Apple Apple Apple Apple

ţ.  $\mathbb{R}^{\frac{1}{2}}$ y i  $\frac{1}{2}$ 

 $\mathbb{C}_n$  $\epsilon_{\rm g}$  ,  $\epsilon^{\prime}$  $\frac{1}{k^2}$  ). Ą.  $\begin{bmatrix} 1 & 0 & 0 \\ 0 & 0 & 0 \\ 0 & 0 & 0 \\ 0 & 0 & 0 \end{bmatrix}$ 

- 3. 「安州市の経済化の高いとの問題をしてきたり流量を集むれる程度もある」

■ 海外海外の

 $\frac{1}{2\pi}$ 

 $\bar{\xi}$ 

l. Select a topic in which you may utilize a guest speaker.

in k

- 2. Before making proper arrangments to secure the speaker, get the approval of the college supervisor. In the space provided below, prepare a brief description of the topic you want the speaker to address himself/herself.
- 3. In making the arrangments to secure the guest speaker, follow the school's policy in this matter and consult with the college supervisor for guidance and assistance.

4. Proposal:

126

 $\mathcal{L}_{\mathbf{a}}$ 

CostAnent oncer line

 $\pmb{\cdot}$ 

#### STATE UNIVERSITY COLLEGE AT UTICA/ROME Page 1 of 1 DEPARTMENT OF VOCATIONAL-TECHNICAL EDUCATION VTE 467 - MODULARIZED STUDENT TEACHING

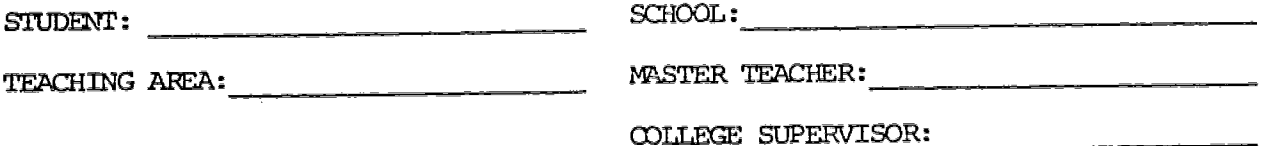

# Problems and Resources Exercise:

mejal<br>Vitaj

In your teaching career, you would be faced with many problems. Some of these problems are listed in the left column of the exercise below. The right column has some of the resources available to you. Place an X in the resource column(s) that you feel you may use in solving each problem.

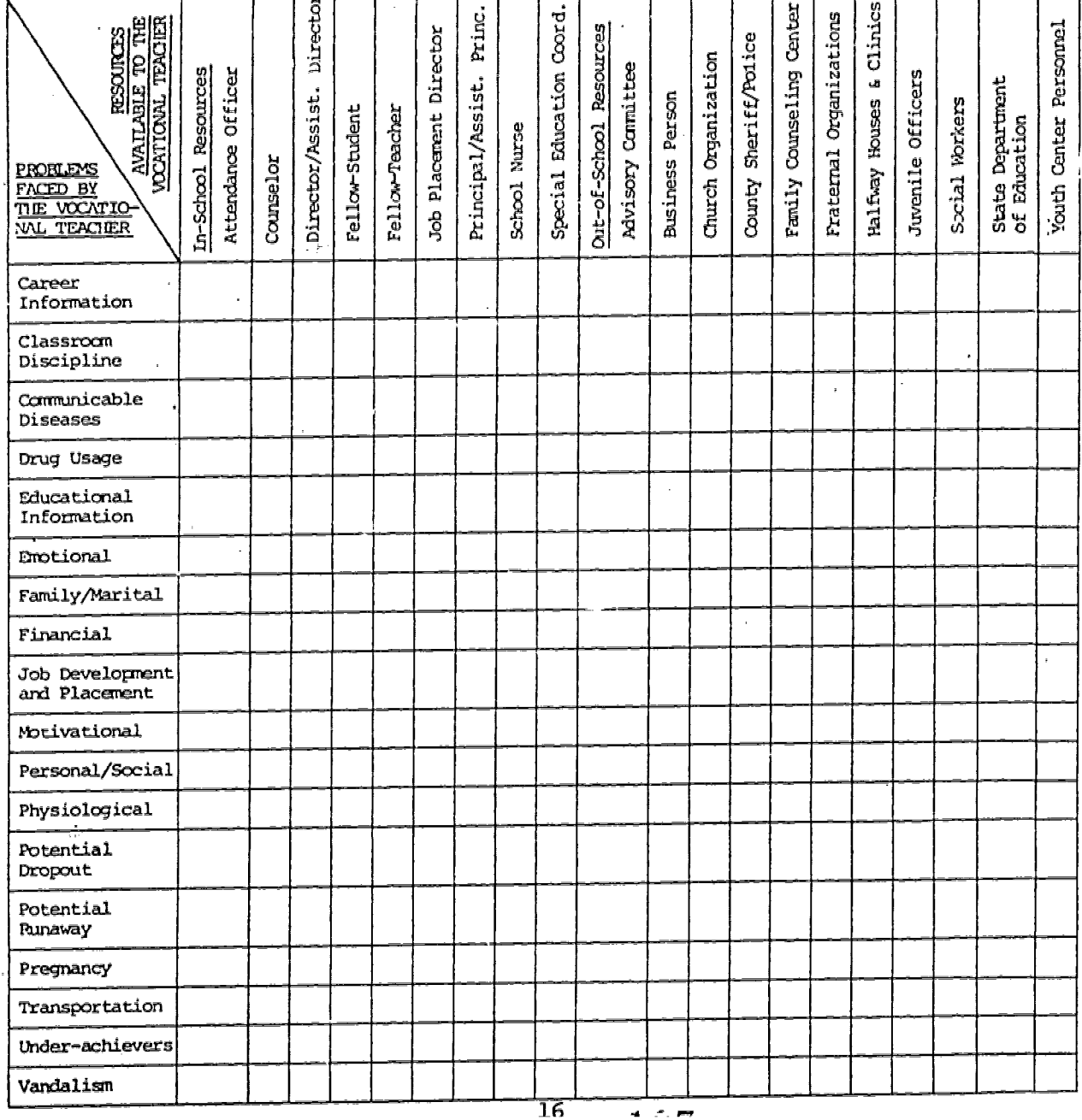

ģ.

 $\mathbb{R}^{d-1}$ 化半断 医阿尔德氏试验检

 $ERIC$ 

# APPENDICES

 $1\hat{z}8$ 

Pages 18 and 19 contained copyrighted material (lesson plans) from the Teacher's Manual-Sheet MetalSeries (Delmar Publishers, Inc.) and were therefore removed.

 $\beta_{\rm SM, \,a}$ 

 $\tilde{m}$  ,  $\omega$ 

W. an<br>K

これに大切を提案する場所で、結論する法典意になったので、これに、これに、このように、このことになっていたことに、このことに、

S)

문

ed by ERIC

 $\hat{\mathcal{A}}$ 

 $\sum_{i=1}^k \alpha_{i,j}$  ,  $\beta$ 

 $\sim$   $\sim$   $\sim$ 

 $\lambda$ 

 $\epsilon = \Lambda_{\rm m}$ 

ing Links

## STATE UNIVERSITY COLLEGE AT UTICA/ROME DEPARTMENT OF VOCATIONAL-TECHNICAL EDUCATION VIE 467 - MODULARIZED STUDENT TEACHING

MODEL LESSON PLAN FOR SKILL LESS

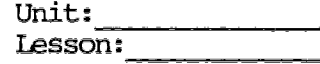

JOB (or operation):

AIM (or purpose):

TOOLS AND EQUIPMENT:

**MATERIALS:** 

この人は少し見からないので、 この なんじょう かいしょう しょうしょう かいしょう こうしょう

합니다

 $\frac{\partial \mathcal{A}}{\partial \mathcal{A}}$ 

「最もないがない」とは、「このことには、「このことは、「このこと」ということになる。「このことは、「このこと」ということになる。「このこと」ということになる。「このことは、「このこと」ということは、「 このこと (の) かいしゃ

i<br>Prints

**TEACHING AIDS:** 

REFERENCES:

I. PREPARATION (of the

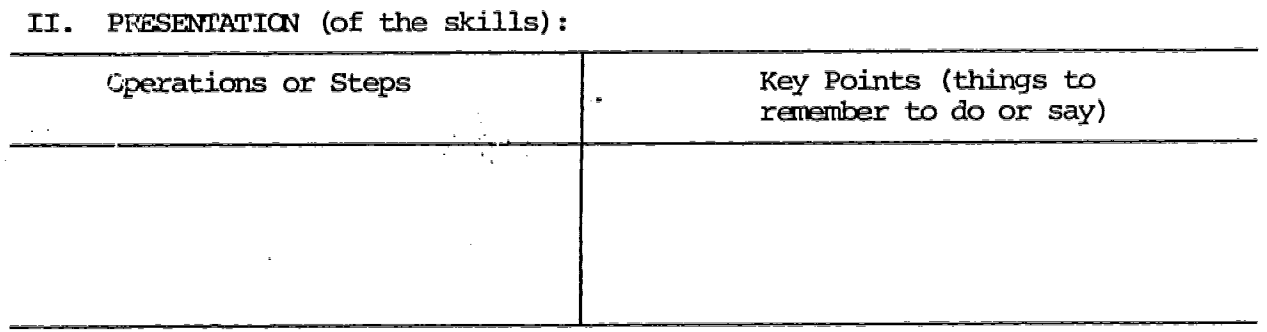

III. APPLICATION (practice by student under close supervision):

TEST (performance of skill to acceptable standards): IV.

Suggested Reading for the students:  $130$ 

 $\frac{1}{2\pi\epsilon_0^2}$ 

STATE UNIVERSITY COLLEGE AT UTICA/ROME DEPARTMENT OF VOCATIONAL-TECHNICAL EDUCATION VIE 467 - MODULARIZED STUDENT TEACHING

an american sa

#### MODEL LESSON PLAN FOR INFORMATION LESSON

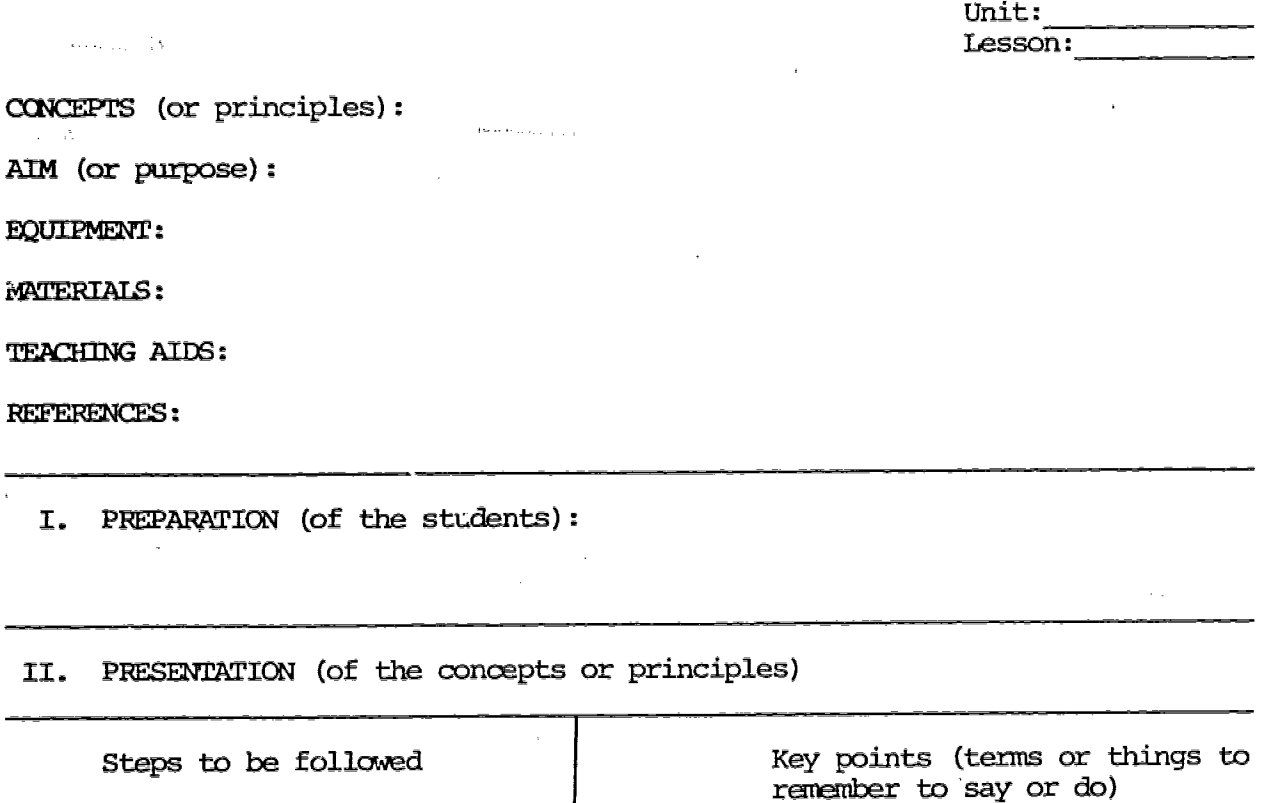

 $\mathbf{r}$ 

III. APPLICATION (of concepts or principles under supervision)

 $\bar{z}$ 

IV. CHECKING RESULTS 大臣など

ilian<br>al

Ļ.

"这样,主要给我们的教授我们的行业,你们的行业的,我们的一种学习的成长的方式,但我们的行业,我们的行业,我们的社会的经济的行业。"

 $\frac{d}{dt} \left( \frac{d}{dt} \right) = \frac{1}{2} \left( \frac{d}{dt} \right)$ 

 $\frac{1}{2}$  $\hat{\mathbf{y}}$ 

ή. y.

 $\frac{1}{\sigma}$ 

医无子宫 医心脏病 医神经病 医特鲁氏病

 $\frac{1}{2} \mathcal{F}$ 

2000年10月10日

₩÷,

 $\mathbb{R}^2$ 

Suggested Reading or assignments for the students:

SAMPLE JOB SHEET ONE

JOB TITLE: Bench Plate  $\overline{a}$  and  $\overline{b}$  and  $\overline{b}$  bench  $\overline{b}$  and  $\overline{b}$  and  $\overline{b}$  and  $\overline{b}$  and  $\overline{b}$  and  $\overline{b}$  and  $\overline{b}$  and  $\overline{b}$  and  $\overline{b}$  and  $\overline{b}$  and  $\overline{b}$  and  $\overline{b}$  and  $\$ 

COURSE TITLE: Machine Shop Practice Fage 1 of 1 Page

BLUEPRINT: #9

(解放する)種類の)の変化を調べた。 アルチン 法政治学 きょうしょう

 $\tilde{\beta}_1$ 

i,

TOOLS AND EQUIPMENT:

Shaper Micrometers Mill file Mill file Shaper tool holder and Brass hammer<br>Tool bit and Parallels Tool bit

تتنا

MATERIAL:

 $3$   $1/4$ " x 6  $1/4$ " x 12  $1/4$ " cast iron

PROCEDURE:

 $\pmb{\cdot}$ 

1. Check machine for proper running condition.

2. Grind tool bit for roughing cast iron (round nose).

3. Clamp work in shaper vise flat side down and parallel to ram travel.

4. Adjust stroke of shaper to proper length.

5. Take rough and finish cut on surface.

6. Repeat for opposite side leaving .012" to .015" grinding stock.

7. Finish all four edges to dimensions plus .010"

8. Remove from shaper vise and break all edges lightly with file.

9. Check all dimensions for accuracy.

10. Route to surface grinder (See Job Sheet #7).

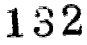

 $\ldots$ <sup>48</sup>

高麗龍麗教師教師教師教師教師教師教師教師 無義無機能 親戚族 こしれ 無理の しっぽ がんあいれ 製品試験所 せいてんをついに ごろもあい このまで かいわかん コール・コール かんしゅう しゅうかん しゅうかん しゅうかん しゅうかん しゅうしょう しゅうしょう アール・コール しゅうしょう アール・コール しょうしょう しゅうかん こうかん アール・カード しょうかん こうかん しょうかん アール・アール・エー

1999年,1999年,1999年,1999年,1999年,1999年,1999年,1999年,1999年,1999年,1999年,1999年,1999年,1999年,1999年,1999年,1999年,1999年,199<br>1999年,1999年,1999年,1999年,1999年,1999年,1999年,1999年,1999年,1999年,1999年,1999年,1999年,1999年,1999年,1999年,1999年,1999年,

 $\mathcal{F}^{\pm}=\mathcal{F}^{\pm}{}_{\mu\nu}$ 

ลี้ครับระบำแห่ง ราย ค

÷.

 $\frac{1}{\sqrt{\sin^2\theta}}$  .

#### SAMPLE JOB SHEET TWO

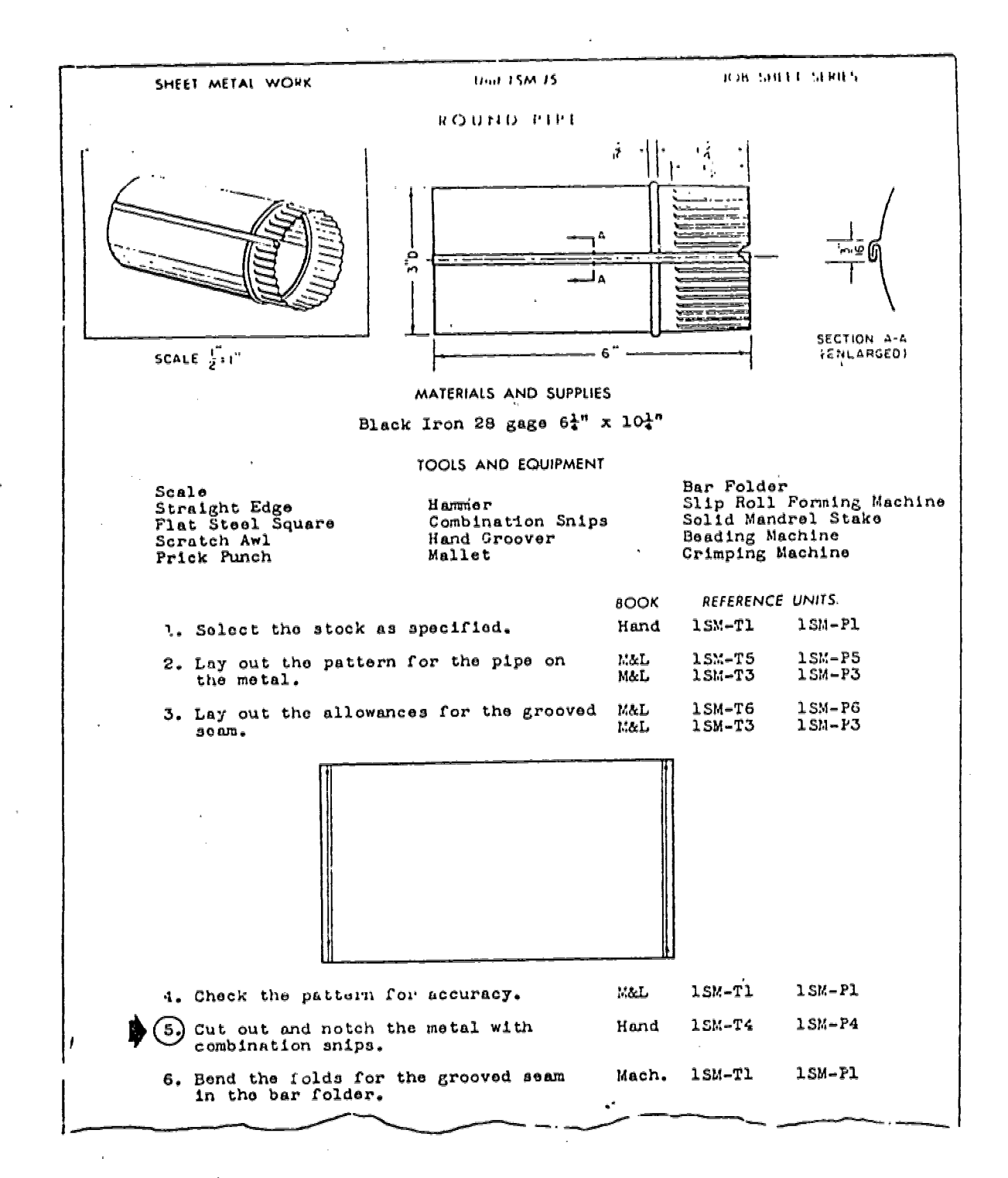

#### SAMPLE OPERATION SHEET ONE

# HOW TO: Chip with a Cold Chisel Change Cold Chief Change Cheration Sheet #18

COURSE TITLE: Beginning Machine Shop Practice Page 1 of 1 Page

#### INTRODUCTION:

第六组 的人 非

 $\begin{bmatrix} 1 \\ 1 \\ 1 \end{bmatrix}$ 

 $\omega$  and  $\omega$ 

 $\hat{\tau}$ 

 $\frac{1}{2}$ 

これにとってもなくという。 こくぶつ ことばくさん とうせんてい 高級な 総徴報告

Chipping is the process of removing metal by means of a cold chisel and hammer. The use of the shaper, milling machine, and planer are more efficient methods of removing metal accurately and rapidly, but the use of a chisel is necessary on many jobs where accuracy is not important and only a small amount of metal is to be removed.

TOOLS AND EQUIPMENT:

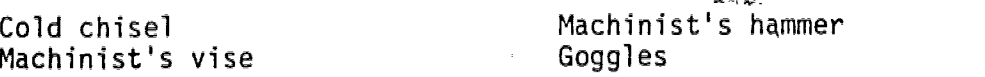

#### PROCEDURE:

- I. Mount the work firmly in the vise, use soft copper jaws if the work has finished surfaces.
- 2. Hald the chisel with the thumb and fingers of the left hand, so that the head and extends above the hand.
- Place the cutting edge of the chisel on the surface of the job  $\mathcal{U}_{\rm{in}}$ where the cut is to be made. The chisel should be held at a sutting angle of approximately 45 degrees.
- Grasp the hammer near the end of the handle so that it can be 4. swung with an easy forearm movement.
- 5. Strike Me head of the chisel with a firm sharp blow.
- $6.$  Reset the futting edge of the chisel on the work and repeat the above stecs.

#### SAFETY PRECAUTIONS:

- 1. Goggles should be worn during the chipping process.
- 2. Make sure that the chisel head is not "mushroomed," as particles may break off and cause a personal injury.

# SAMPLE OPERATION SHEET TWO

CONSTRUCTION SECTION - CONSTRUCTION SECTION - CONSTRUCTION - CONSTRUCTION - CONSTRUCTION - CONSTRUCTION - CONS<br>- CONSTRUCTION - CONSTRUCTION - CONSTRUCTION - CONSTRUCTION - CONSTRUCTION - CONSTRUCTION

 $\mathbb{C}^3$  $\tilde{\mathcal{W}}_{\text{max}}$ 

「指して暴撃」

 $\mathcal{L}^{\mathcal{L}}$ 

President and

 $\begin{array}{l} \displaystyle \overbrace{ \begin{array}{c} \alpha \in \mathbb{R}^+ \\ \beta \in \mathbb{R} \end{array} }}^{ \displaystyle \overbrace{ \begin{array}{c} \alpha \in \mathbb{R}^+ \\ \beta \in \mathbb{R} \end{array} }}^{ \displaystyle \overbrace{ \begin{array}{c} \beta \in \mathbb{R}^+ \\ \beta \in \mathbb{R} \end{array} }}$  $\frac{1}{\sin \theta}$  ,  $\alpha = \alpha$  $\hat{\mathcal{L}}$  $\hat{\rho}^{\alpha}$  $\begin{bmatrix} \mathbf{r}_1 \\ \mathbf{r}_2 \\ \mathbf{r}_3 \end{bmatrix}$  $\mathbb{C}^{\mathbb{Z}}$ 

 $\hat{\mathbf{z}}$ 

 $\mathscr{P}^{\bullet\rightarrow\bullet}$ 

COVERING STEP 5 OP' PRECEDING JOB SHEET TWO

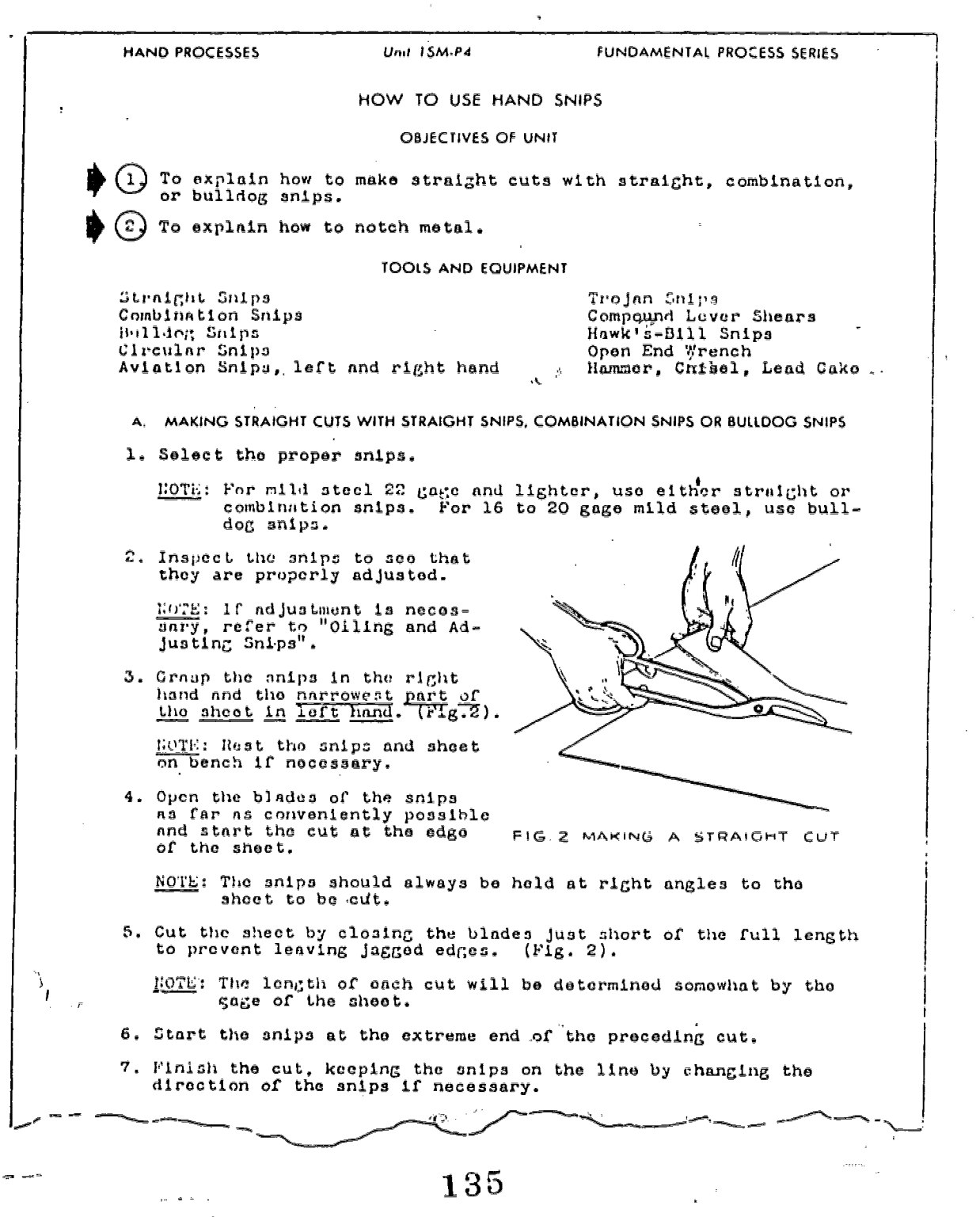

 $\gamma_{\rm eff}$  .

 $\sim 1$ 

 $\bar{\gamma}$ 

# SAMPLE INFORMATION SHEET ONE

# TITLE: Safety Precautions in Mixing Paints- Information Sheet #16

# COURSE TITLE: Interior Decorating Page 1 of 1 Page

検査は施設鉄筋を気候困難報総協会をお客させるお客いですがあり、他のようになったことになっています。 こうきん あまながる かんしん いちに こうしょう こうしょう しょうしょう しゅうしょう アール・コード・コード しょうしょう

 $\hat{\gamma}_{\rm{L},\rm{p}}$  $\sim$   $_{10}$ 

「精神の新聞は、「その中に、「その中に、「その中に、「その中に、「その中に、「その中に、「その中に、「その中に、「その中に、「その中に、「その中に、「その中に、「その中に、「その中に、「その中に、「そ かいしょう しょうしょう しょうしょう

**MARK Minister**<br>Mario I

The painter must exercise great care in mixing and applying paints containing lead and zinc pigments which may produce lead or zinc poisoning, resulting in skin disease, general discomfort, crippling, and sometimes fatal affliction. The most common symptoms are anemia, upset stomach condition, colic pains, blue line on gums, and wrist drop.

Benzol fumes may produce a "benzine jag" or dizziness and may ultimately result in permanet damage to the eyesight..

Benzol poisoning is the result of the hands or other parts of the body coming in contact with benzol.

Turpentine fumes nauseate some painters and are harmful to the kidneys. Turpentine coming in contact with the skin may result in painful but curable cracking and blistering.

Wood alcohol fumes are exceedingly destructive, espectally to the eyes.

Always use rubber gloves when mixing or applying acid. Keep the hands wet when using hydrochloric acid. Always provide the best possible ventilation in working with hydrochloric (muriatic) acid. The first effect of muriatic acid fumes is nose bleeding. The cumulative result is hardening of the arteries.

The following suggestions are given as precautions to be observed in mixing or applying paint. Keep the hand out of paint; wear gloves; thoroughly cleanse the hands with soap and running water before eating; take a hot shower after work hours; remove paint from under and around finger nails; frequently change to clean overalls, keep thinners from coming in contact with the skin; never use thinners to remove paint from the skin; provide ample ventilation when mixing or painting indoors, and above all, see a doctor immediately upon the first appearance of any symptoms. Remember, your health, wealth, future, and family are at stake.

Great care must be exercised in the storage of oils, paints, thinners, gasoline, kerosene, alcohol, etc., to prevent the danger of fire. Inflammable materials should be kept in sealed cans at all times. All paint cans should be covered at night. Oily rags should be gathered up and properly disposed of at the close of the day. Too much emphasis cannot be given.to the importance of care of using inflammable materials near an open flame or while smoking. Burlap, excelsior, rags, mops, and waste saturated with oils, stains, paints, etc., when placed in a pile or kept in a closed room will sometimes ignite. Spontaneous combustion results in the loss of money, time, and sometimes life.

136

### 26

فبالتعوج ووعوات

# SAMPLE INFORMATION SHEET TWO

TOTAL PRESSURE<br>'When air is moving, it creates greater pressure than when standing still. If the manometer leg were placed so that the flow of air through the duct were directly against the instrument, the pressure would be greater than the static pressure alone. This additional pressure is called velocity pressure, and the total pressure is made up of both the static and velocity pressures.

Instead of measuring the static and velocity pressures directly, an instrument called the Pilot tube measures the total presSure and the static pressure. Velocity pressure, then, is obtained by subtracting static from total.

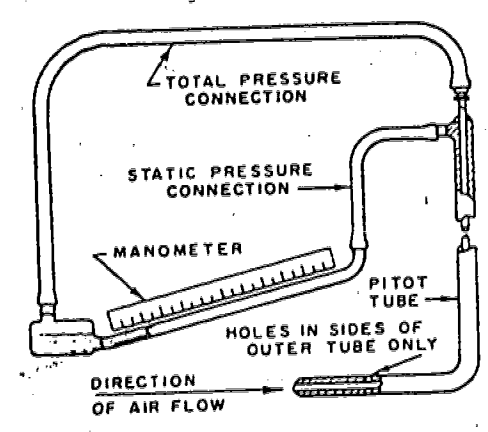

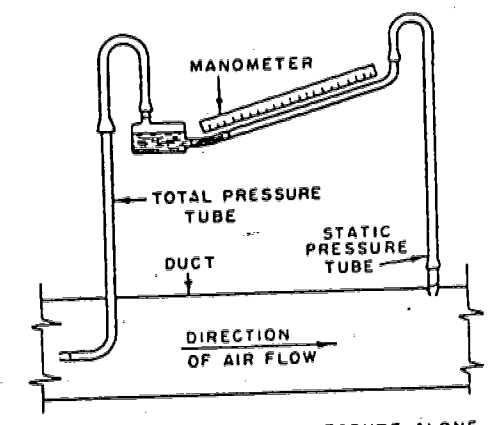

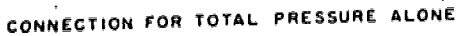

coNNECTION FoR STATIc PRESSURE ALONE

If static pressure alone is to be measured, the total pressure tube of the Pitot is disconnected an  $\frac{1}{2}$  static pressure tube is connected to the cup of the manometer. 2 static pressure tube is connected to the cup of the manometer. On the other hand. a a measurement of total pressure alone is desired, the static pressure tube is disconnected from the manometer. Connected in this way, the total pressure will be indicated on the gauge.

# FRICTION LOSS

As air flows through the duct, some pressure is lost due to friction of the air against the sides of the duct. This friction loss, as it is called, increases with an increase of air flow.

Pressure losses, which are always present in any duct system, are increased by the following conditions:<br>1. High air velocities 4. Long lengths of ducts

- 
- 
- 
- 
- 
- 
- 
- 1. High air velocities 4. Long lengths of ducts<br>2. Small diameter ducts 5. Changes in direction of air flow
- 1. Fight and certificated the S. Changes in direction of air flow<br>2. Small diameter ducts 5. Changes in directions or expansions in air stream<br>3. Large air flow 6. Sudden contractions or expansions in air stream

3. Large air flow b. Sudden contractions of explanations in the state.<br>The preceding enticepts will be applied in two methods of duct sizing to be discussed later in lh,.. unit.

187

\_27

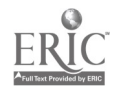

APPENDIX B

 $\label{eq:2.1} \frac{1}{\sqrt{2}}\int_{0}^{\infty}\frac{dx}{\sqrt{2\pi}}\,dx$ 

i stali

 $\bar{\bar{z}}$  $\bar{\mathcal{L}}$ 

# SAMPLE ASSIGNMENT SHEET

 $\tilde{\star}$ 

 $\sim$  .

 $\mathcal{A}^{\text{max}}_{\text{max}}$ 

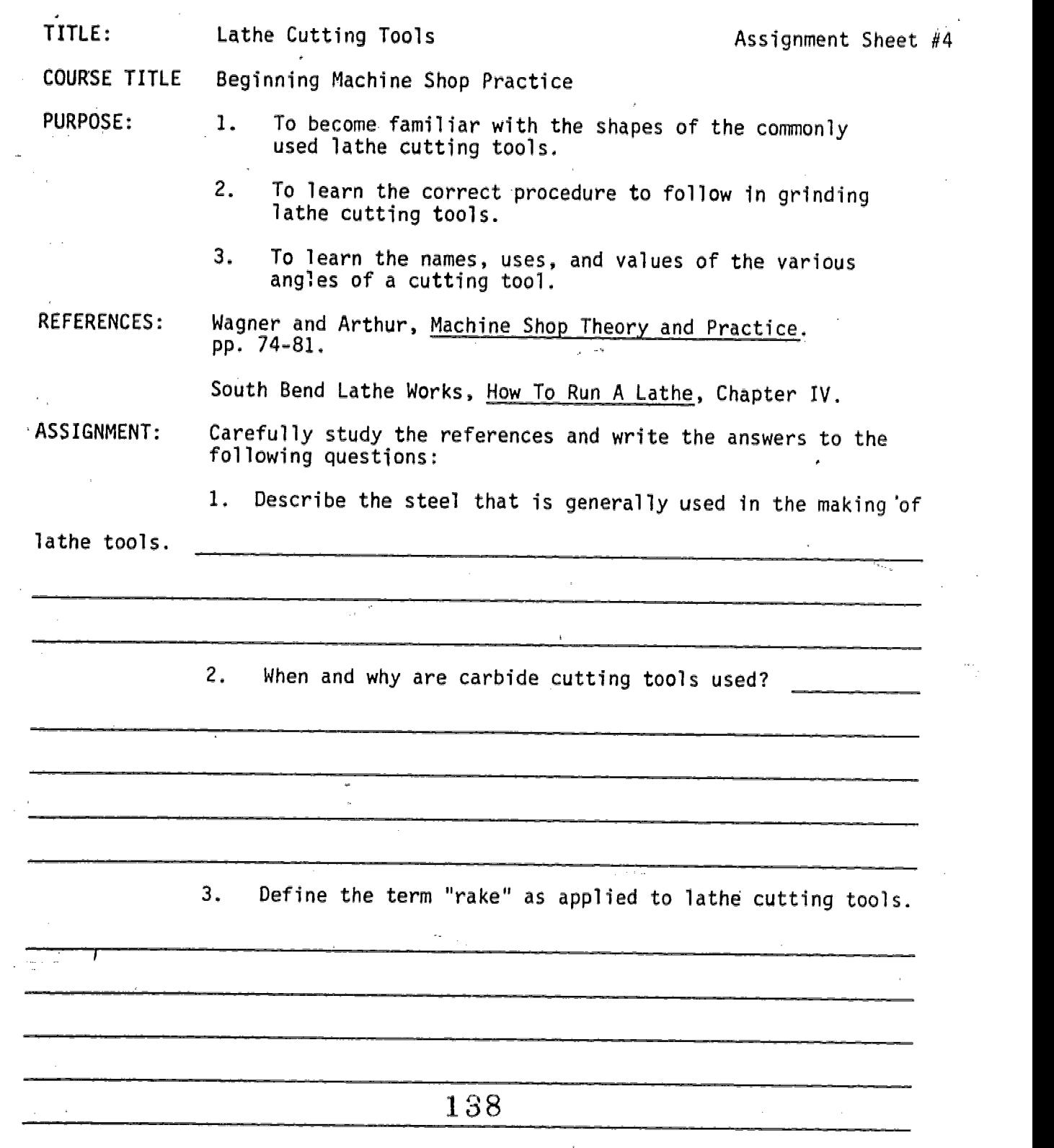

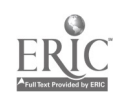

 $\bar{\alpha}$ 

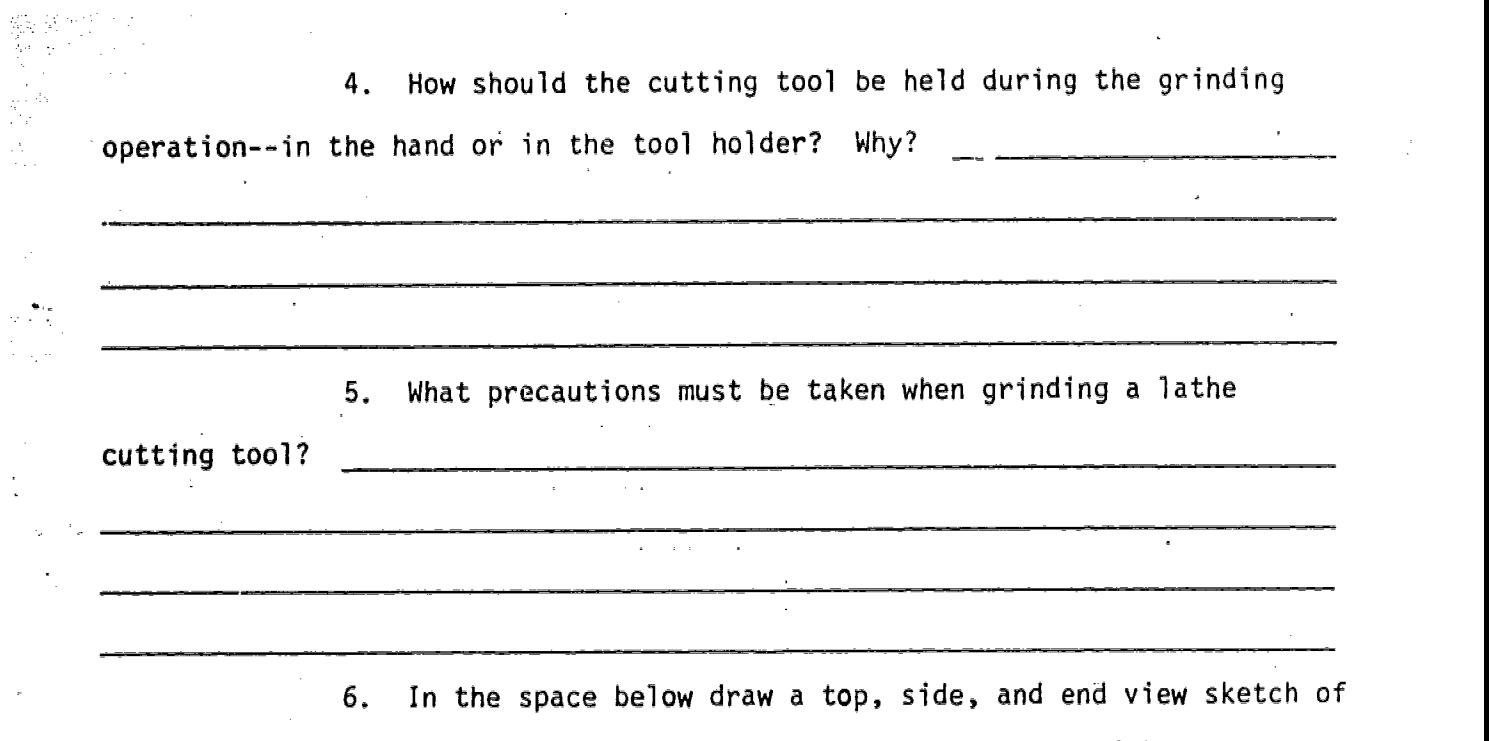

(a) a right-hand roughing tool, (b) a left-hand roughing tool, (c) a finishing tool, (d) a facing tool, (e) a V-Thread tool, and (f) a cut-off tool.

 $\epsilon$ 

 $\mathbf{I}$ 

an di Santa.<br>Réferènsi

139

 $\ddot{\phantom{a}}$ 

 $\mathcal{A}_1$ 

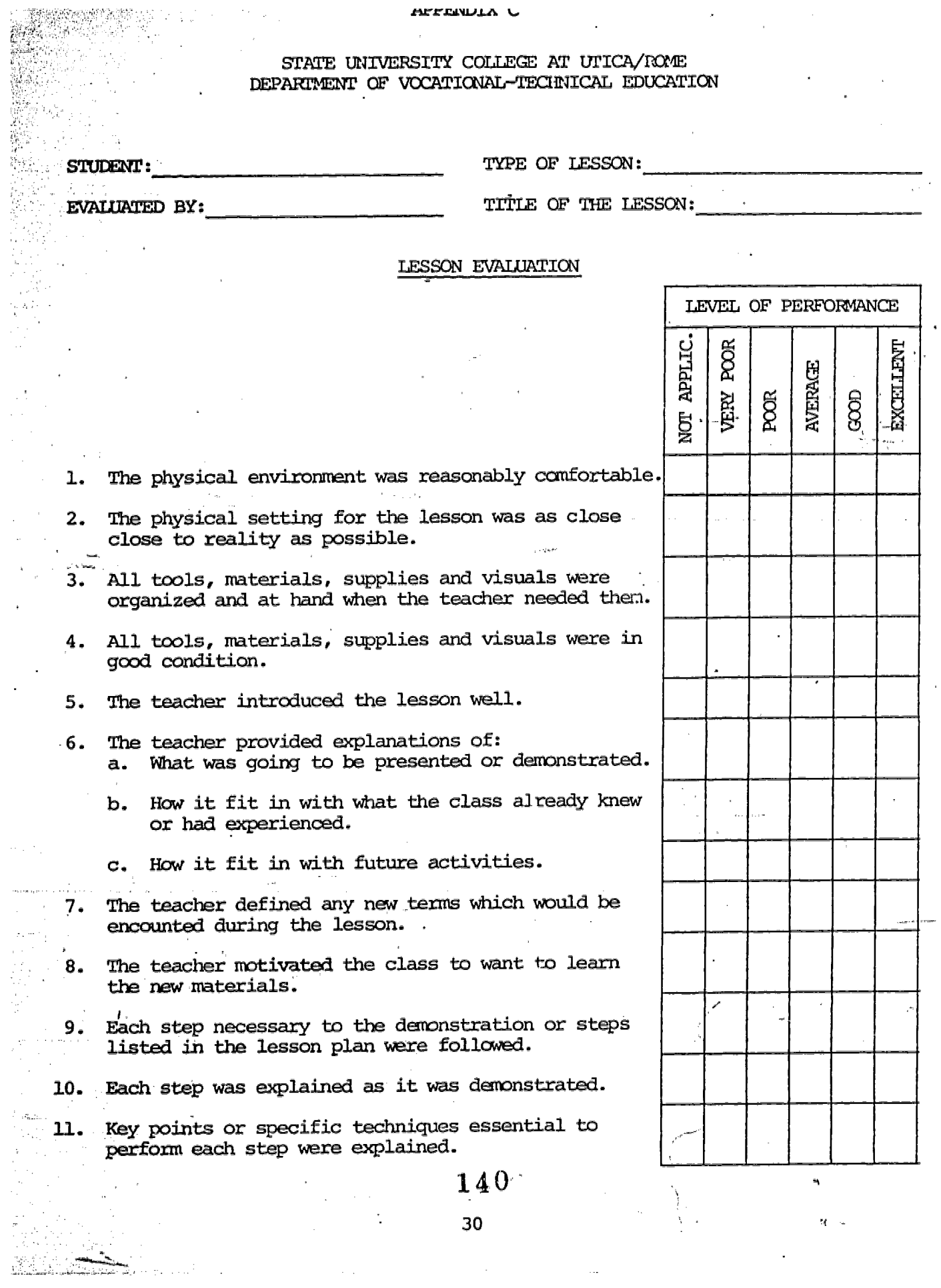

ER

**HEEENDIA C** 

# LESSON EVALUATION (CONT'D)

 $\mathcal{F}^{\mathcal{A}}_{\mathcal{A}}$  , where  $\mathcal{F}^{\mathcal{A}}_{\mathcal{A}}$ 

 $\ddot{\phantom{a}}$ 

 $\overline{\phantom{a}}$ 

363 Andrew

 $\mathcal{L}$ 

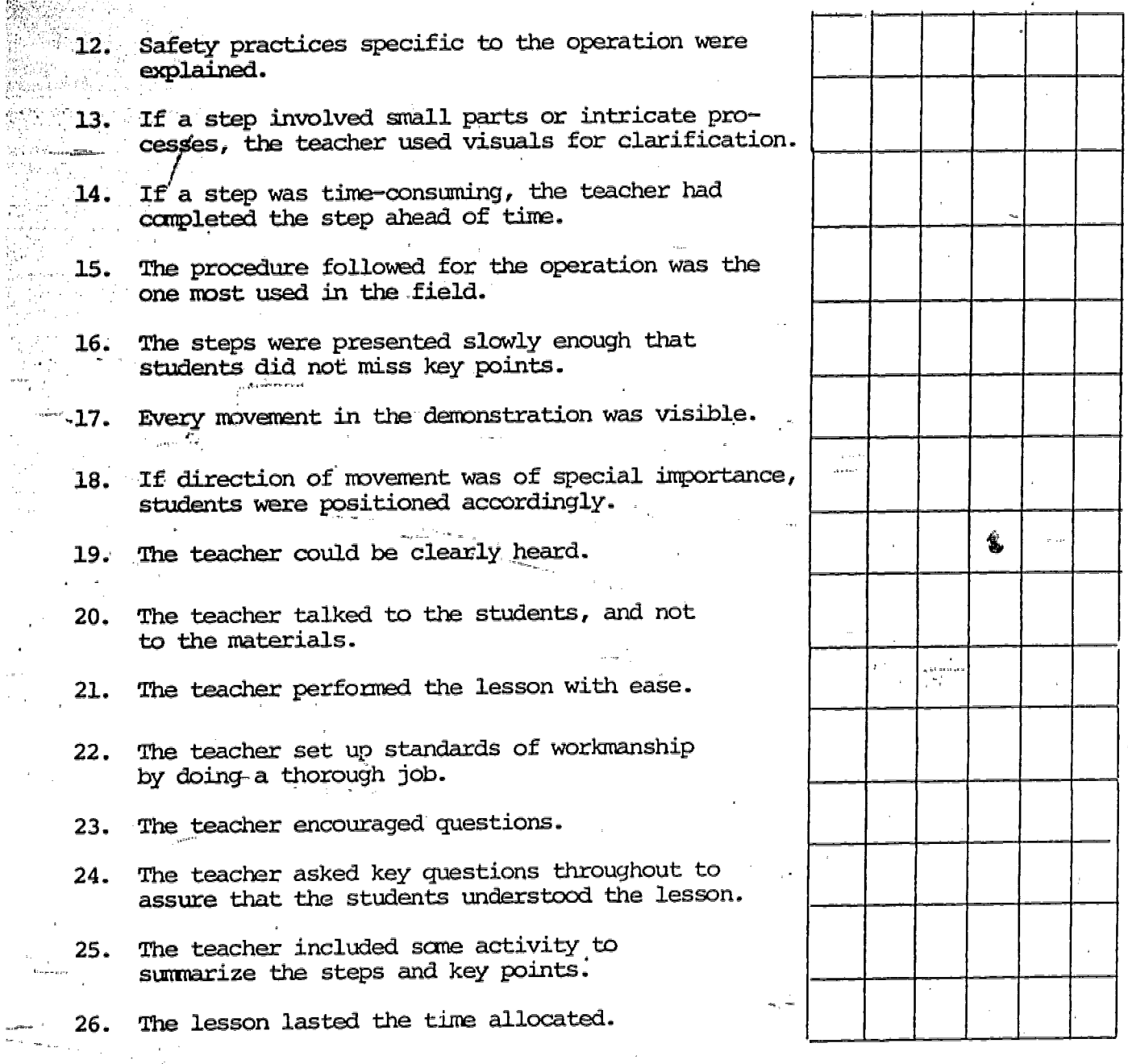

NOTE: The student must be assisted by his/her supervisor until he/she i receives NCT'APPLICABLE, AVERAGE, GOOD or EXCELLENT responses in each of the items contained in the Lesson Evaluation Sheet.  $\star_{\text{out}}$  .

141